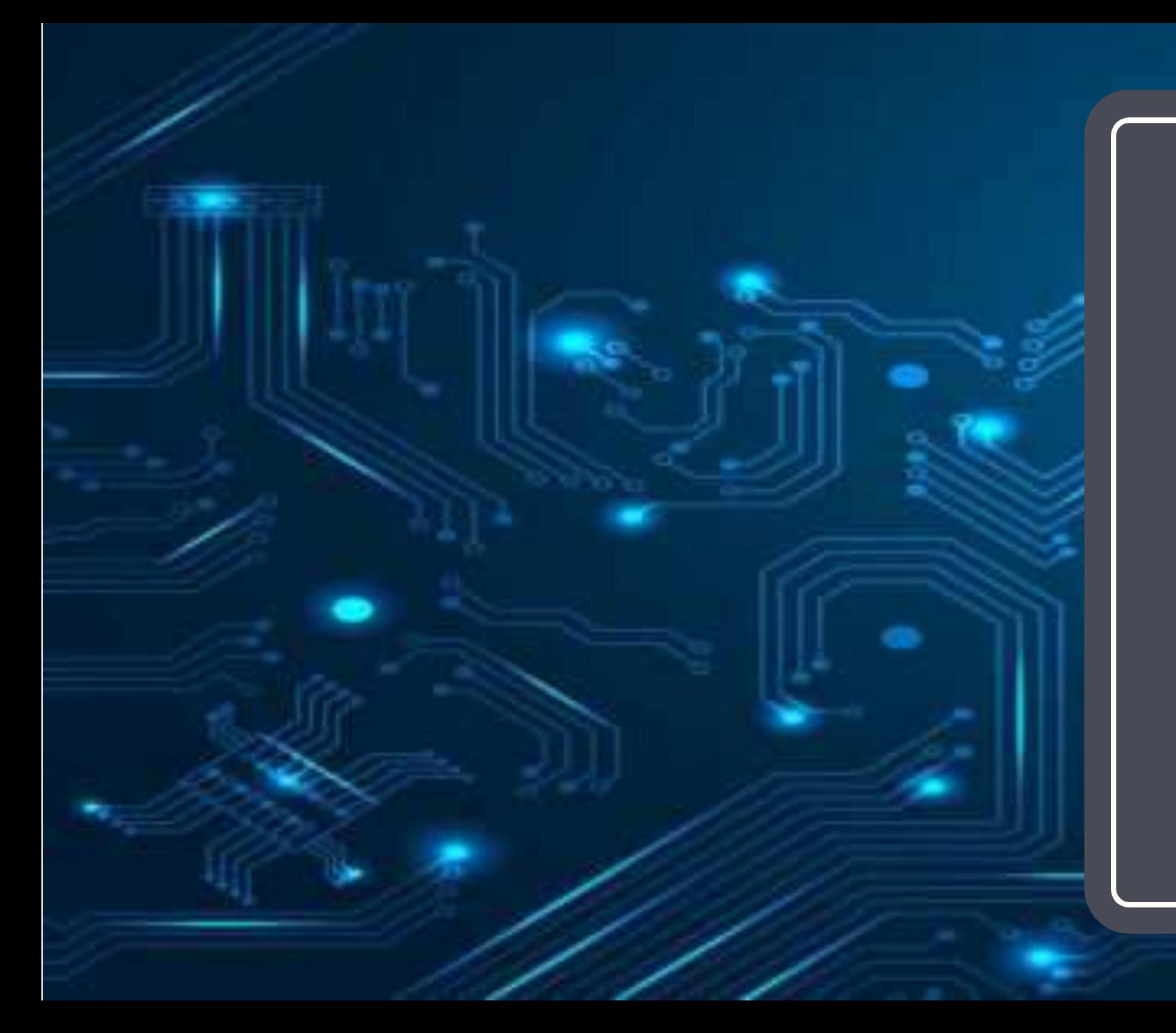

#### Jaringan Komputer (KP041)

#### edisi kerjasama dengan Univ Kalabahi

Pertemuan 6

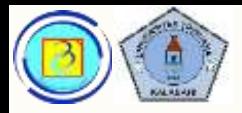

- Pada pertemuan sebelumnya telah dibahas:
	- Transmisi Asinkron,
	- Transmisi Sinkron,
	- Deteksi Kesalahan
- Pada pertemuan ini akan dibahas:
	- Data link Protocols
	- Media Access Control
	- Ethernet
	- Pengayaan : Sistem bilangan Hexadesimal, CRC, ARP, cara kerja Switch

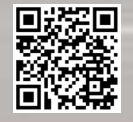

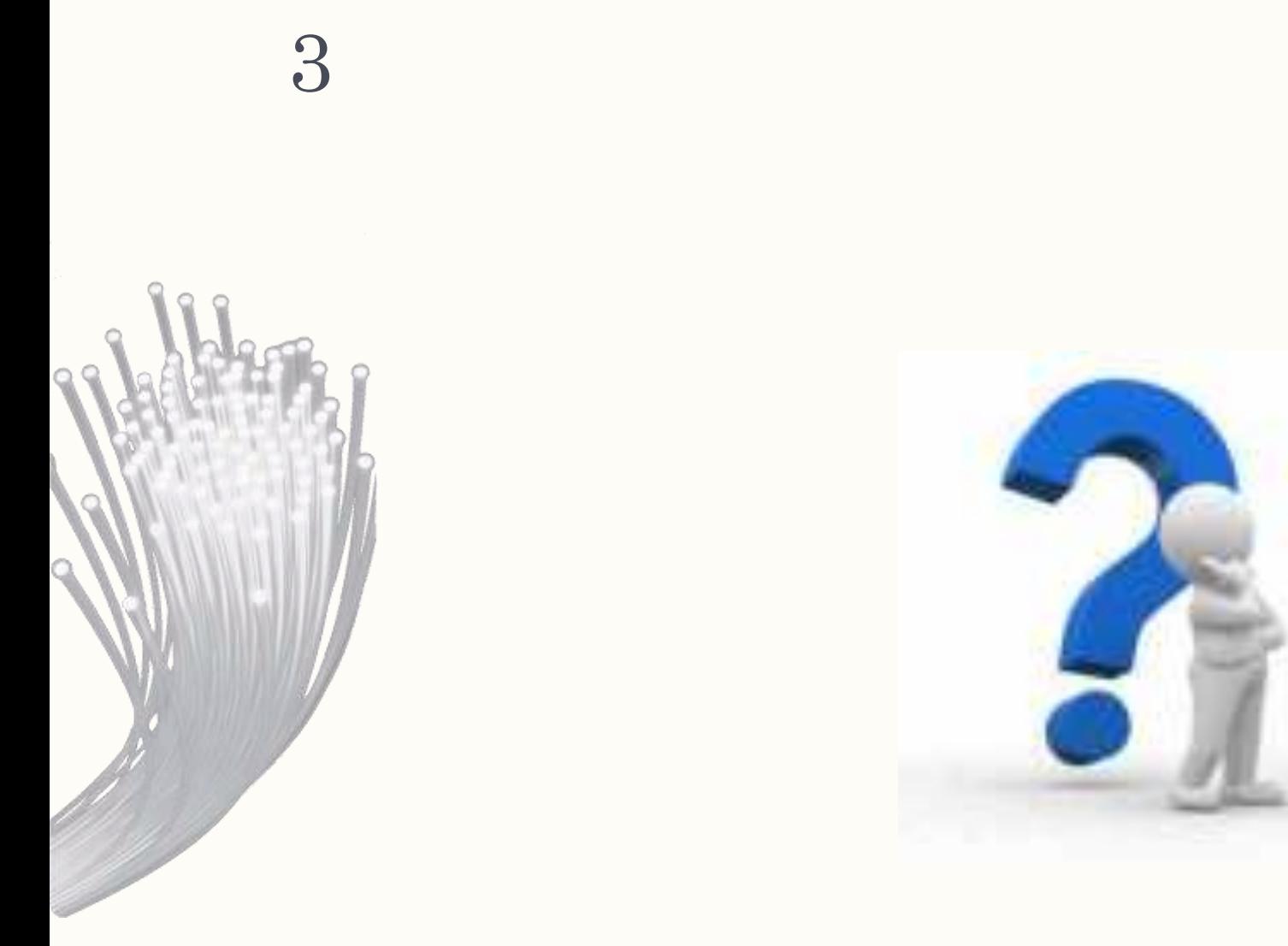

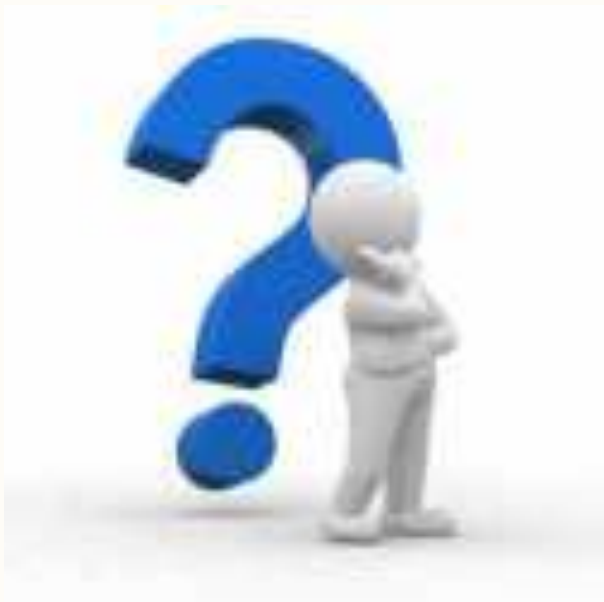

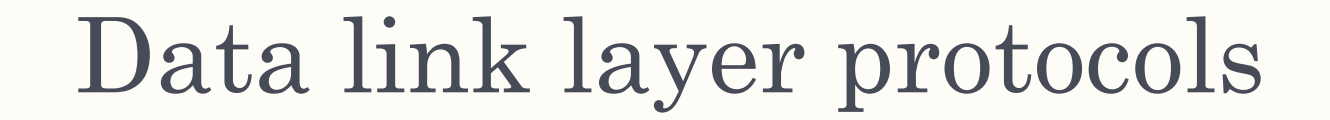

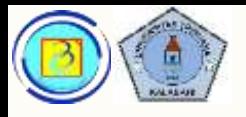

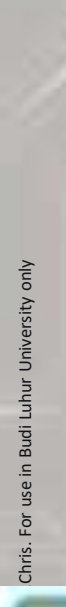

# Tugas Data Link layer

– Data link layer memiliki peran untuk menyiapkan paket yang akan dikirim sesuai dengan media yang digunakan.

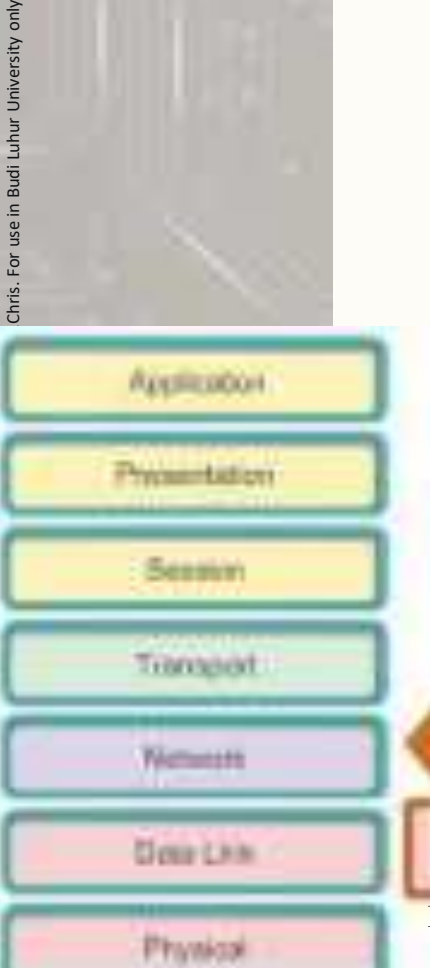

– Untuk mencapai fungsi itu, protokol pada data link layer akan melakukan enkapsulasi terhadap paket (PDU layer 3) dan mengubahnya menjadi frame

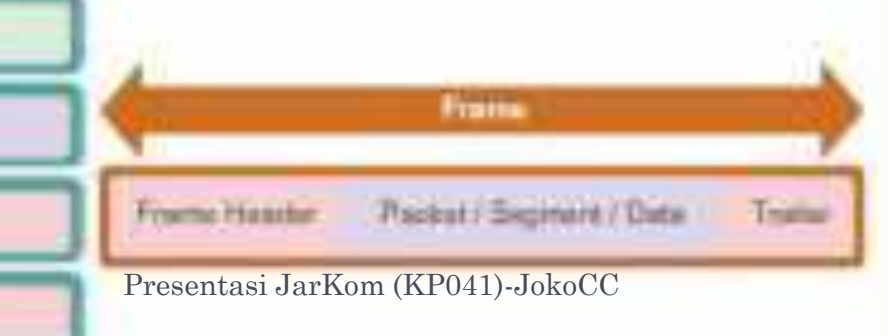

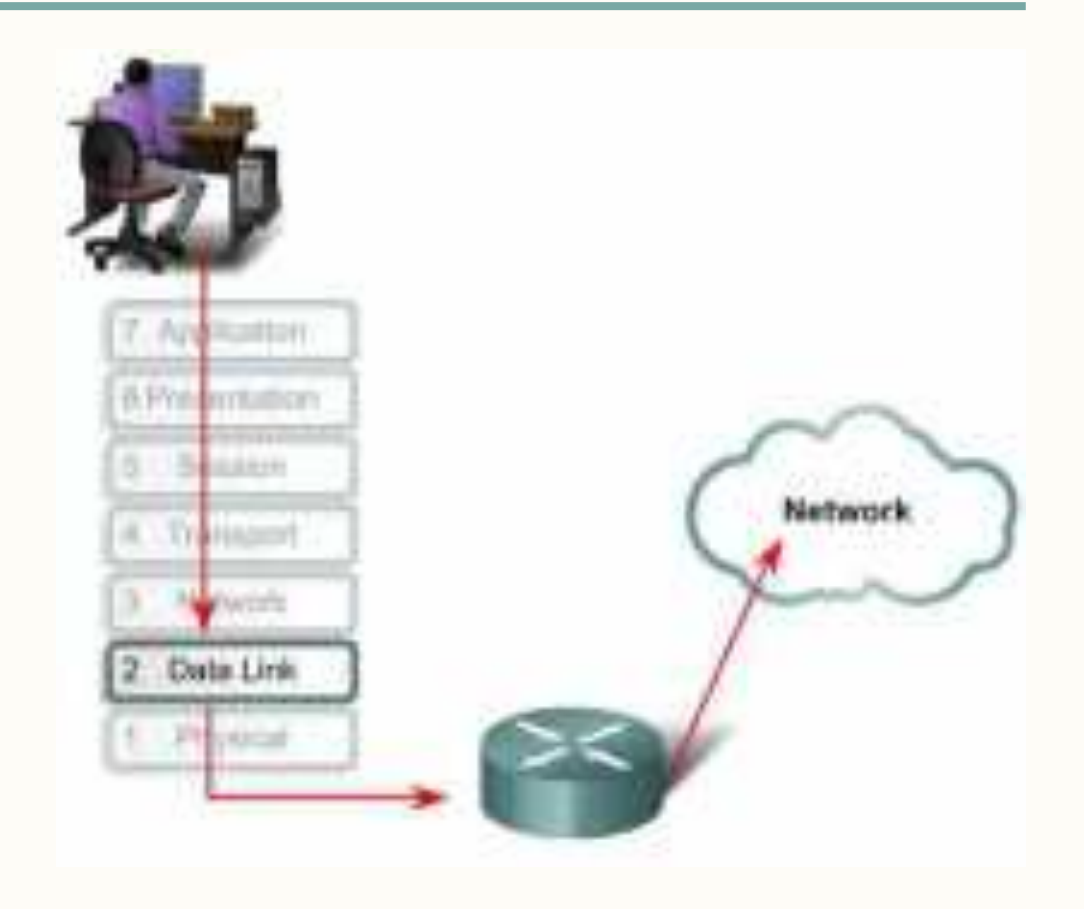

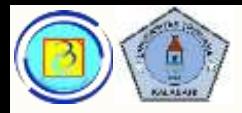

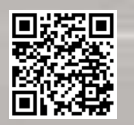

# Tugas data link layer

- Data link layer bertanggung jawab untuk pertukaran frame antar node melalui media pada jaringan fisik
- Pengalamatan pada data link layer (jika ada) hanya mengacu kepada alamat node berikutnya dan belum tentu alamat terakhir dari perjalanan data

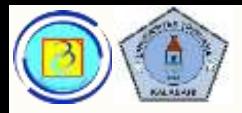

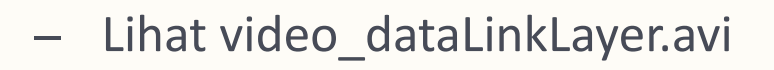

– Animasi ini akan menunjukkan bahwa dalam perjalanan data, frame yang dibentuk mungkin lebih dari satu, dan mengalami perubahan sesuai dengan media

ahaha CISCO.

Based on Cisco Switching and Routing v5-7-translated by J.Chris. For use in Budi Luhur University only

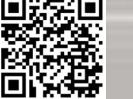

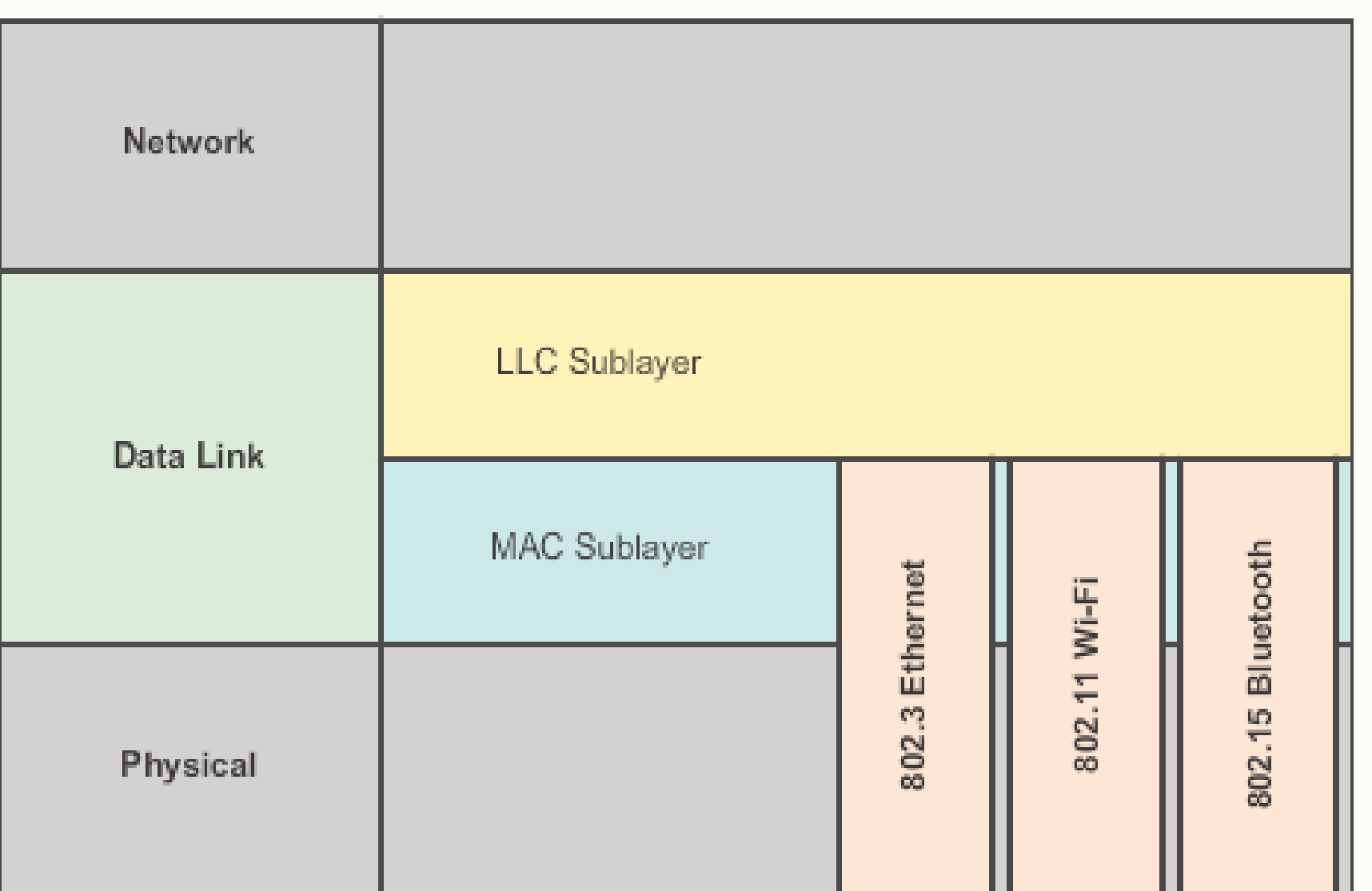

#### Data link sub layer

Data link layer dibagi lagi menjadi 2 sub layer, yaitu:

- 1. Logical Link Control (LLC)
- 2. Media Access Control (MAC)

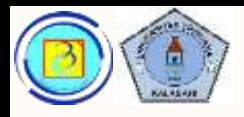

# 1. Logical Link Control

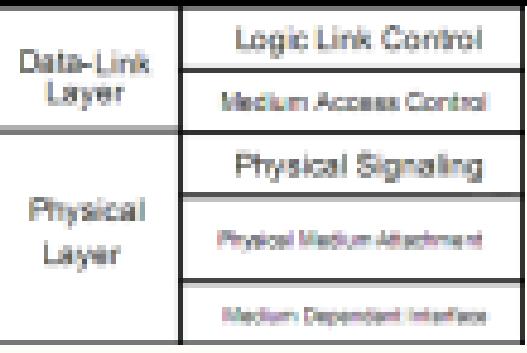

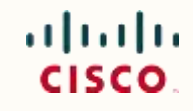

- Sublayer ini mendefinisikan proses software yang menyediakan layanan jaringan untuk layer diatasnya
- LLC membuat frame kemudian menambahkan informasi yang mengidentifikasikan protokol layer 3 yang digunakan.
- Informasi ini memungkinkan lebih dari satu protokol layer 3 (seperti IP, dan IPX) untuk menggunakan network interface dan media yang sama

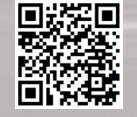

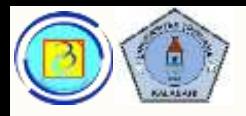

# 2.Media Access Control

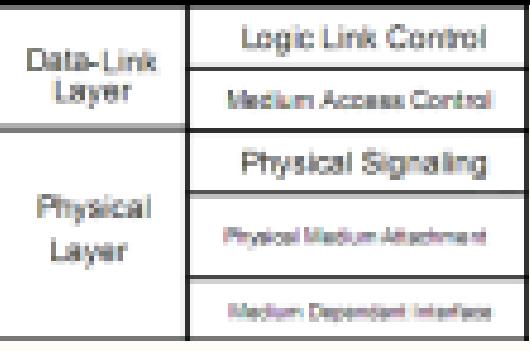

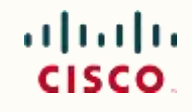

- Layer ini mendefinisikan proses akses media yang dilakukan hardware.
- MAC juga menambahkan frame dengan pengalamatan dan pembatasan data sesuai dengan karakteristik signaling media dan protokol data link yang digunakan
- Tiap media memiliki karakteristik physical signaling yang berbeda, sehingga frame yang dibentuk MAC akan berbeda-beda tergantung media

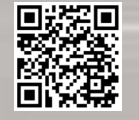

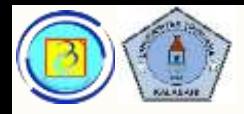

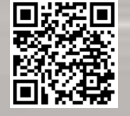

### Struktur frame

- Data melewati media dikonversikan menjadi 1 dan 0.
- Jika sebuah node menerima stream (aliran) bits, bagaimana ia membedakan awal frame dan akhir frame? Kuncinya ada pada struktur frame

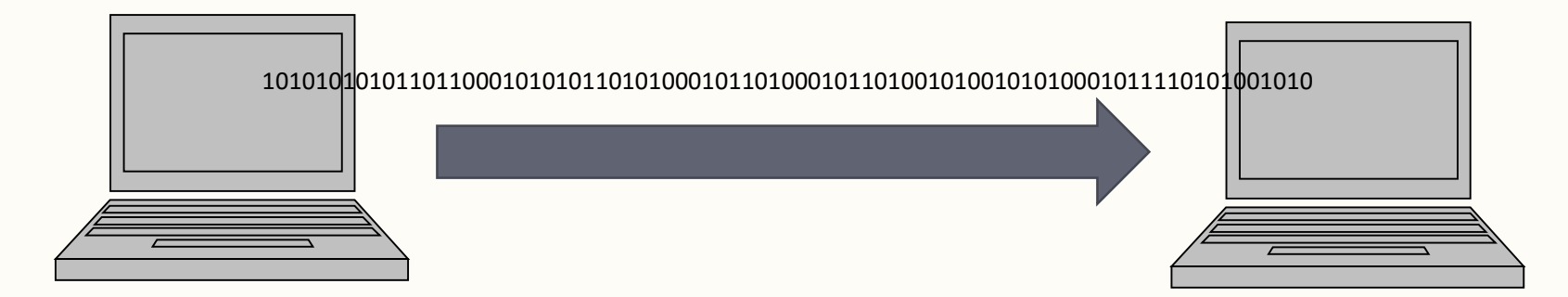

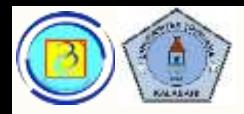

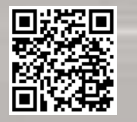

#### Struktur frame 12

- Sebuah frame terdiri dari :
	- 1. Header berisi control information seperti pengalamatan, ada di depan
	- 2. Payload (kargo) berupa paket (PDU layer 3)
	- 3. Trailer

Berisi control information seperti error check, ada di belakang

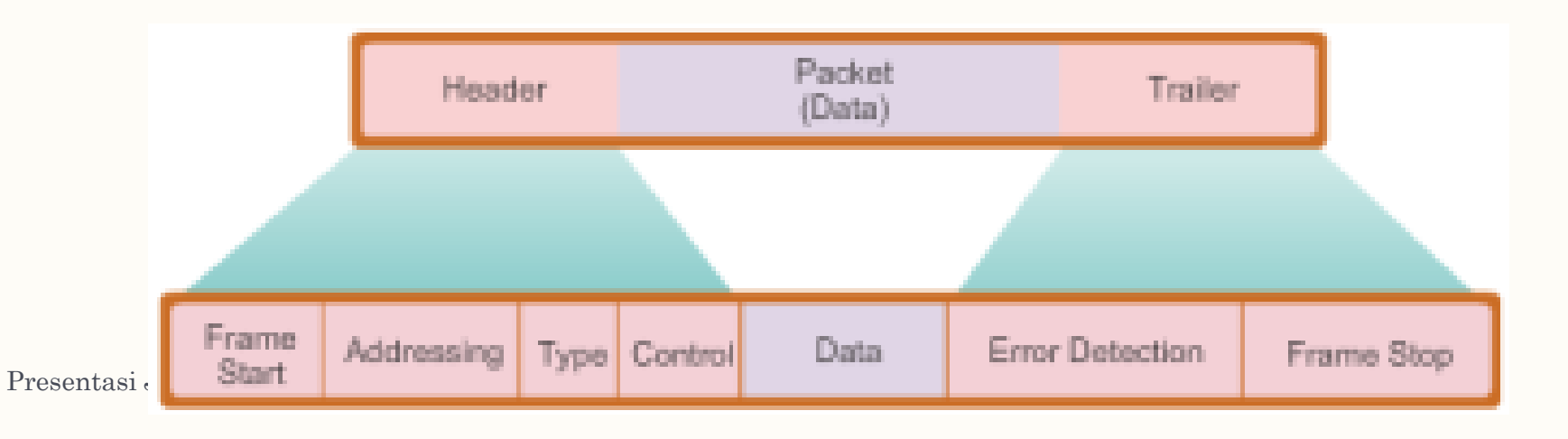

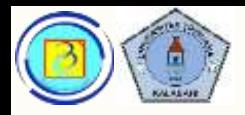

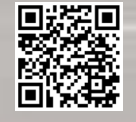

# Struktur frame

- Antar frame diberikan framing break, dan pola kode tertentu digunakan sebagai penanda awal dan akhir frame.
- Format ini memberikan signal fisik sebuah struktur yang bisa diterima node untuk kemudian dipahami sebagai sebuah frame

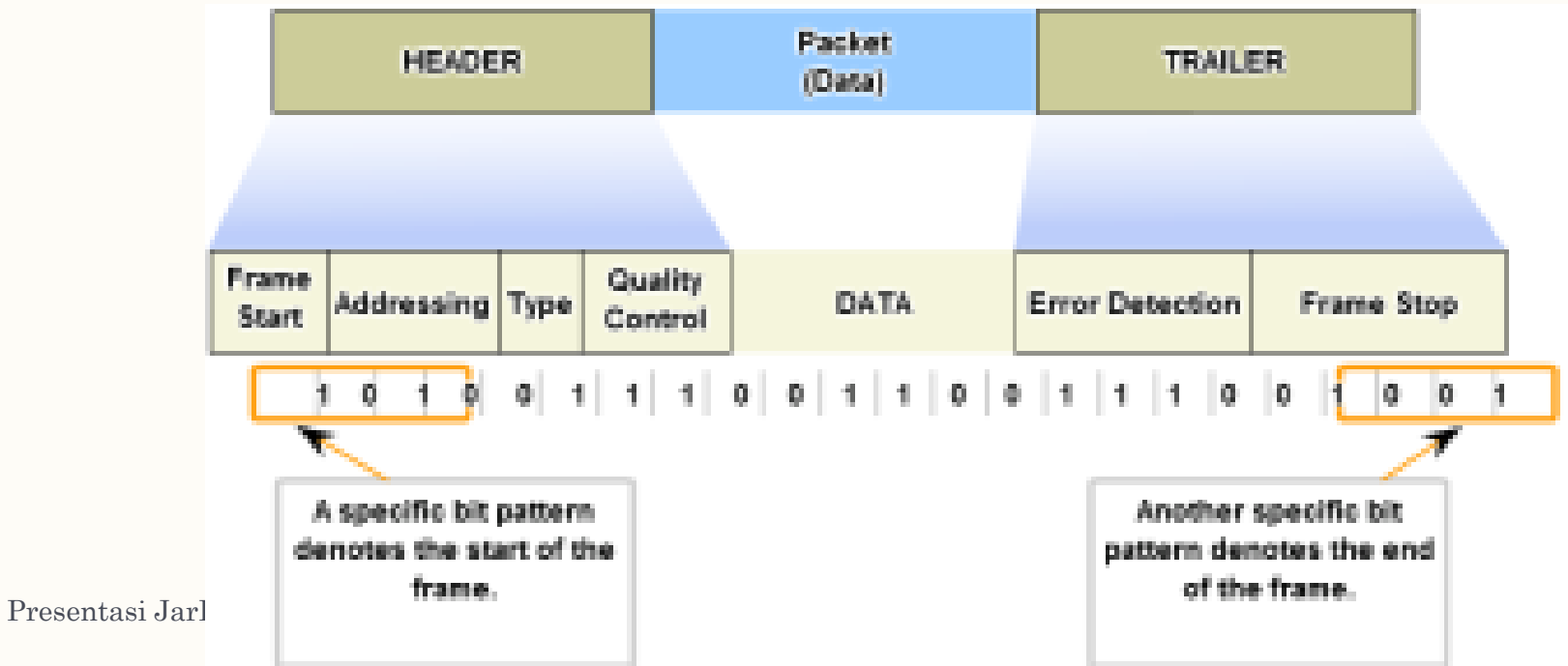

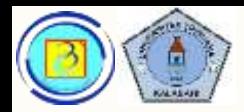

### Struktur frame

- Sebuah field frame yang umum termasuk:
	- 1. Start and stop indicator fields
	- 2. Nama atau pengalamatan
	- 3. Tipe PDU yang disimpan dalam frame
	- 4. Quality control
	- 5. Data field (PDU layer 3)
	- 6. Trailer berupa deteksi error dan stop indicator fields

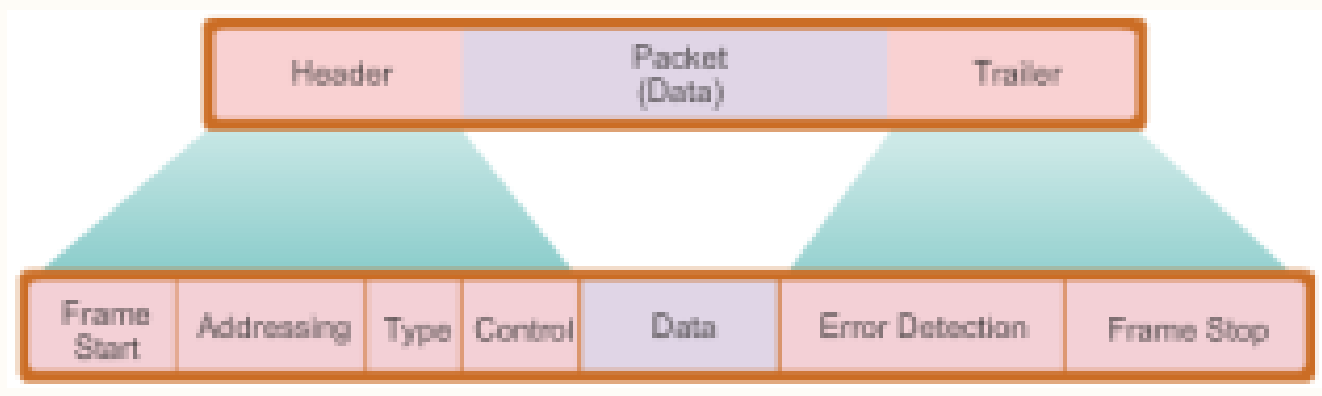

– Tidak semua protokol layer 2 memiliki field diatas.

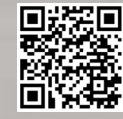

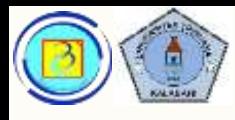

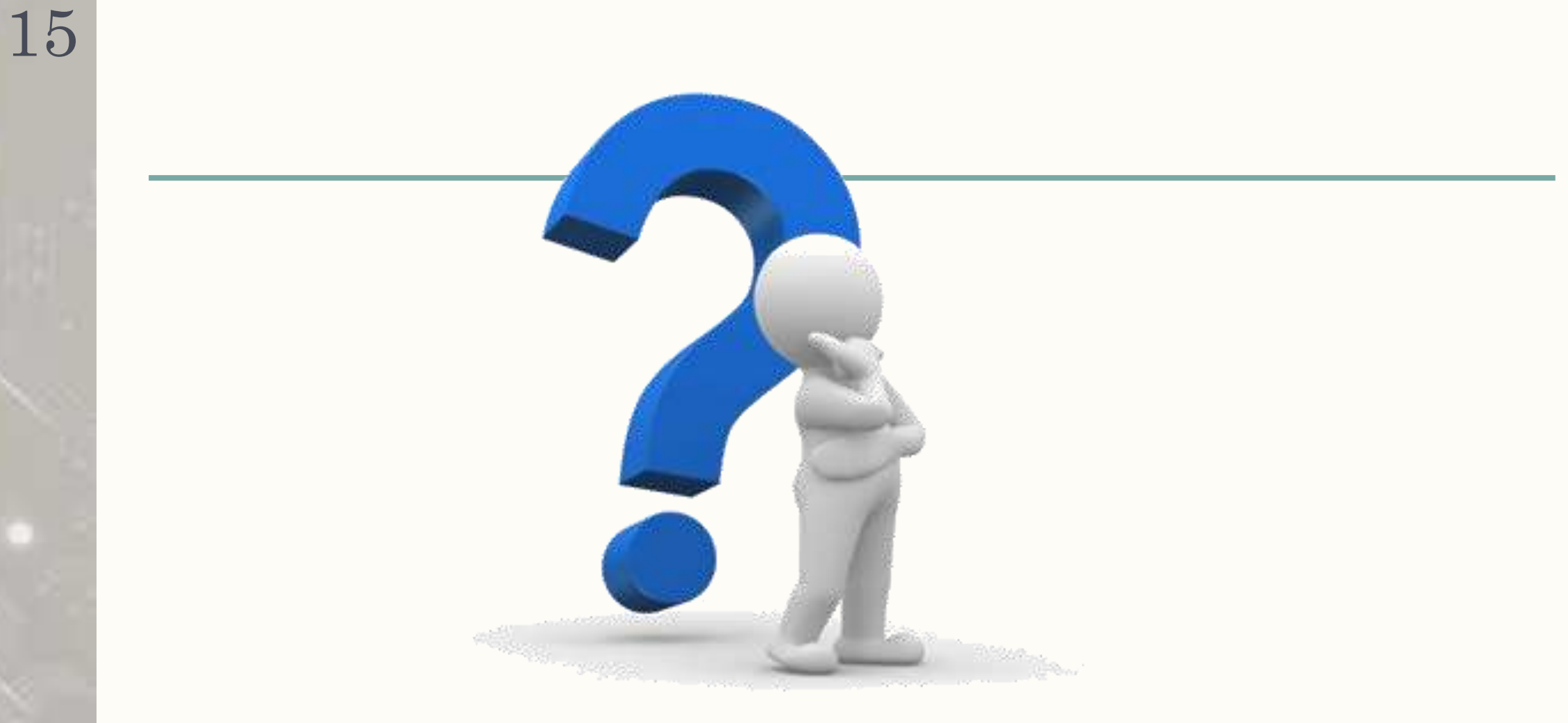

Based on Cisco Switching and Routing v5-7-translated by J.Chris. For use in Budi Luhur University only SE

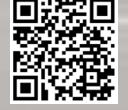

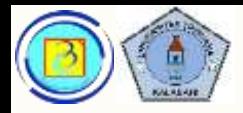

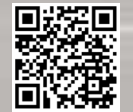

### Aktivitas

- (materi online: 4.3.2.3)
- Cocokkan pilihan dengan kolom yang sesuai

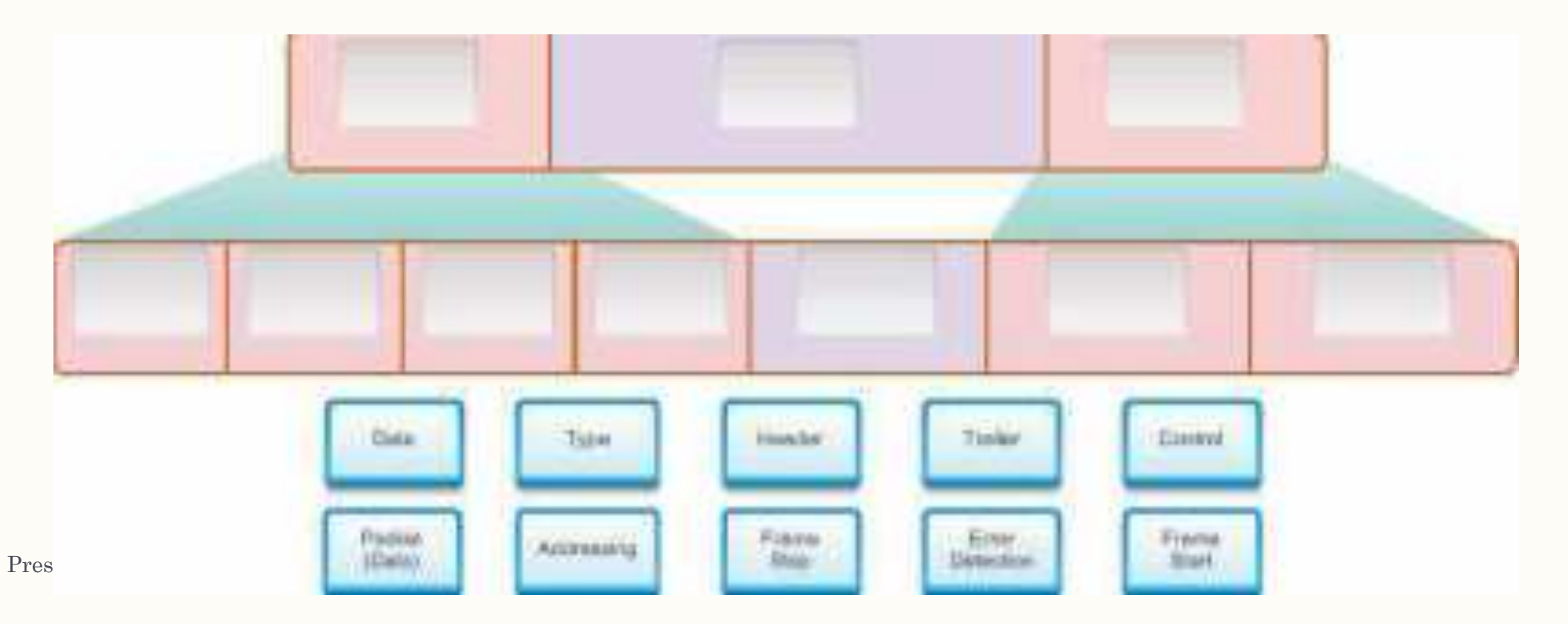

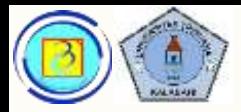

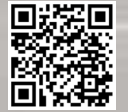

### Aktivitas

- (materi online: 4.3.2.3)
- Cocokkan pilihan dengan kolom yang sesuai

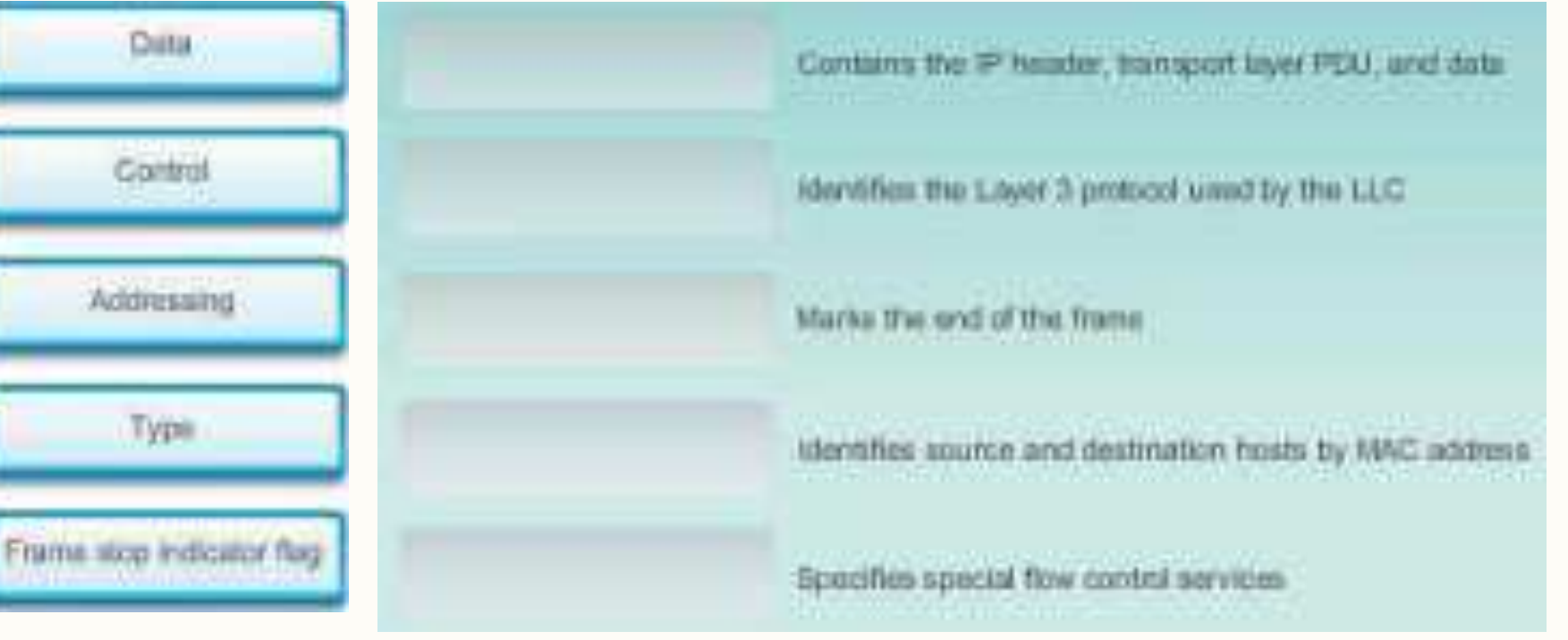

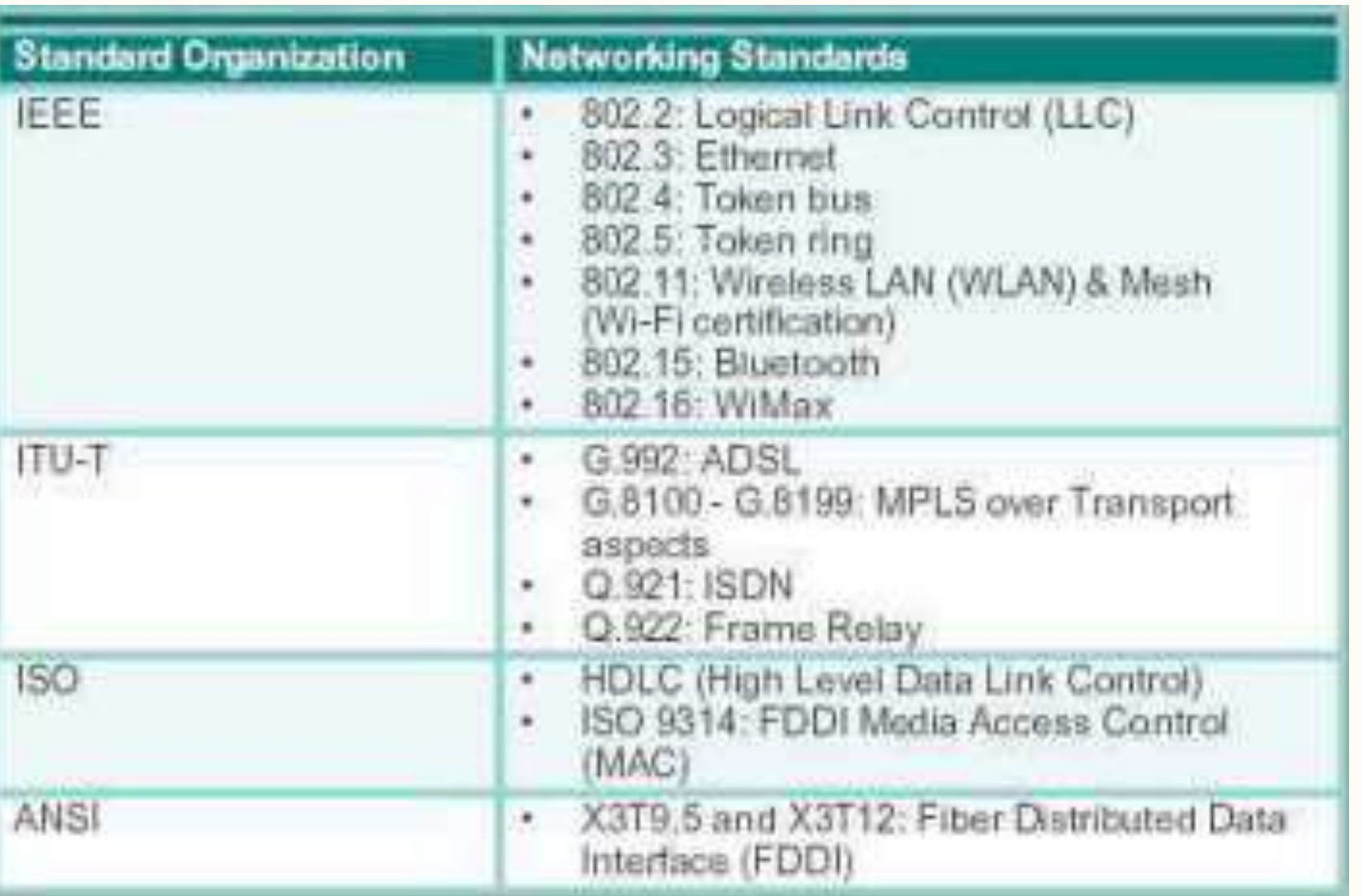

### Protokol pada layer 2

Berikut adalah beberapa protokol umum yang ada pada layer 2:

- Institute of Electrical and Electronics Engineers (IEEE)
- International Telecommunication Union (ITU)
- International Organization for Standardization (ISO)
- American National Standards Institute (ANSI)

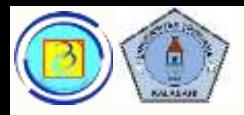

### Aktivitas

- (materi online: 4.3.3.2)
- Cocokkan pilihan dengan kolom yang sesuai

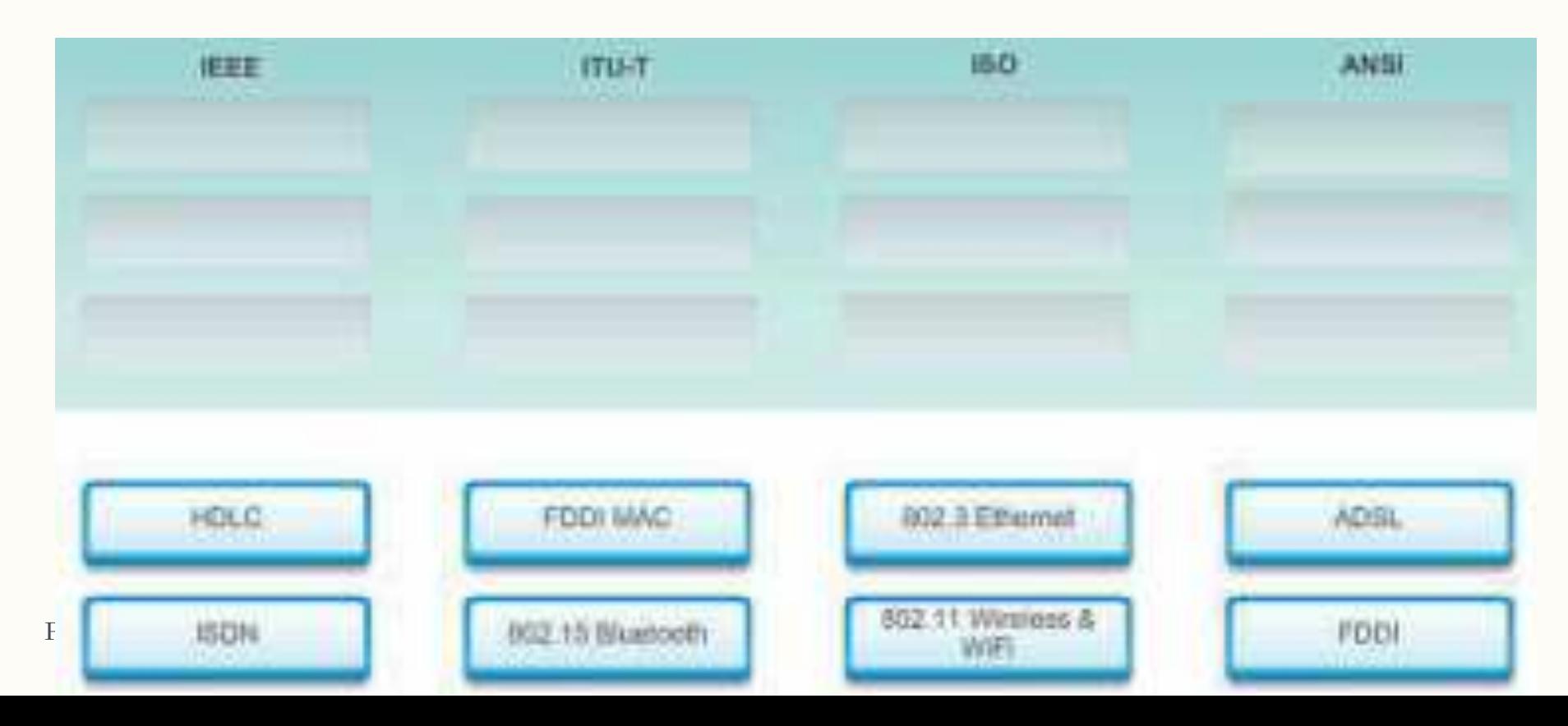

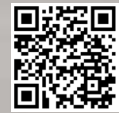

#### Media Access Control

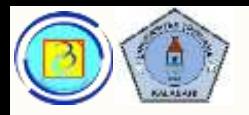

# Media Access Control method

- Metode untuk mengontrol bagaimana mengakses media tergantung dua hal berikut:
- 1. Topology

Bagaimana hubungan antar node dari sudut pandang data link layer.

- 2. Media sharing Bagaimana node menggunakan media?
	- a) Shared media (berbagi media)
	- b) Non shared media (media dipakai hanya oleh 2 node)

Based on Cisco Switching and Routing v5-7-translated by J.Chris. For use in Budi Luhur University only

22 Topologi

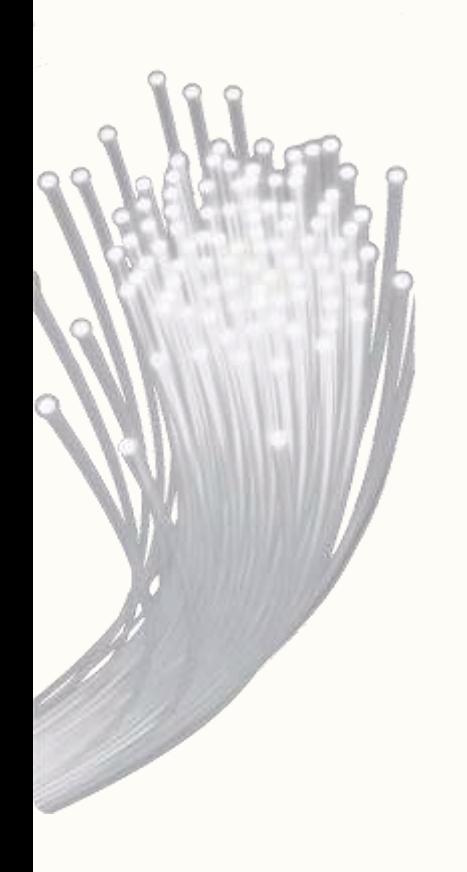

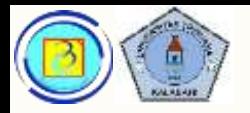

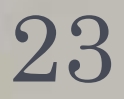

# Topologi : Logical dan physical

- Topologi jaringan ialah hubungan antara perangkat jaringan dan interkoneksinya.
- Dapat dilihat dari 2 sudut :
	- 1. Physical Topology (Topologi fisik)/ disebut juga cabled topology
	- 2. Logical Topology (Topologi logis)
- 1. Physical topology

Adalah hubungan antar node dan koneksi fisik diantaranya, pada topologi ini, semua media yang digunakan harus dijabarkan. (mengacu pada hubungan fisik yang ada)

2. Logical topology

Adalah hubungan antar jaringan atau node yang menunjukkan jalur hubungan dan komunikasi data.

– Ada kemungkinan besar topologi fisik dan topologi logis berbeda! Presentasi JarKom (KP041)-JokoCC

Based on Cisco Switching and Routing v5-7-translated by J.Chris. For use in Budi Luhur University only

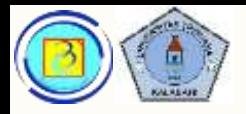

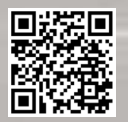

# Contoh topologi fisik

– Lokasi pasti pada rak switch dapat digambarkan

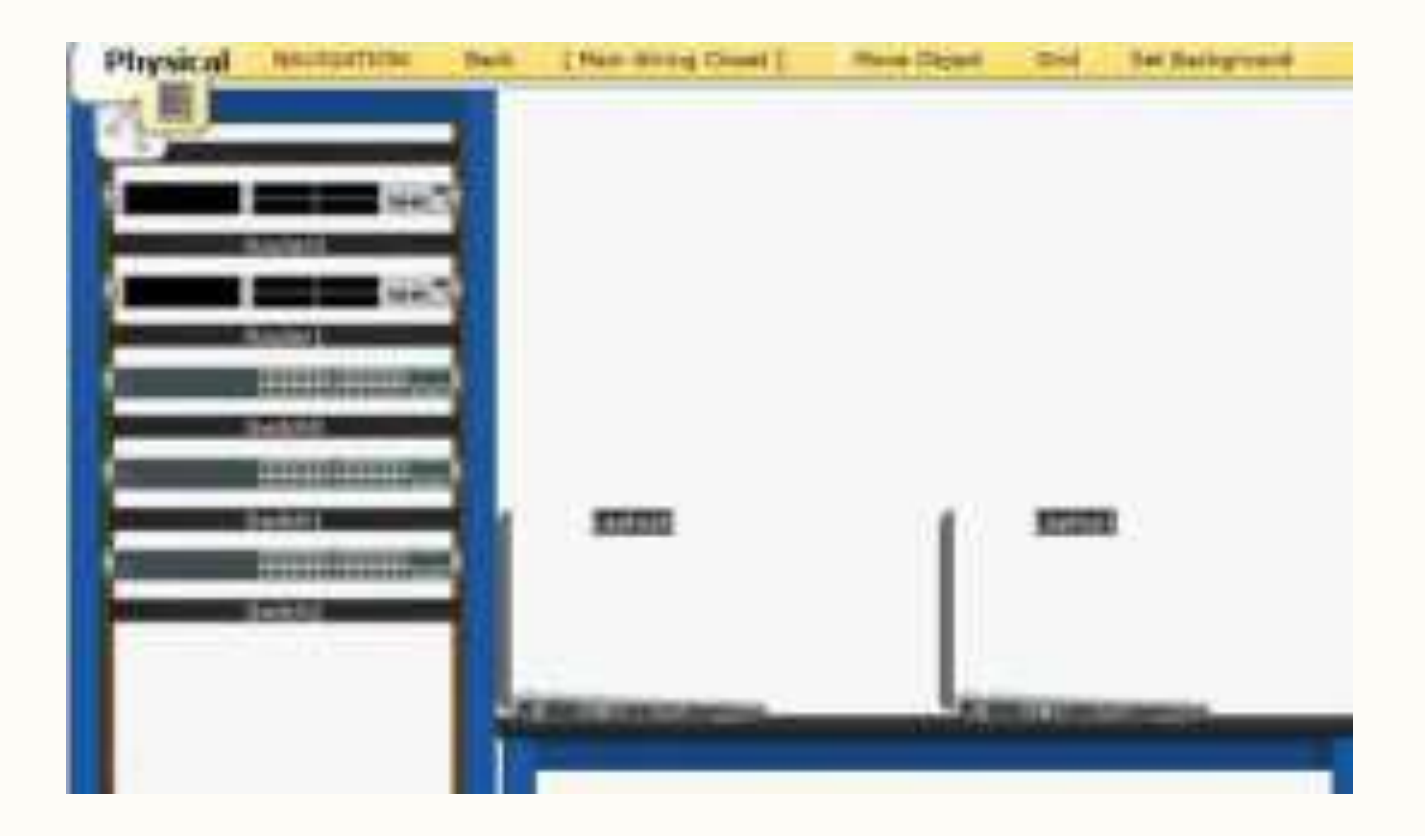

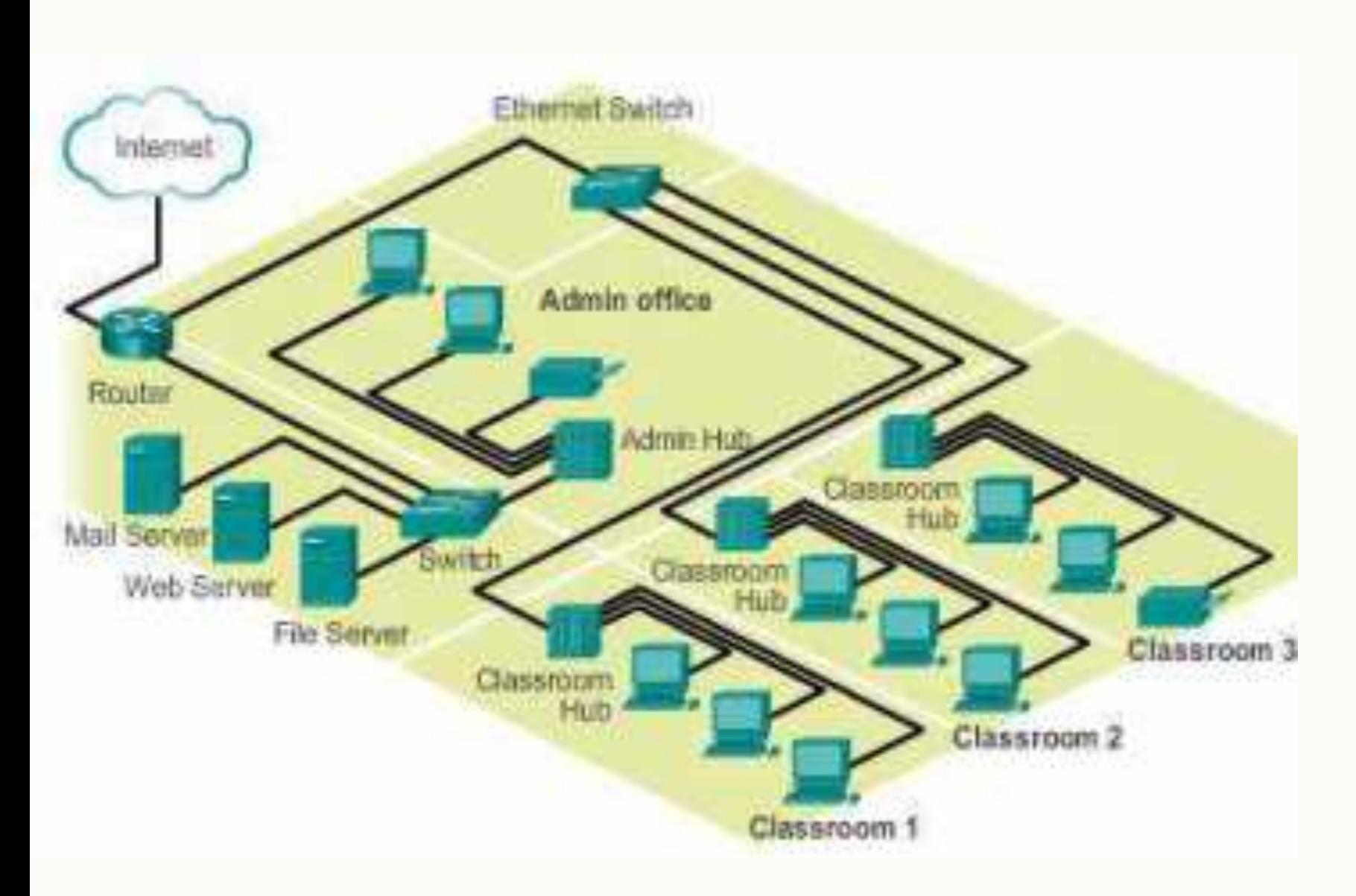

#### Contoh topologi fisik sederhana

Lokasi tiap perangkat per ruang digambarkan

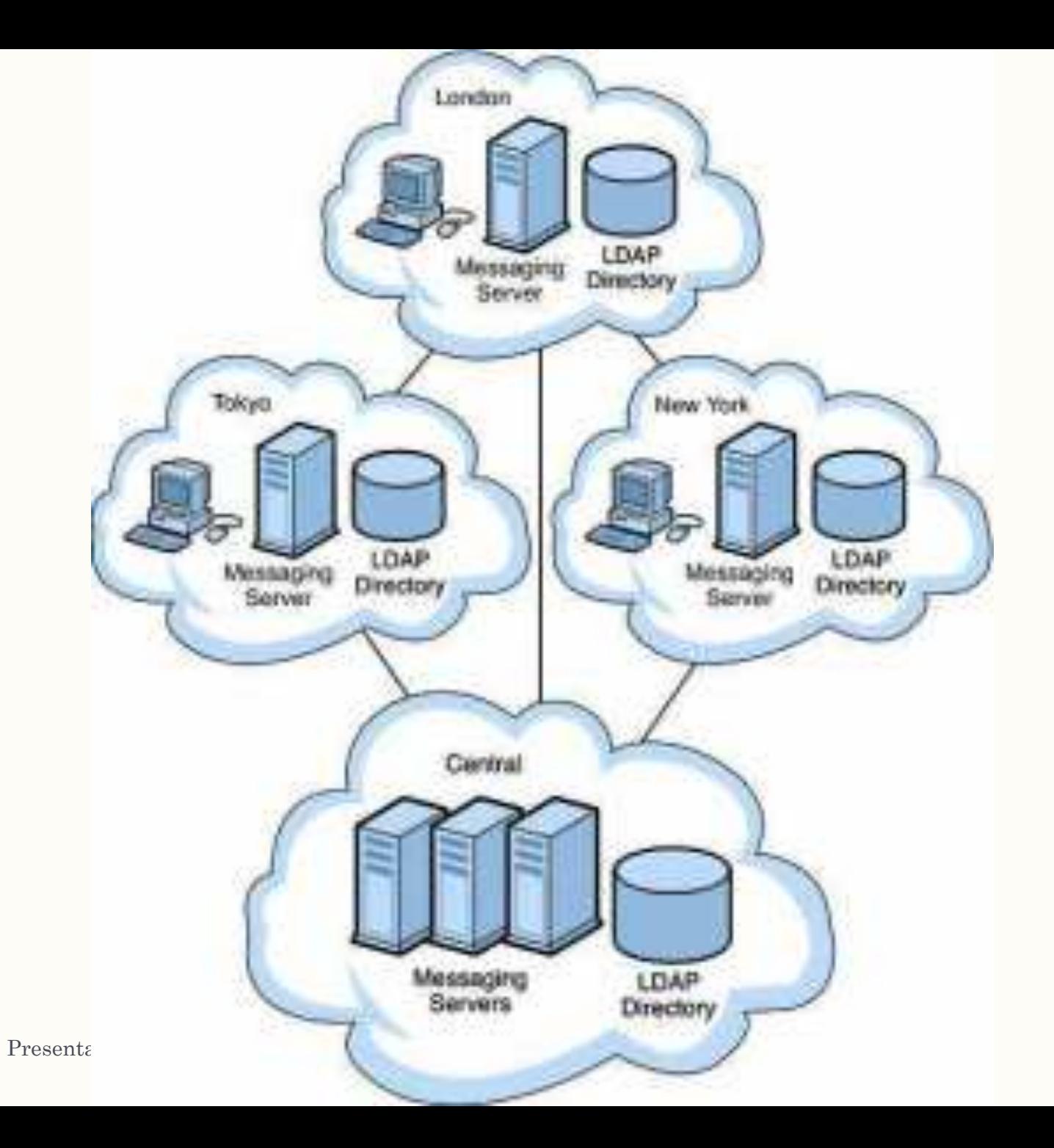

#### Contoh topologi logik sederhana

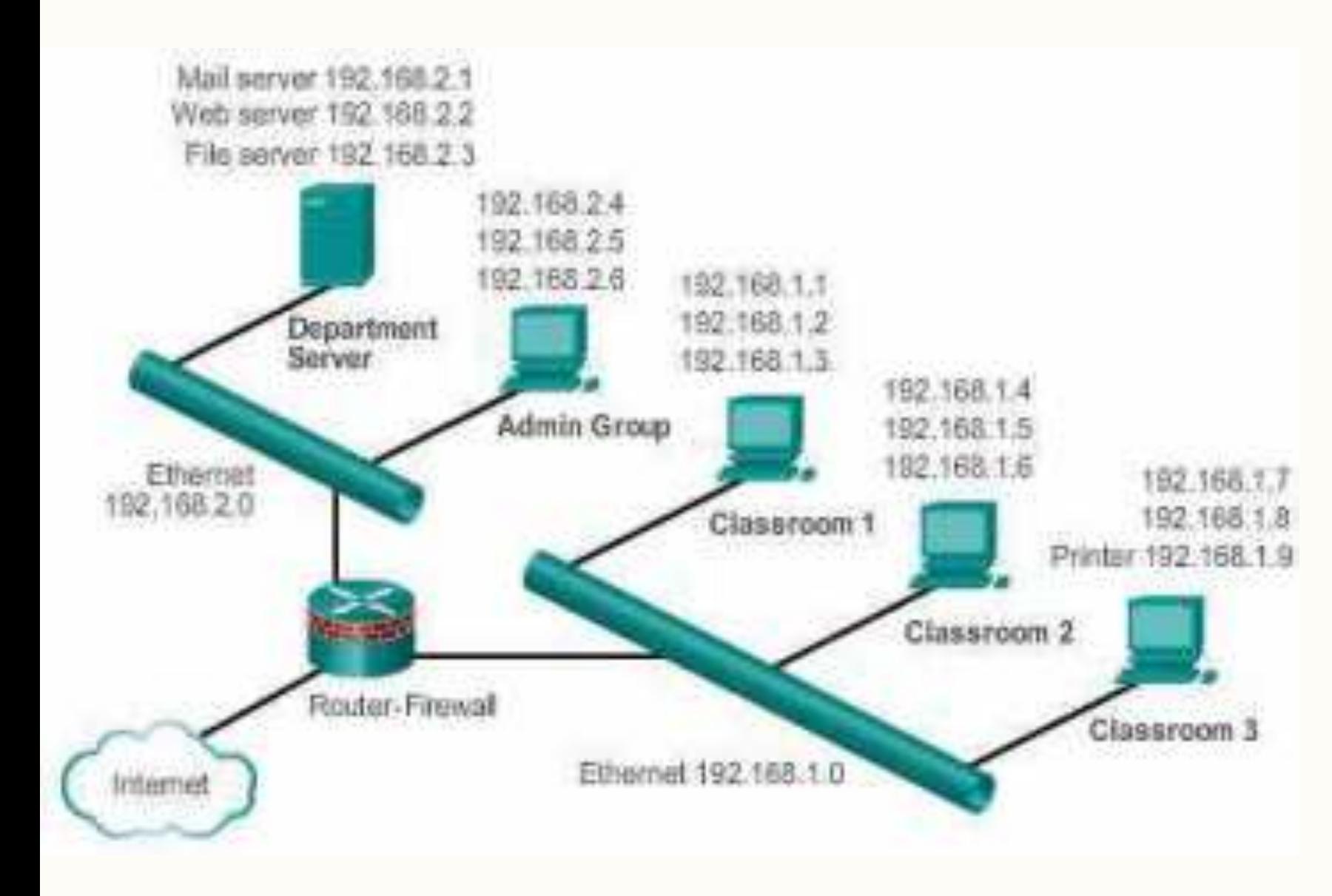

#### Contoh topologi logik

Lokasi alat tidak diketahui, namun hubungannya terlihat

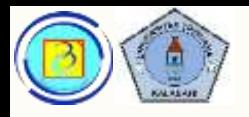

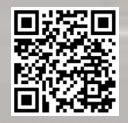

# Contoh topologi logik mendetail 1

Pada denah , dapat pula ditambahkan posisi switch, pada rak apa, ruang apa, lantai apa, dan gedungnya

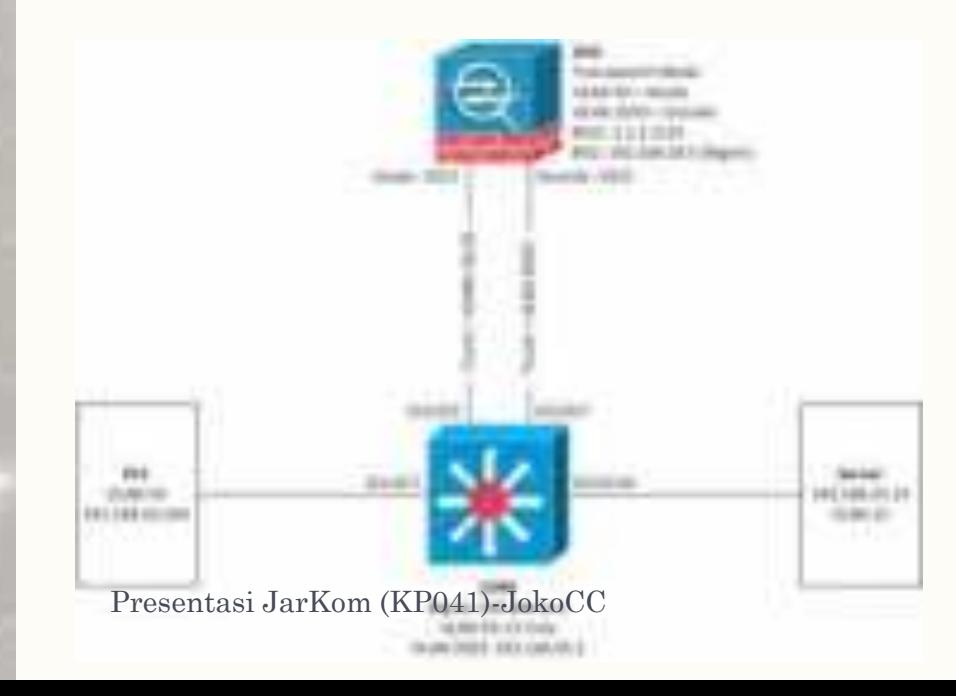

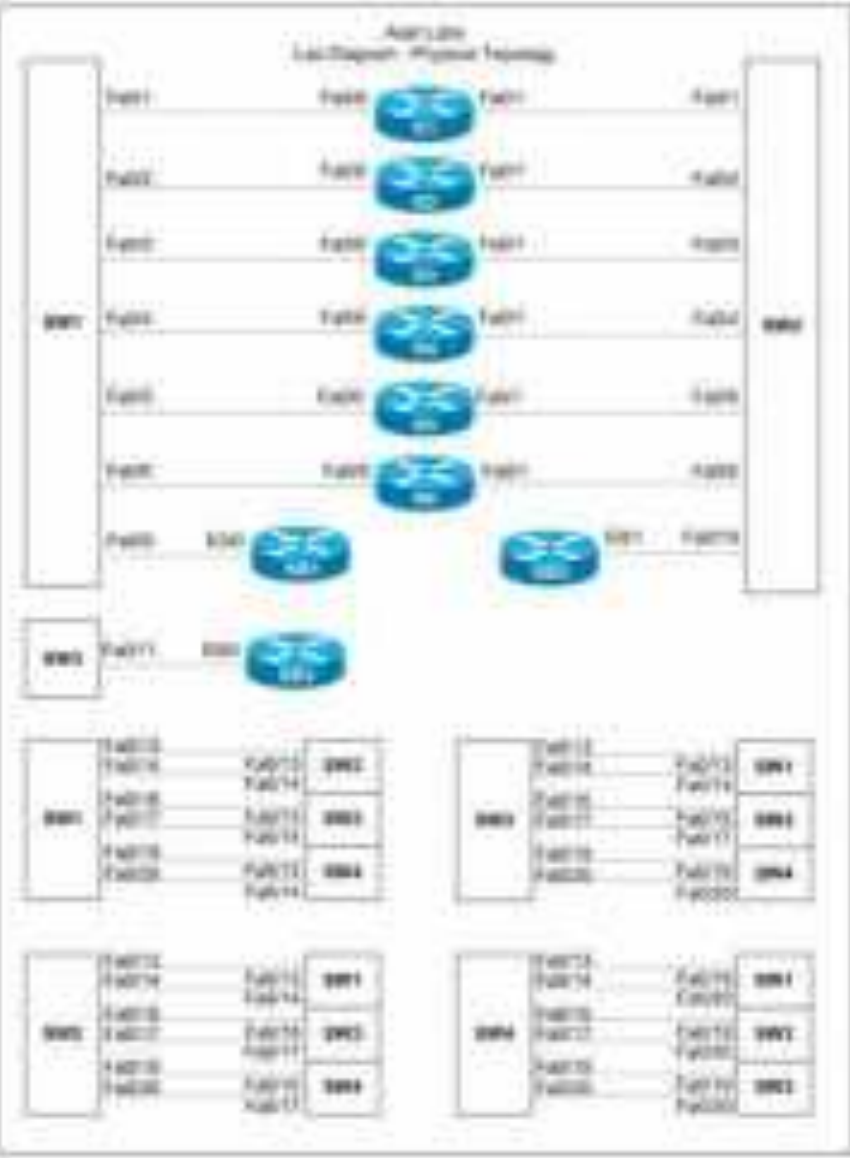

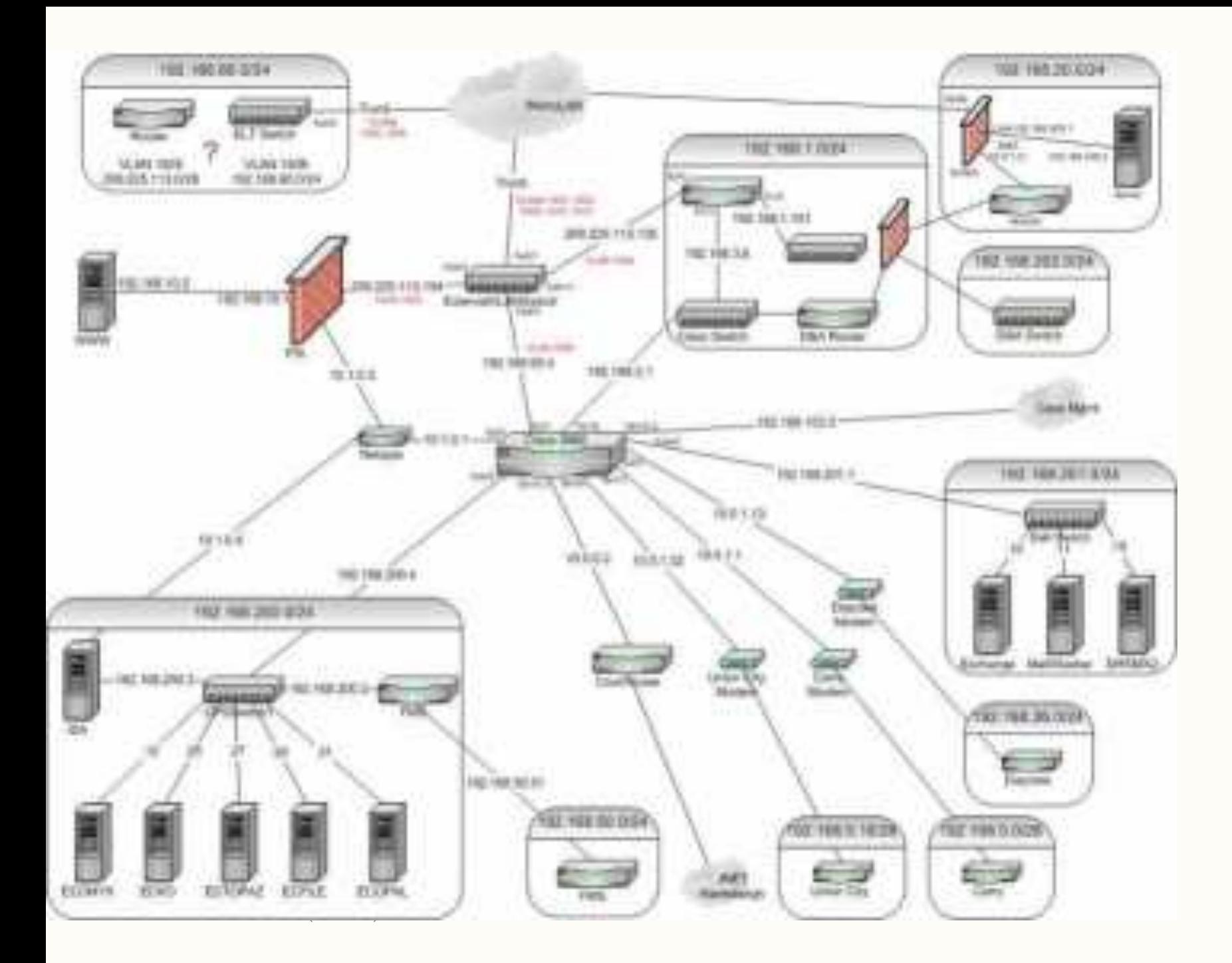

#### Contoh topologi logic mendetail 2

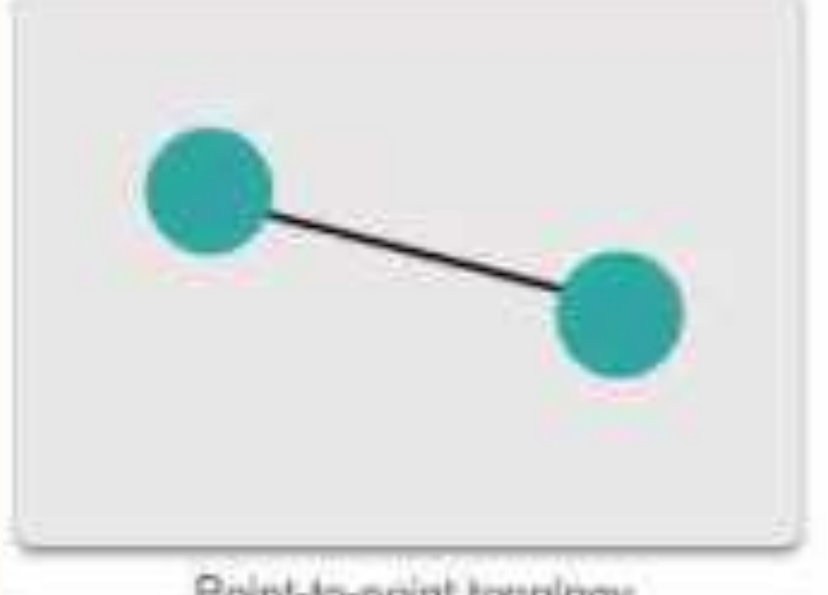

Point-to-point topology

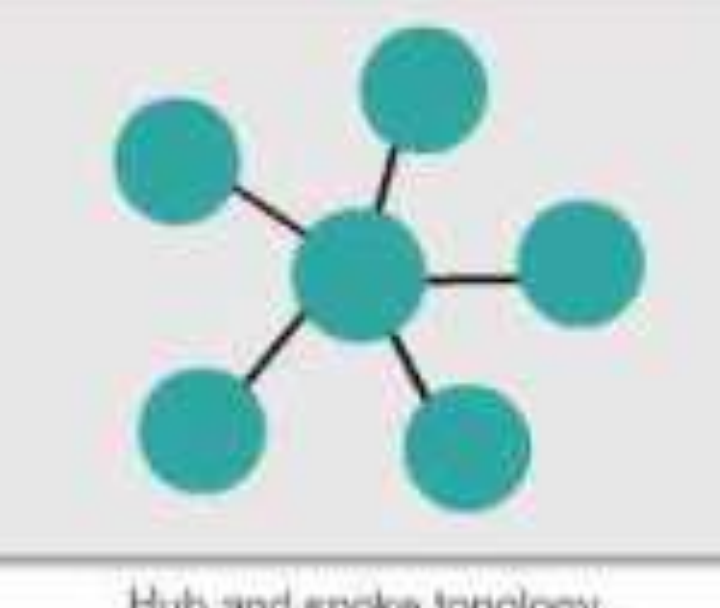

Hub and spoke topology

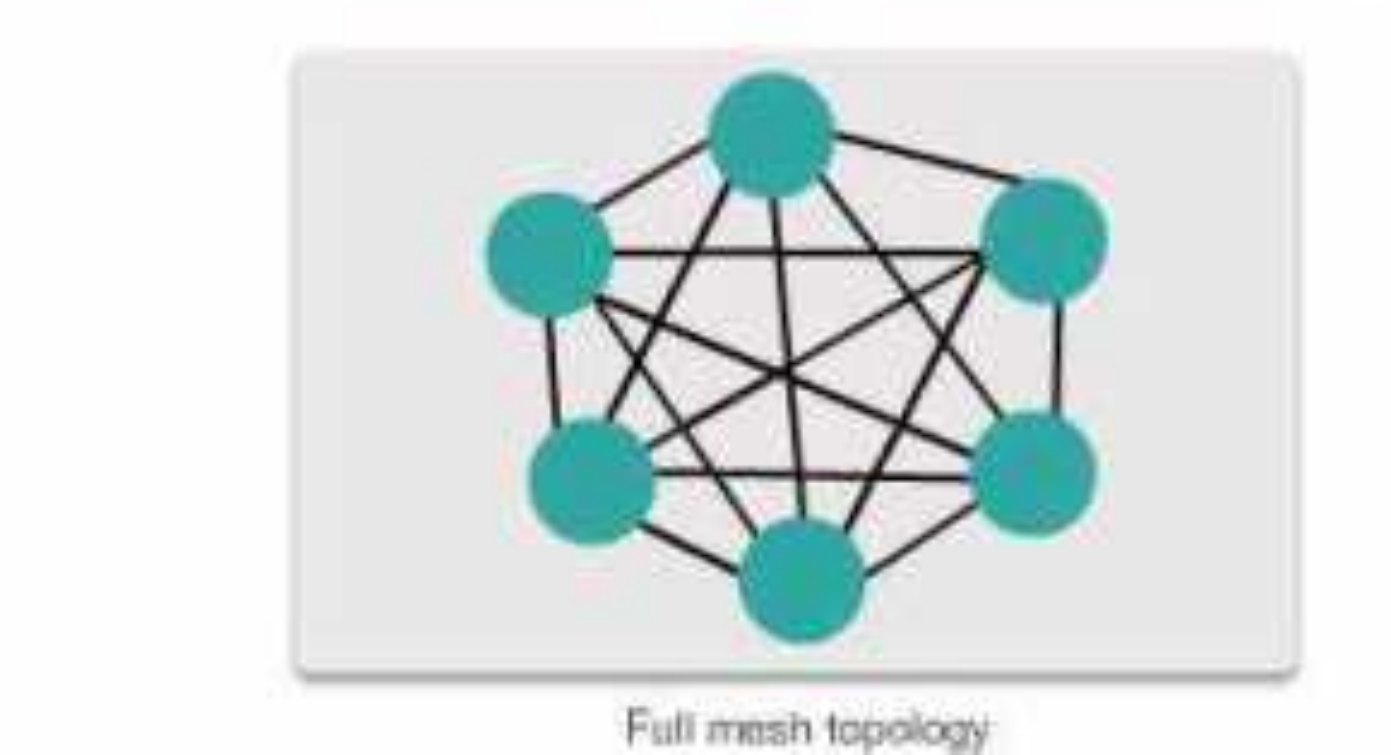

Topologi umum pada WAN 30

Umumnya jaringan WAN terhubung dengan topologi berikut

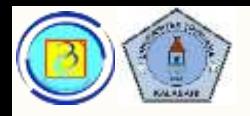

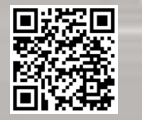

# Point to Point

- Adalah topologi paling sederhana, yang terdiri dari sebuah jalur permanen dengan 2 titik akhir
- Dua node ini tidak perlu berbagi media dengan node lain, sehingga tidak perlu menggunakan pengalamatan khusus

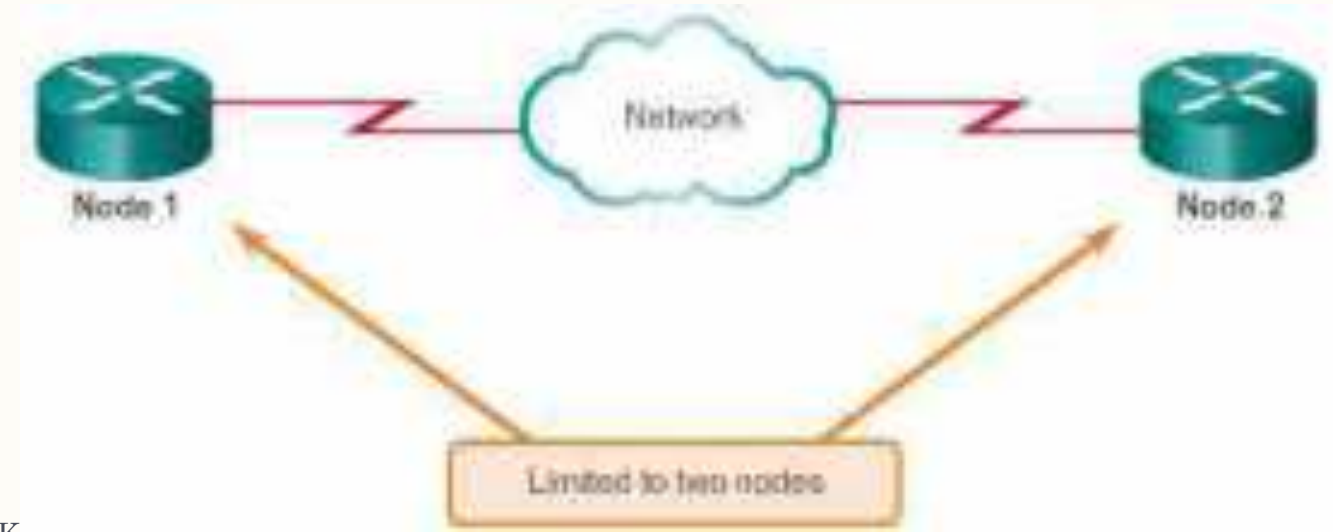

Presentasi JarKom (NF041)-JOKOCC

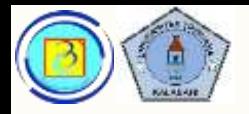

# Point to Point

– Selain dalam bentuk fisik, point-to-point juga dapat hadir dalam bentuk logical point to point (dilihat dari sudut pandang kedua node akhir)

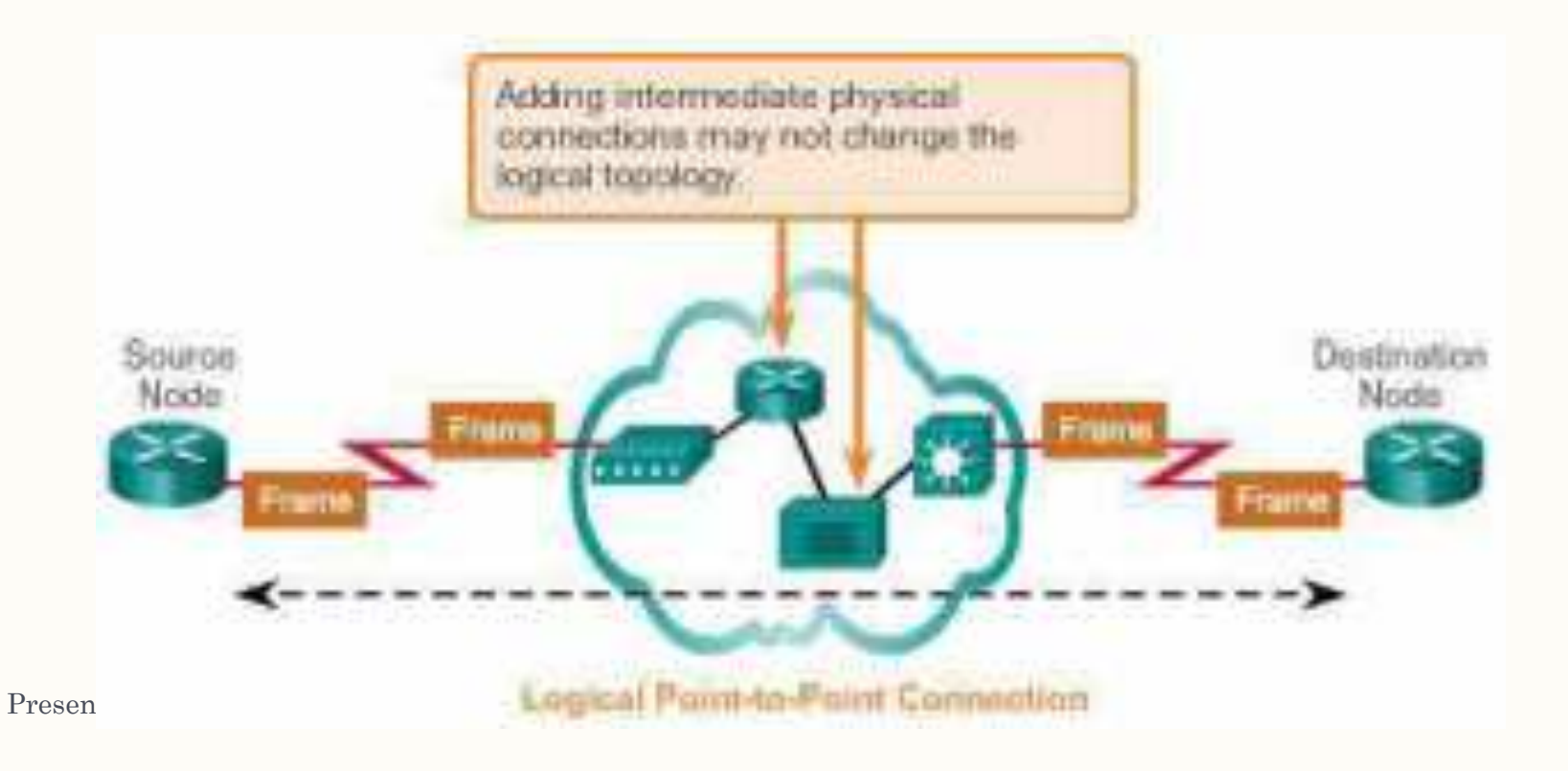

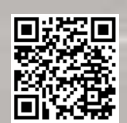

Based on Cisco Switching and Routing v5-7-translated by J.Chris. For use in Budi Luhur University only

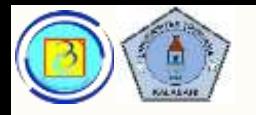

### Point to point Bentuk pengiriman pesan

- **Full duplex** untuk 2 atau lebih jalur kirim-terima
- Half duplex (bergantian) untuk 1 jalur kirim-terima

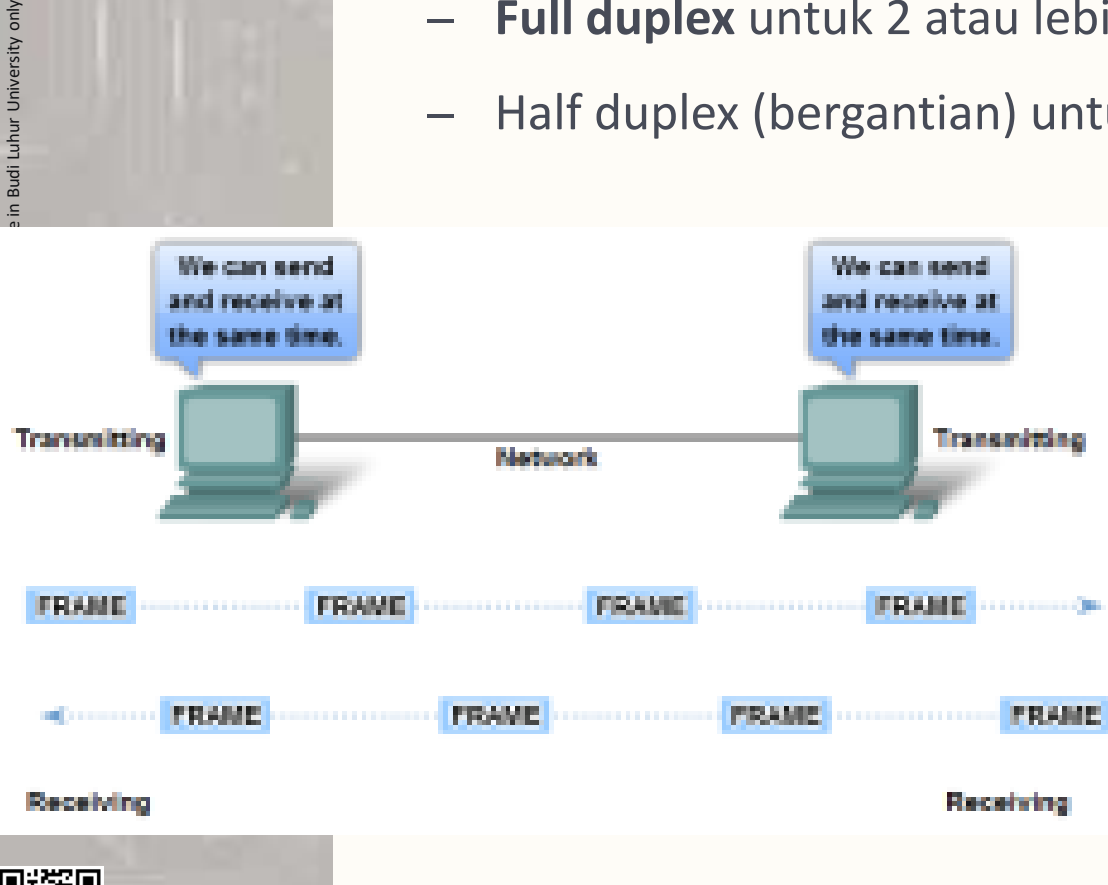

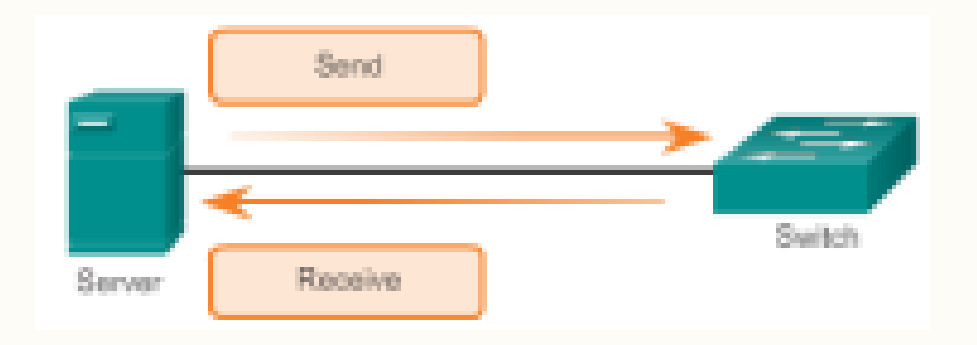

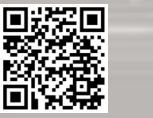

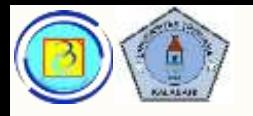

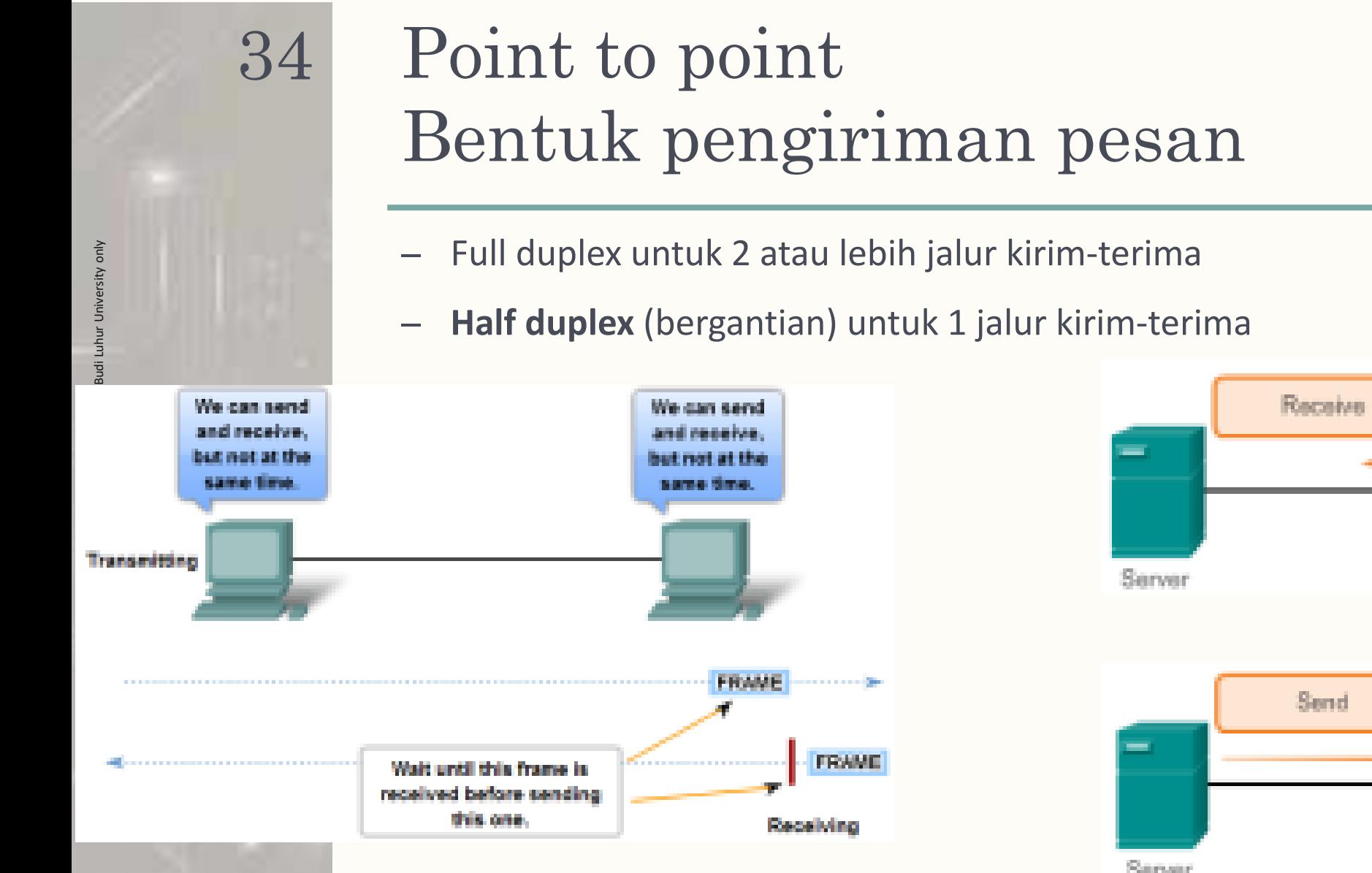

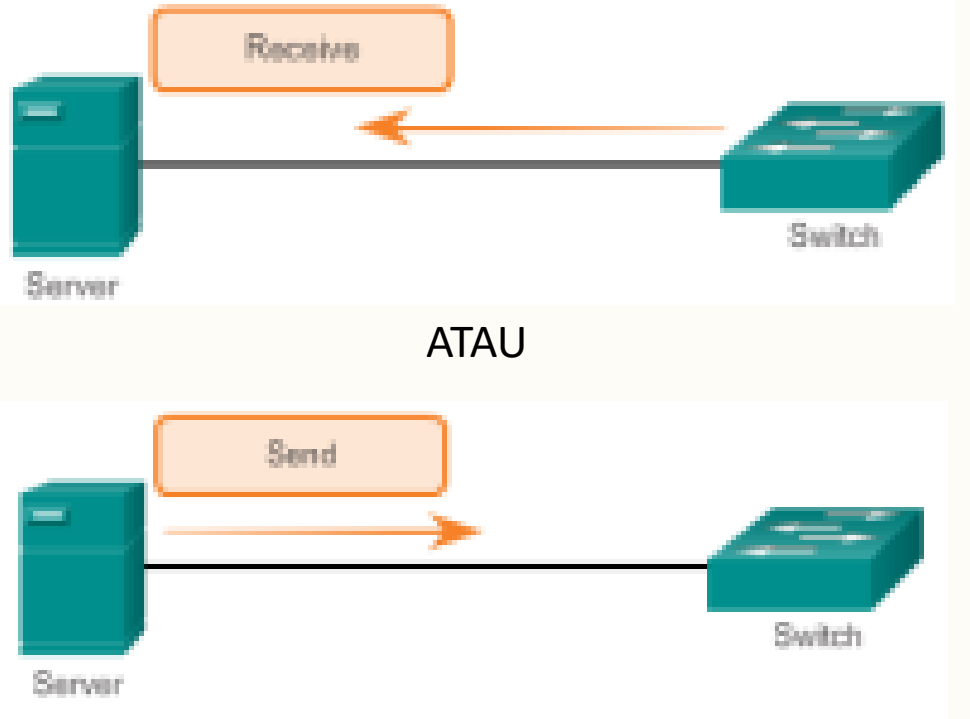

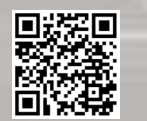

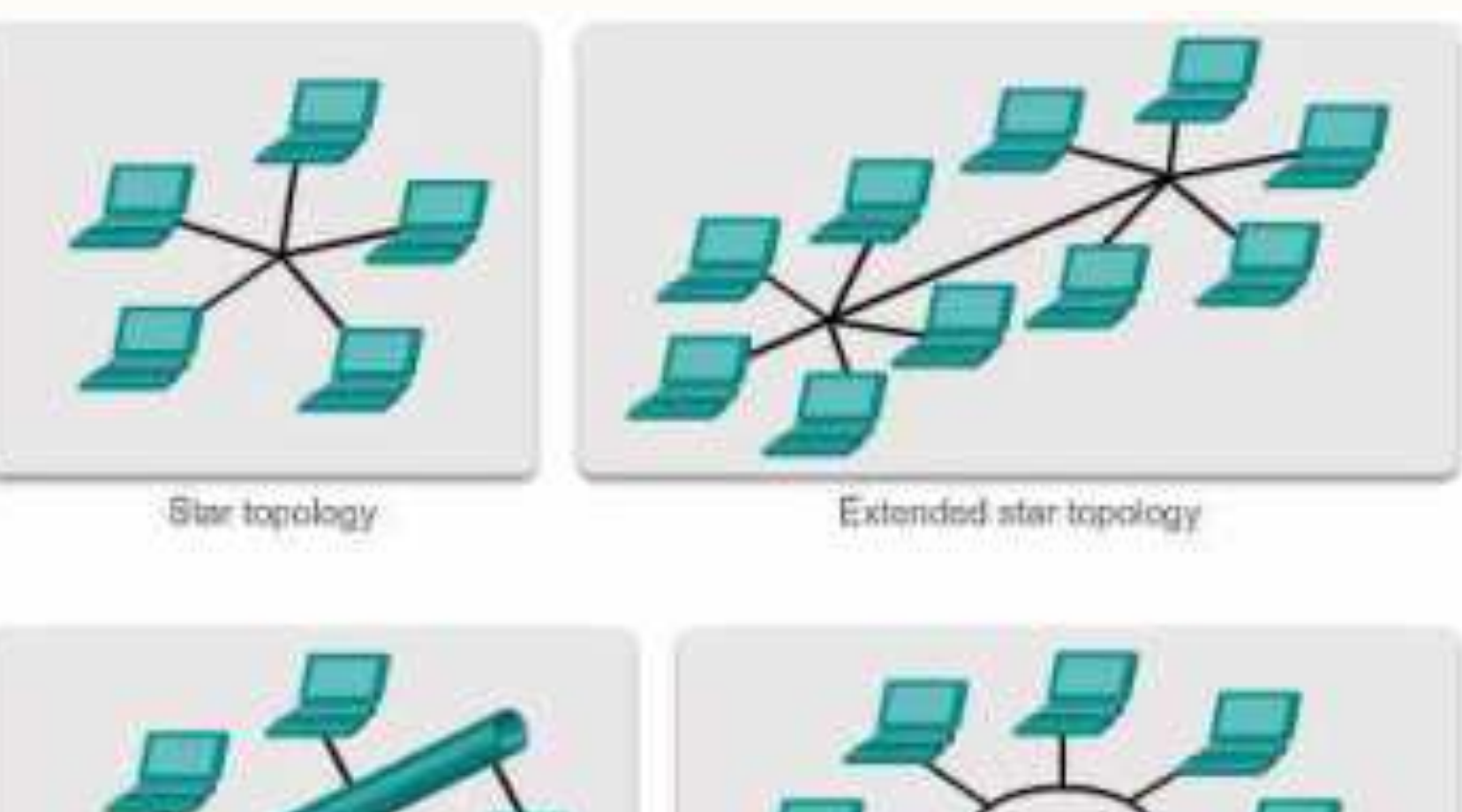

Topologi umum pada LAN 35

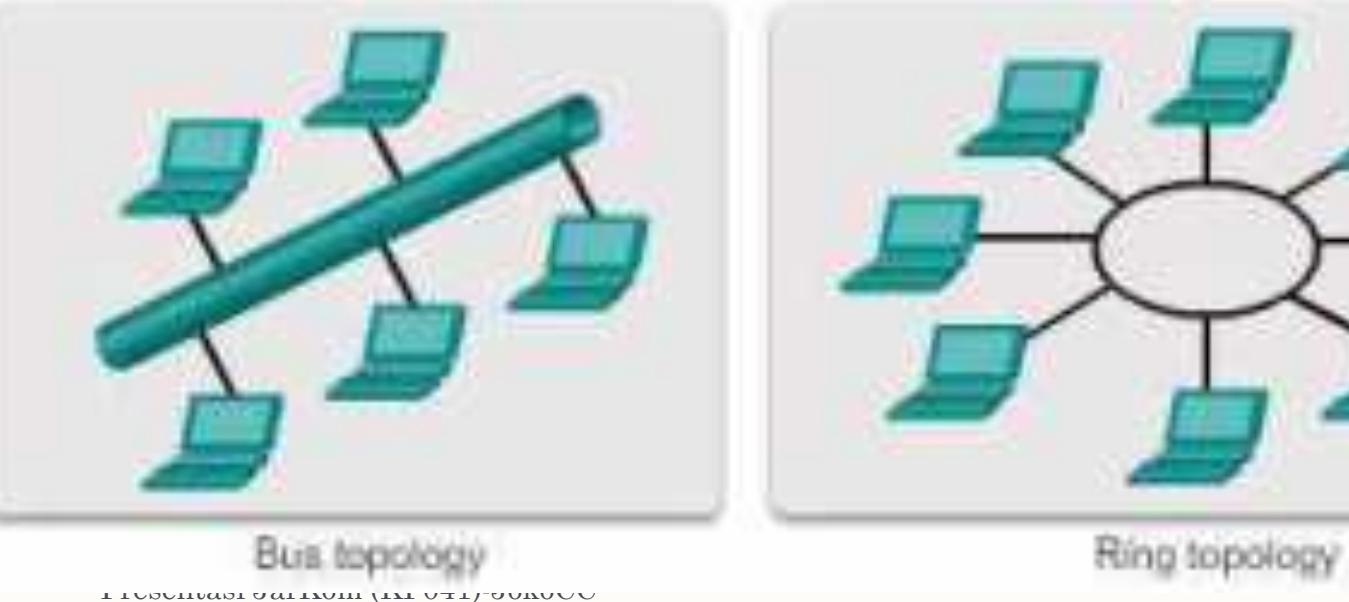

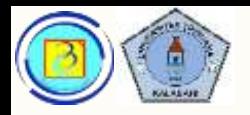

# Star topology

- Tiap end node akan terhubung dengan perangkat intermediate (switch atau hub)
- Ini adalah topologi yang paling umum, karena paling mudah diimplementasi, skalabel dan mudah diperbaiki

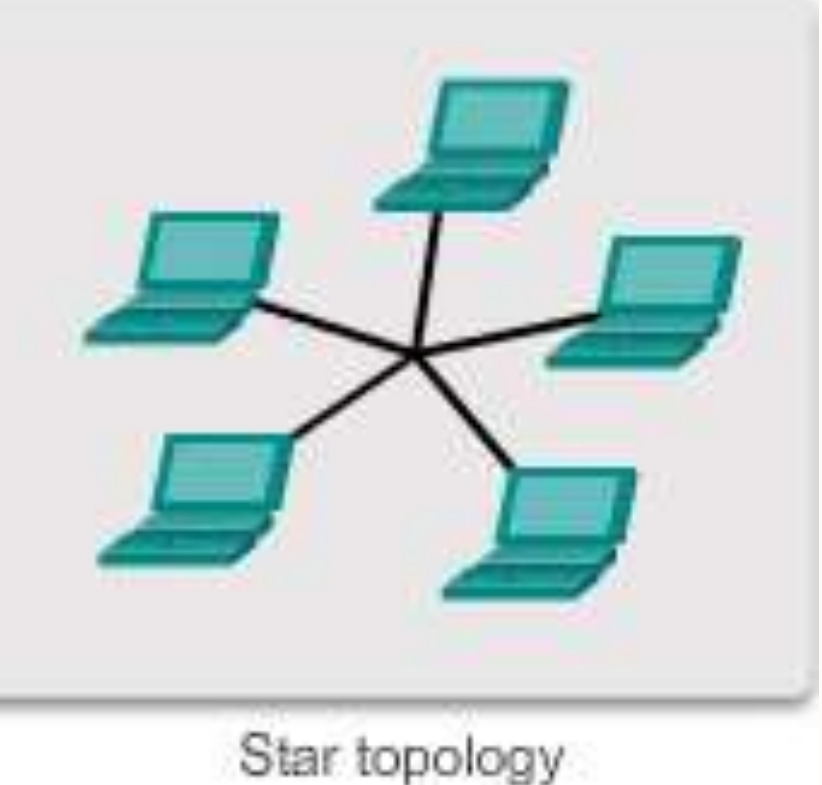

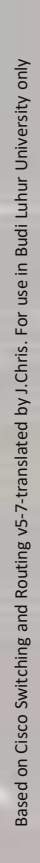

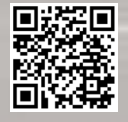
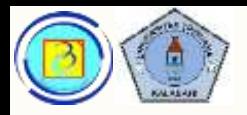

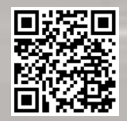

# Bus topology

- Semua node terhubung satu sama lain dengan sebuah media berbagi.
- Tidak memerlukan perangkat intermediate seperti swith atau hub
- Ada dua titik terbuka yang perlu di-terminasi (ethernet jaman dahulu menggunakan resistor besar)
- Murah, Mudah dipasang
- Sudah obsolete, tidak digunakan pada LAN yang umum, karena kinerja yang rendah

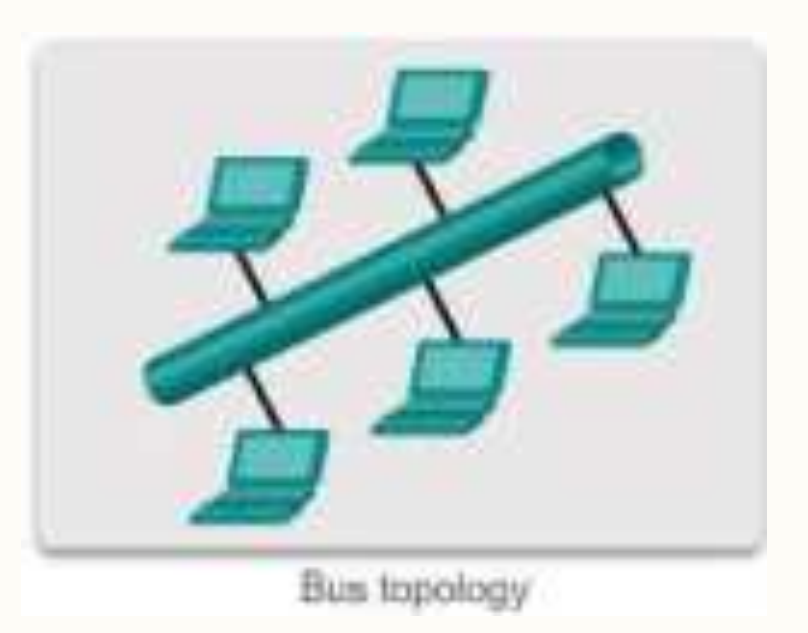

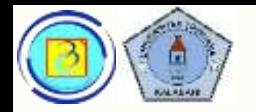

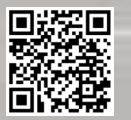

### Extended star or hybrid topology

- Ini adalah kombinasi dari topologi yang lain, seperti topologi star dengan topologi bus.
- Sering digunakan pada LAN yang cukup besar

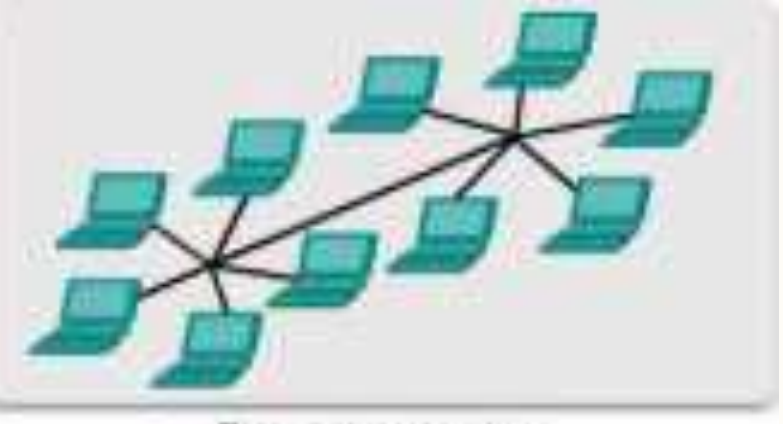

Eidendelf etar hipology

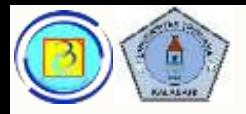

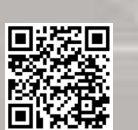

# Ring topology

- Topologi ini membentuk hubungan dengan mengandalkan node yang bertetangga
- Digunakan di FDDI (Fiber Distributed Data Interface)
- Merupakan teknologi lama yang digunakan terbatas.

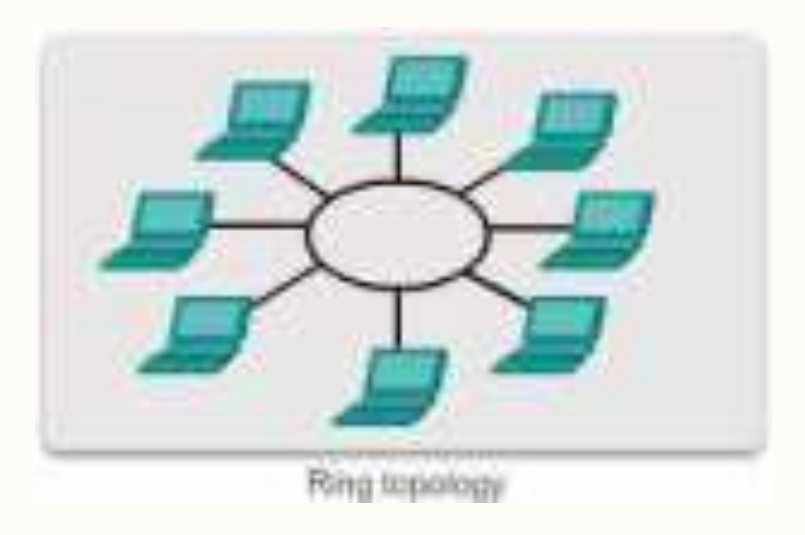

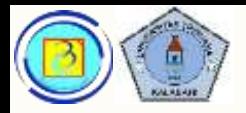

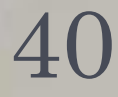

# Topologi LAN saat ini

- Saat ini, jaringan LAN yang umum menggunakan topologi star (atau extended)
- Menggunakan perangkat intermediate (juga disebut konsentrator) berupa switch atau hub (sudah jarang)
- Ada bagian media yang berbagi, sehingga termasuk dalam kategori shared media

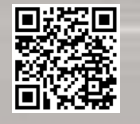

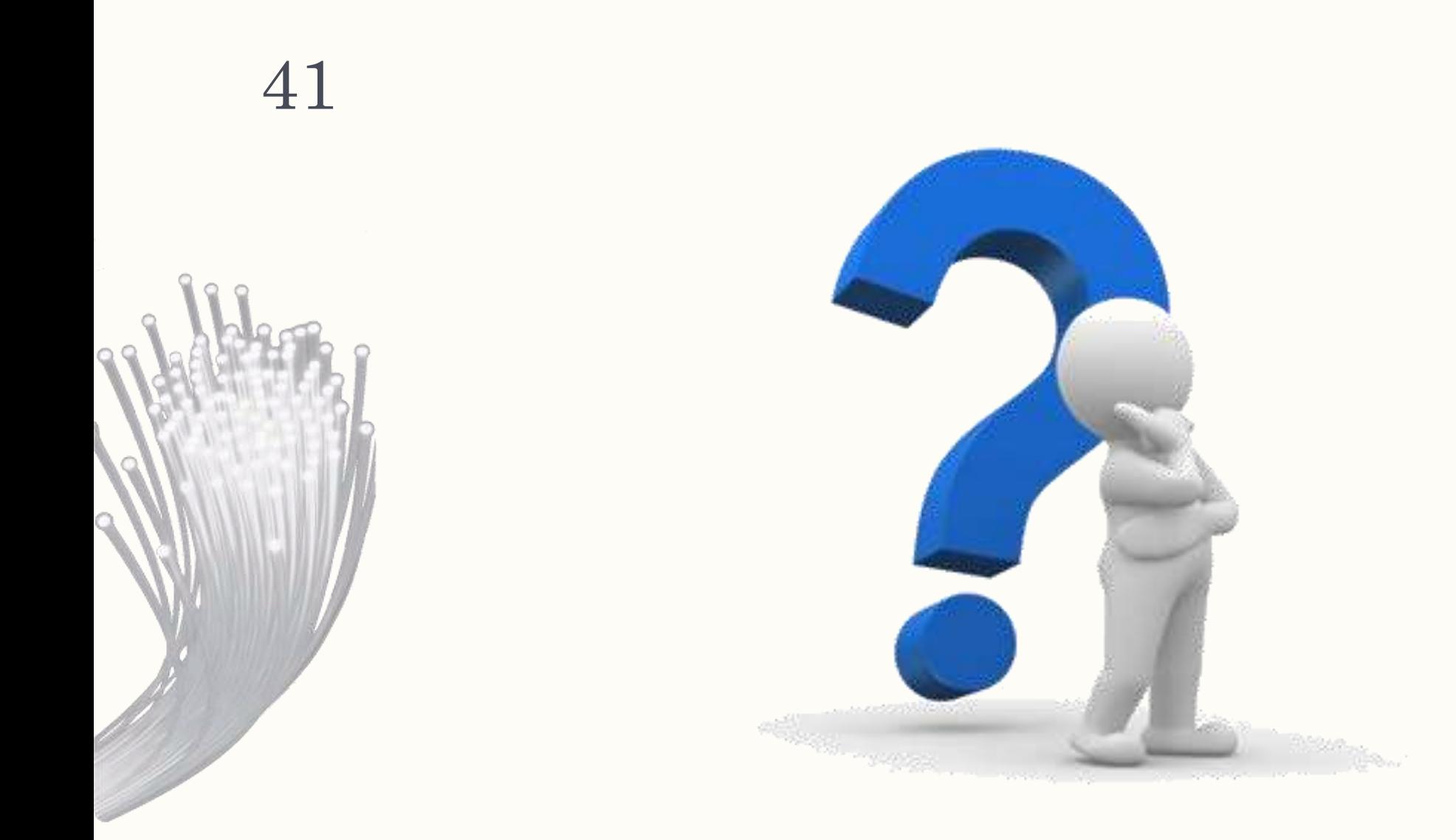

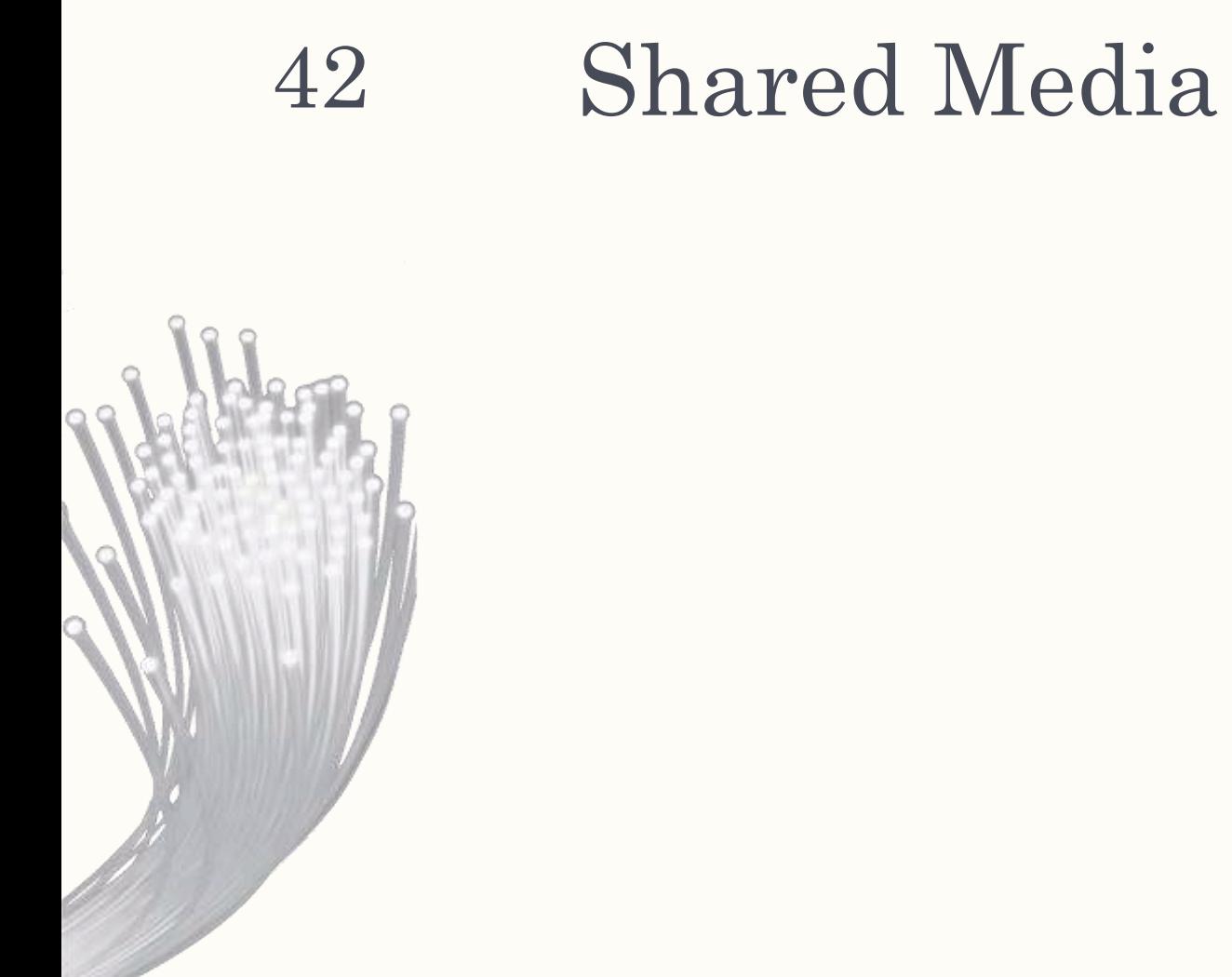

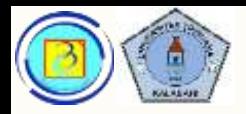

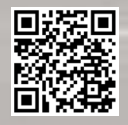

## Shared Media

– Diperlukan aturan untuk dapat menggunakan media berbagi secara optimal

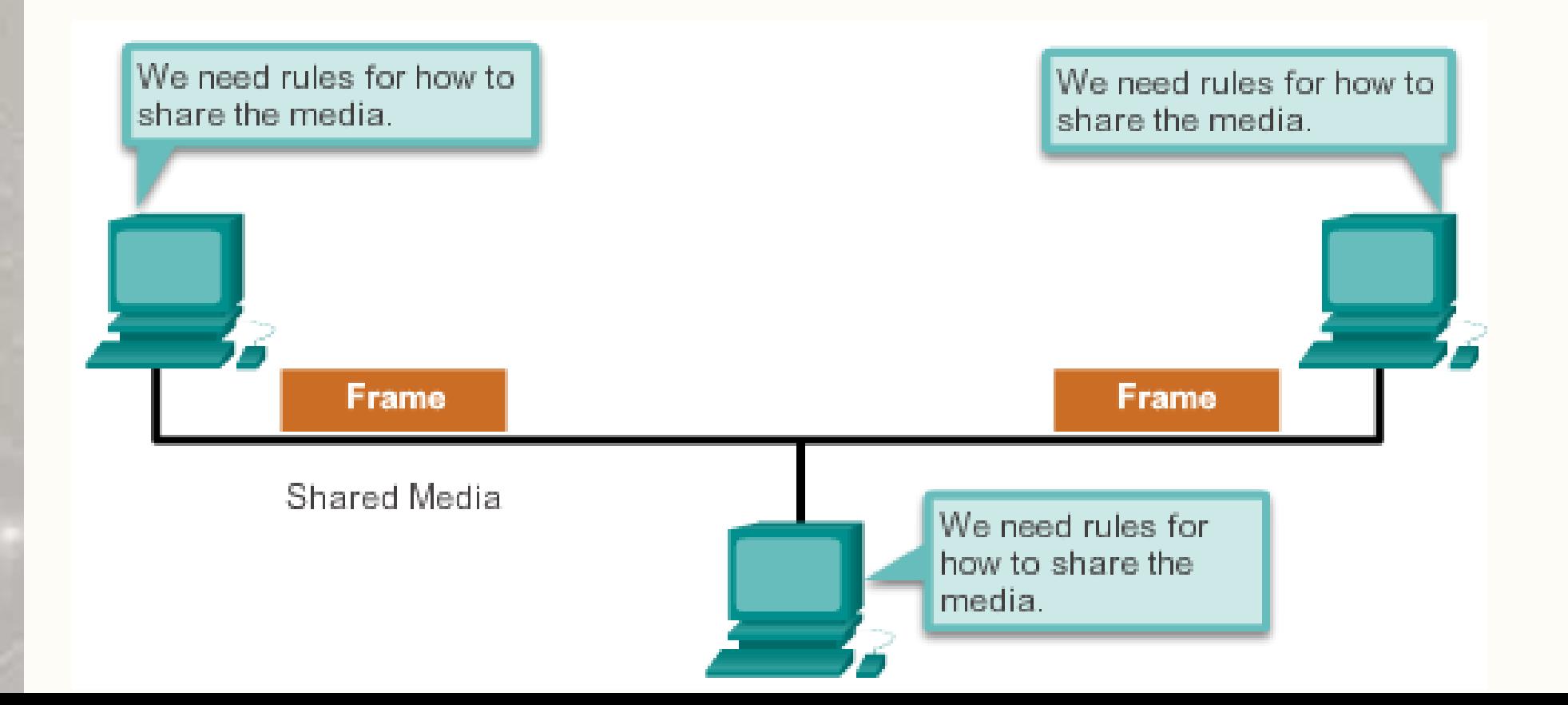

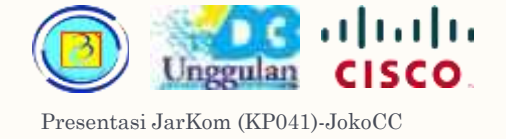

### Media Access Control pada Shared media <sup>44</sup>

- Terdapat 2 cara untuk mengakses dan memanfaatkan media:
	- 1. Tanpa kontrol
	- 2. Terkontrol
		- *a) Kontrol tinggi*
		- *b) Kontrol rendah*

No control at all would result in many collisions. **Collisions cause corrupted** frames that must be resent.

Methods that enforce a high degree of control prevent collisions, but the process has high overhead.

Methods that enforce a low degree of control have low overhead, but there are more frequent collisions.

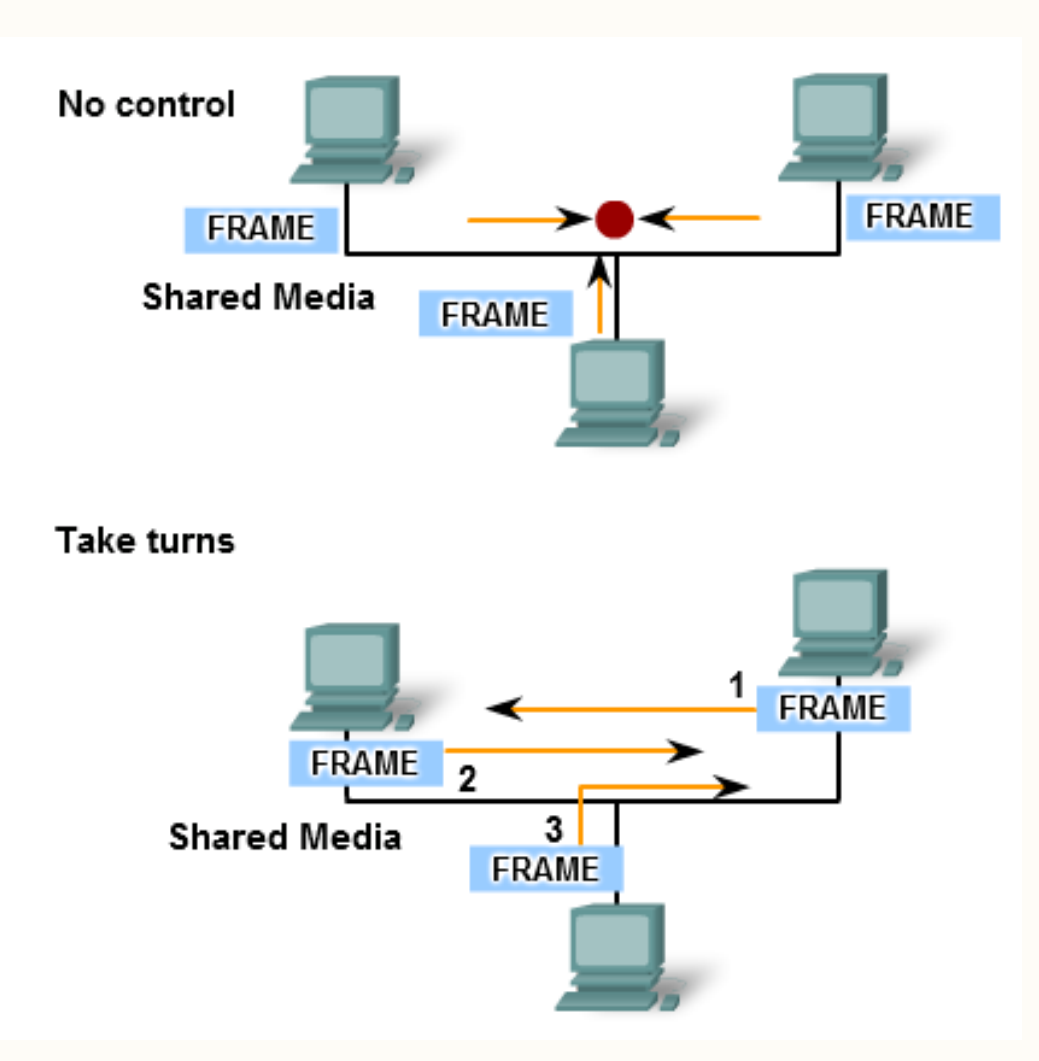

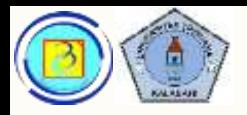

# MAC method pada shared media

- Pada shared media bentuk kontrol yang tersedia ada dua:
	- 1. Controlled with turns (kontrol dengan giliran) sifat : kontrol tinggi cara kerja : Tiap node akan memiliki alokasi waktu untuk mengirim data
	- 2. Contention-based (kontrol berdasarkan kondisi) sifat : kontrol rendah cara kerja : semua node akan berkompetisi untuk mengirim data

Based on Cisco Switching and Routing v5-7-translated by J.Chris. For use in Budi Luhur University only

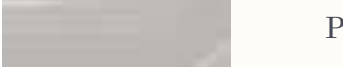

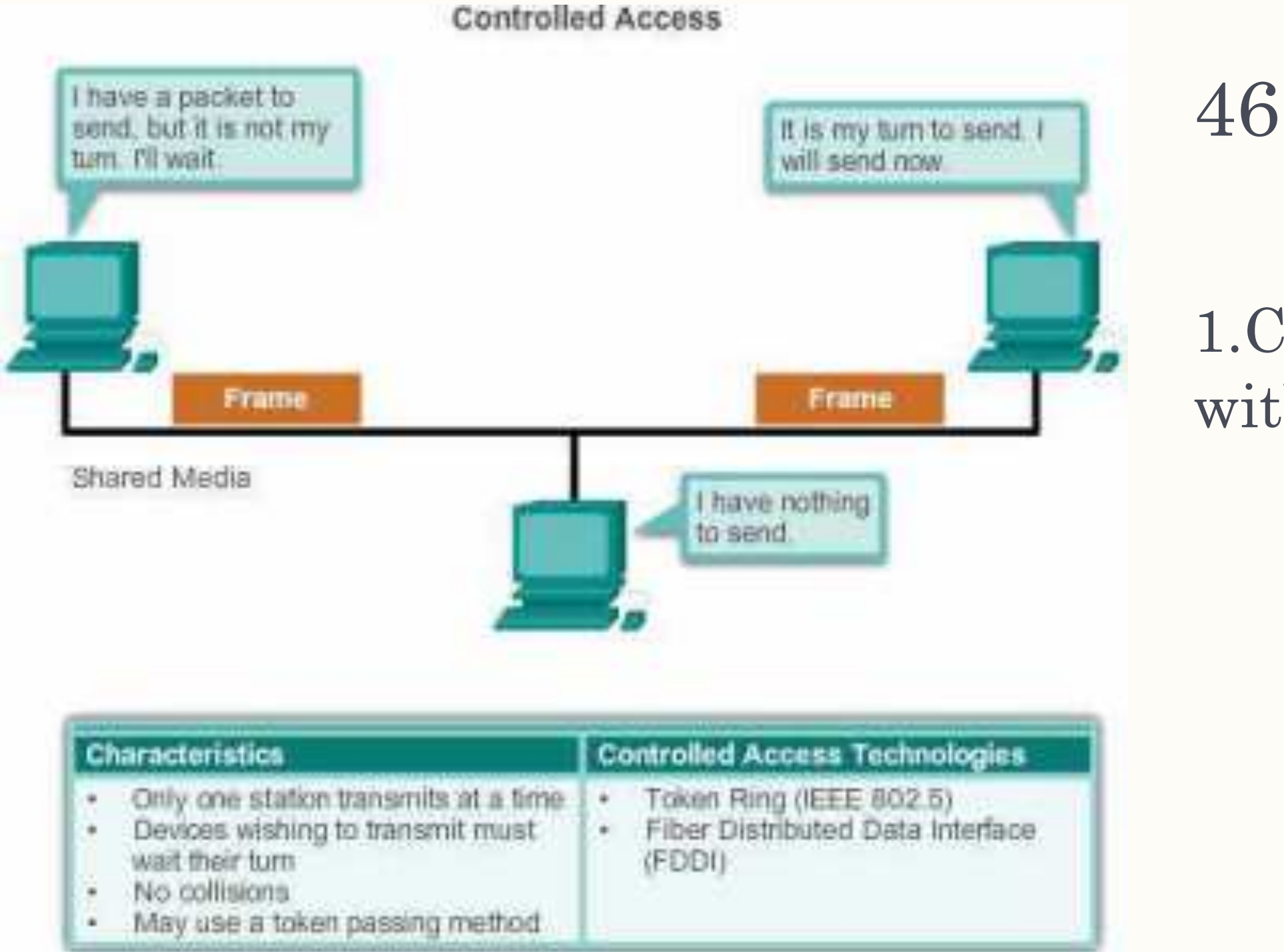

#### 1. Controlled with turns

#### **Contention-Based Access**

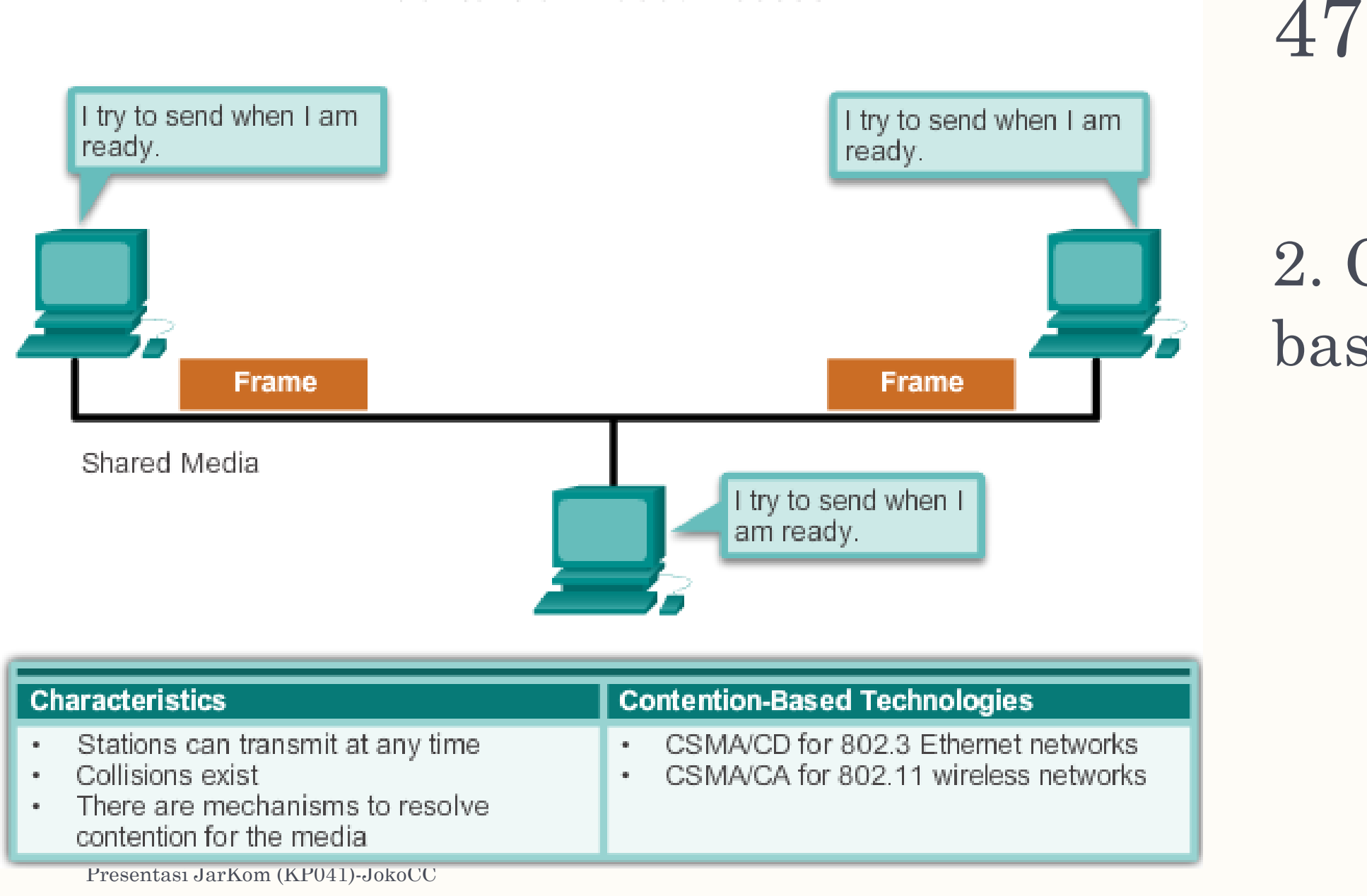

#### 2. Contention based

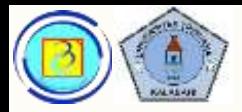

- Perhatikan video4-4\_Logical Multi Access topology.avi
- Menjelaskan tentang metode kerja dari contention based

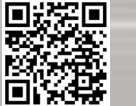

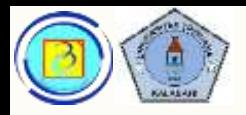

Based on Cisco Switching and Routing v5-7-translated by J.Chris. For use in Budi Luhur University only

# Mac control pada non shared media

- Pada media yang hanya digunakan oleh 2 node, pengaturan kontrol lebih sederhana
- Tidak diperlukan mekanisme rumit atau pengalamatan unik

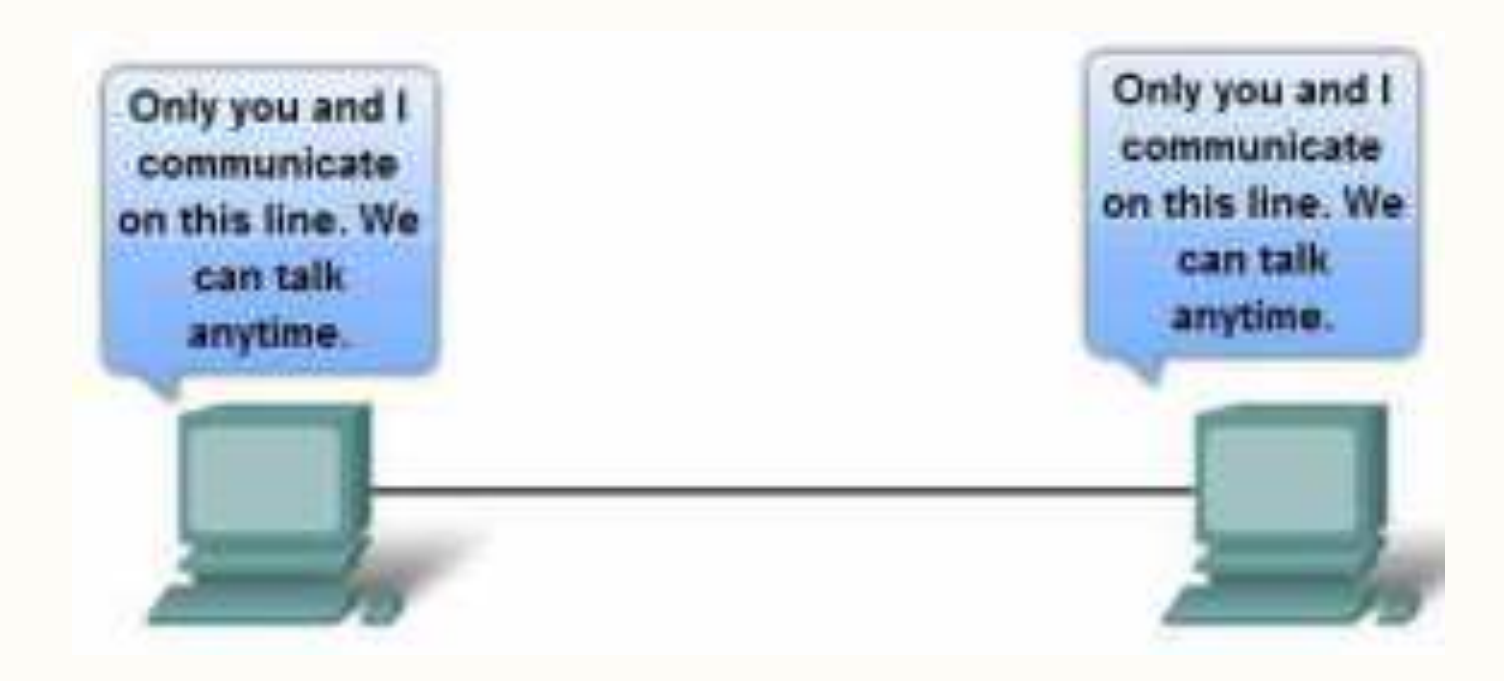

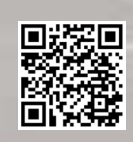

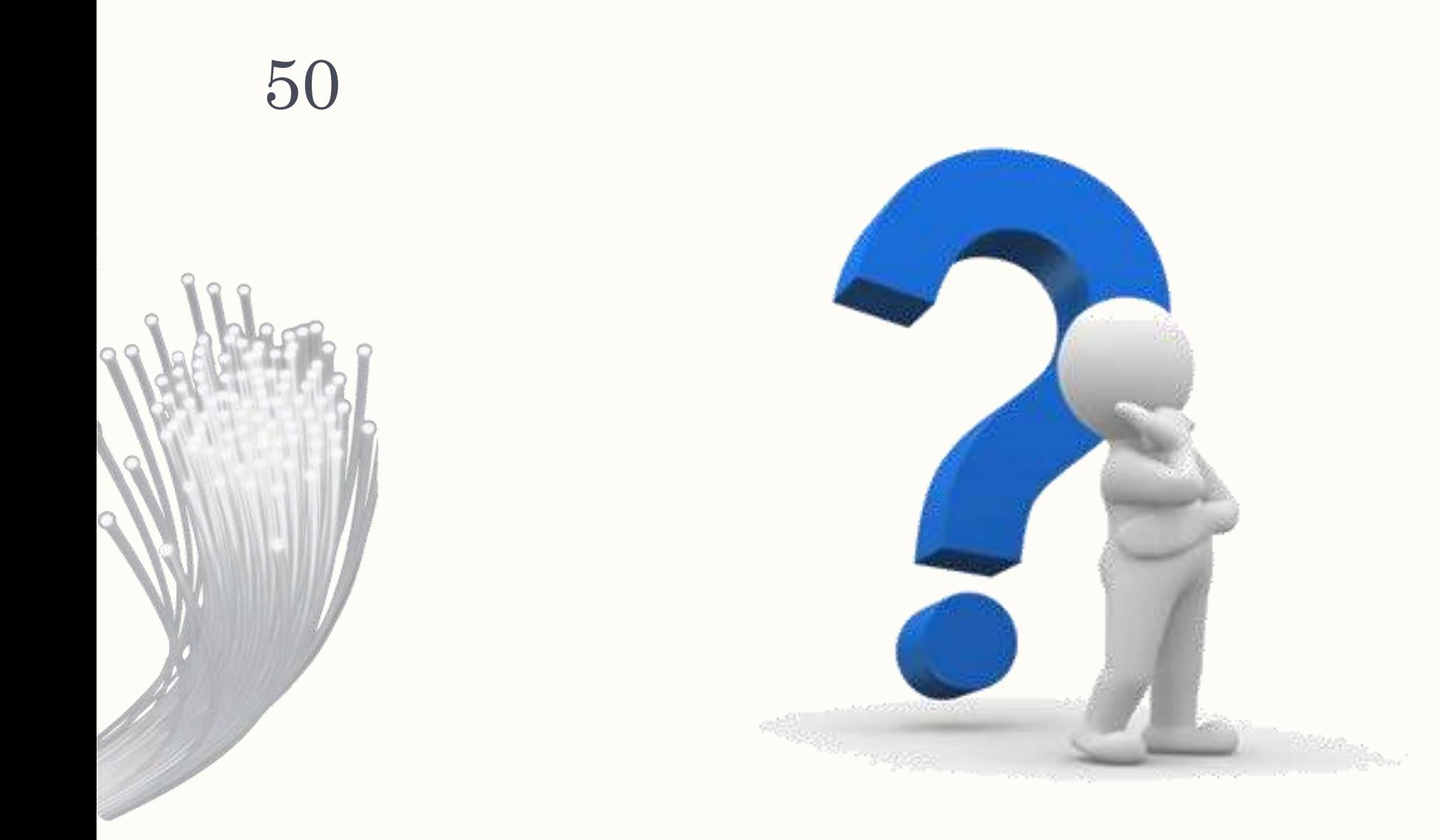

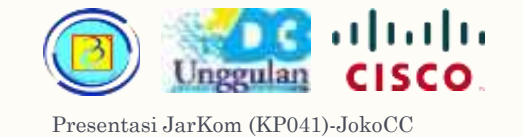

#### Aktivitas, beri cek list

 $-$  (materi online : 4.4.3.7)

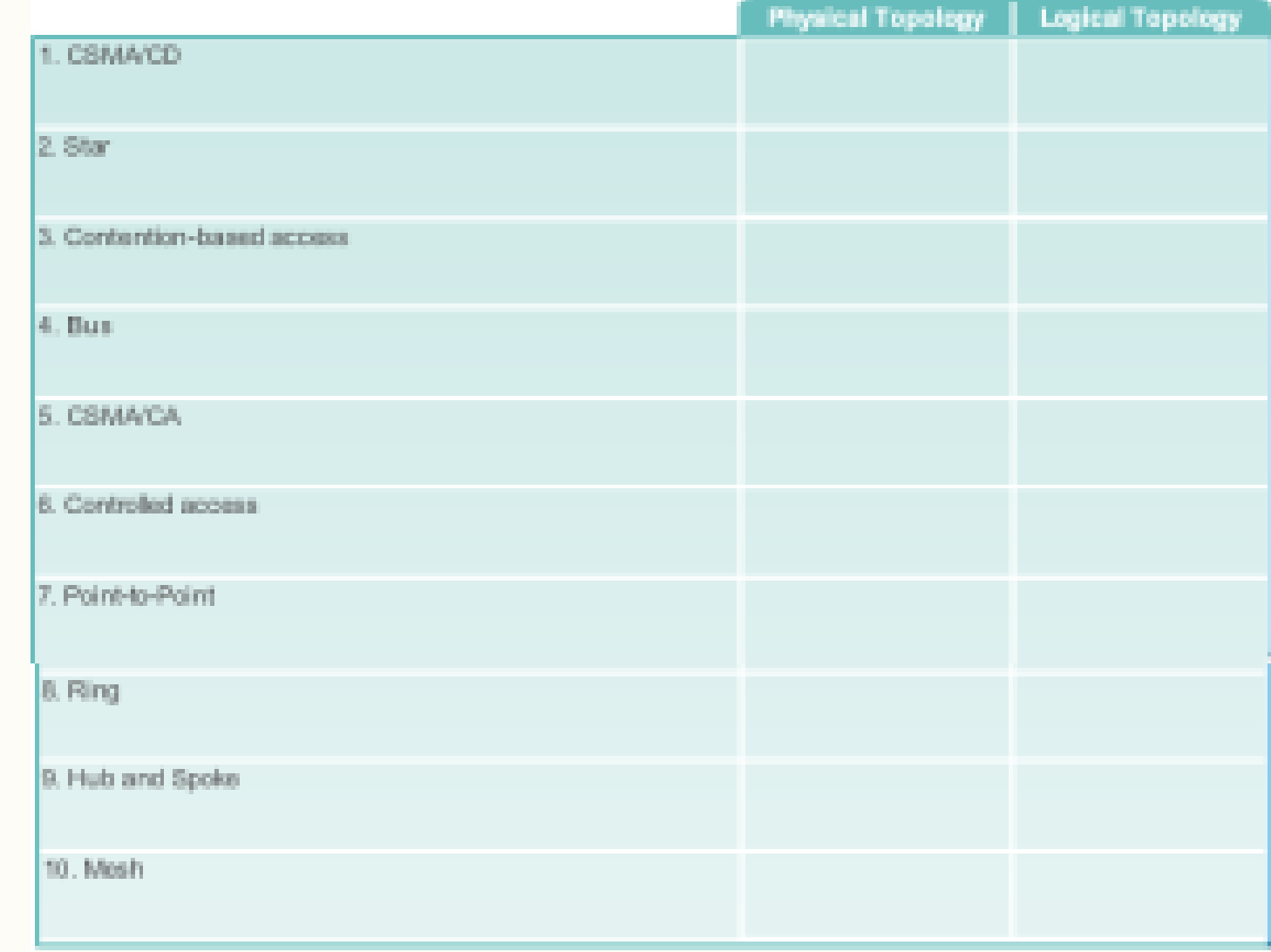

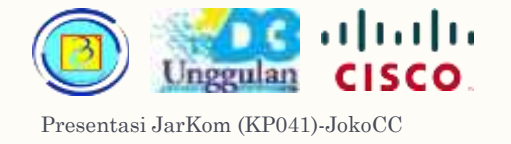

#### Tingkat kontrol MAC 52

- Pada lingkungan jaringan yang rentan gangguan, diperlukan kontrol yang lebih ketat, namun pada lingkungan jaringan yang aman, kontrol dapat dilonggarkan .
- Kontrol yang ketat = header dan trailer yang lebih besar = overhead besar = kecepatan transmisi lebih lambat

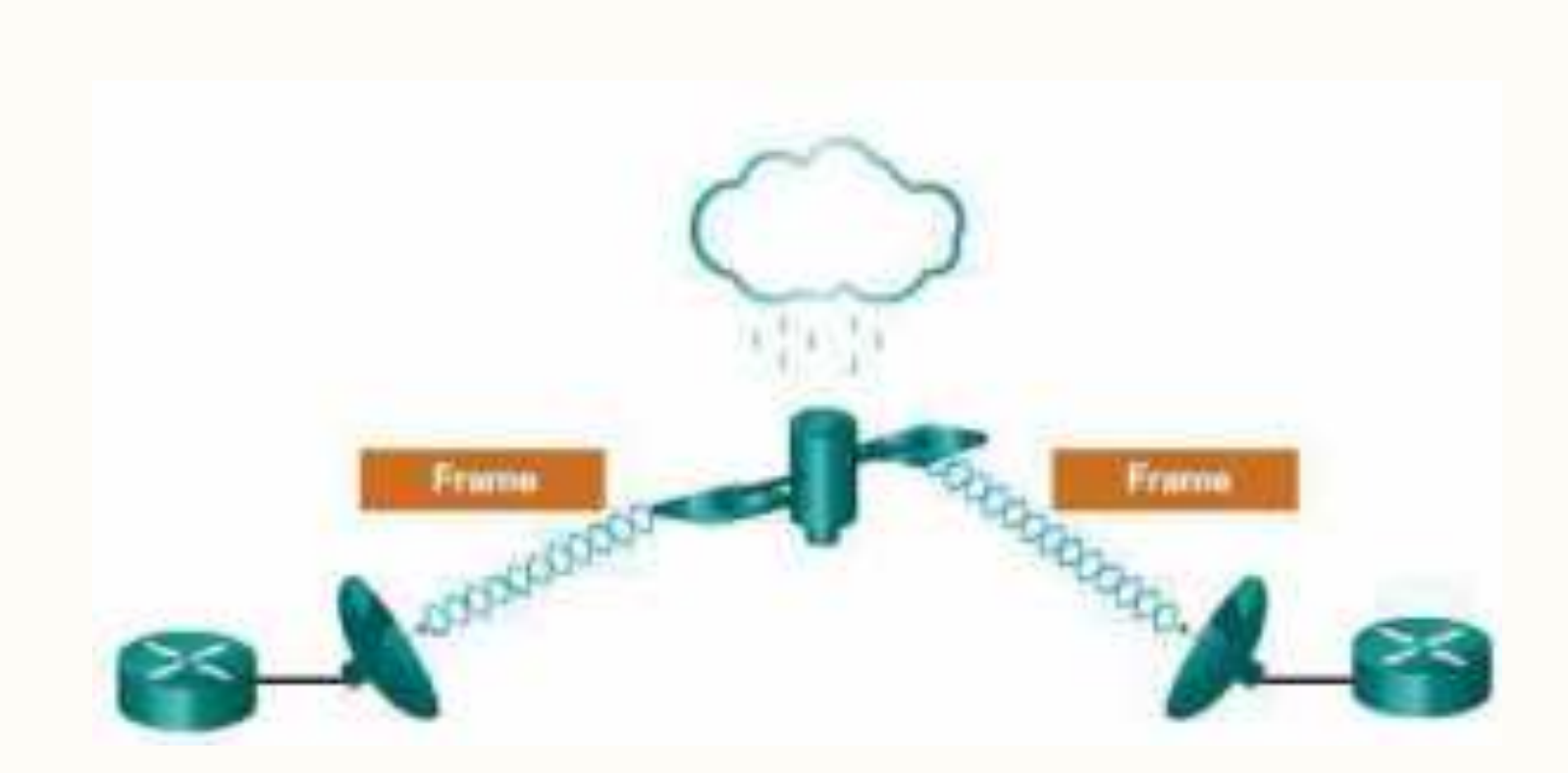

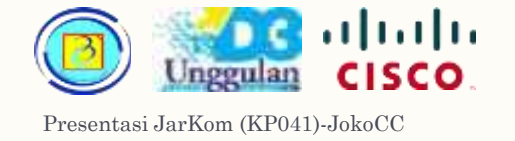

#### Tingkat kontrol MAC 53

- Pada lingkungan jaringan yang terlindungi, tingkat dependabilitas lebih baik .
- Kontorl yang digunakan lebih longgar = header dan trailer yang kecil = overhead kecil = kecepatan transmisi lebih cepat

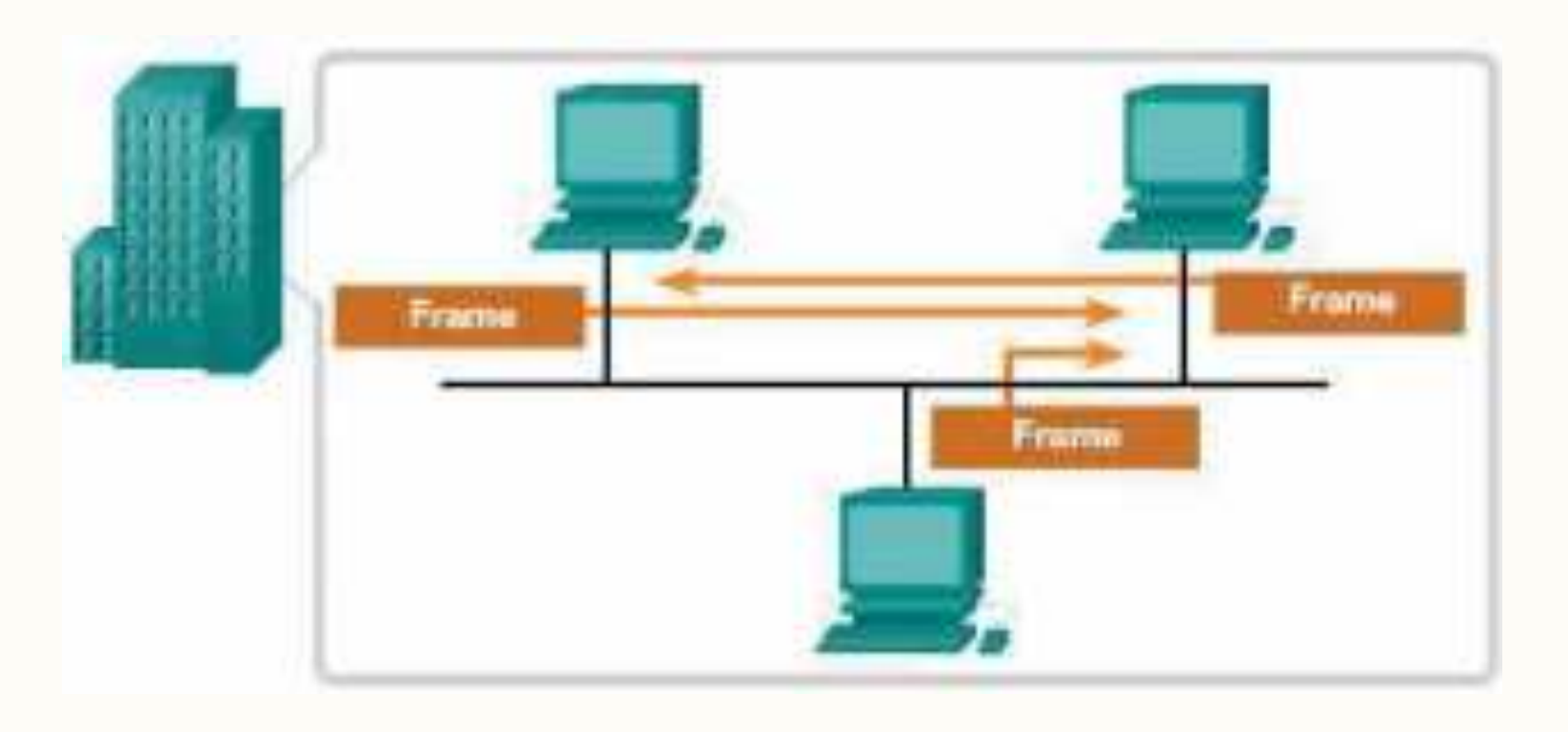

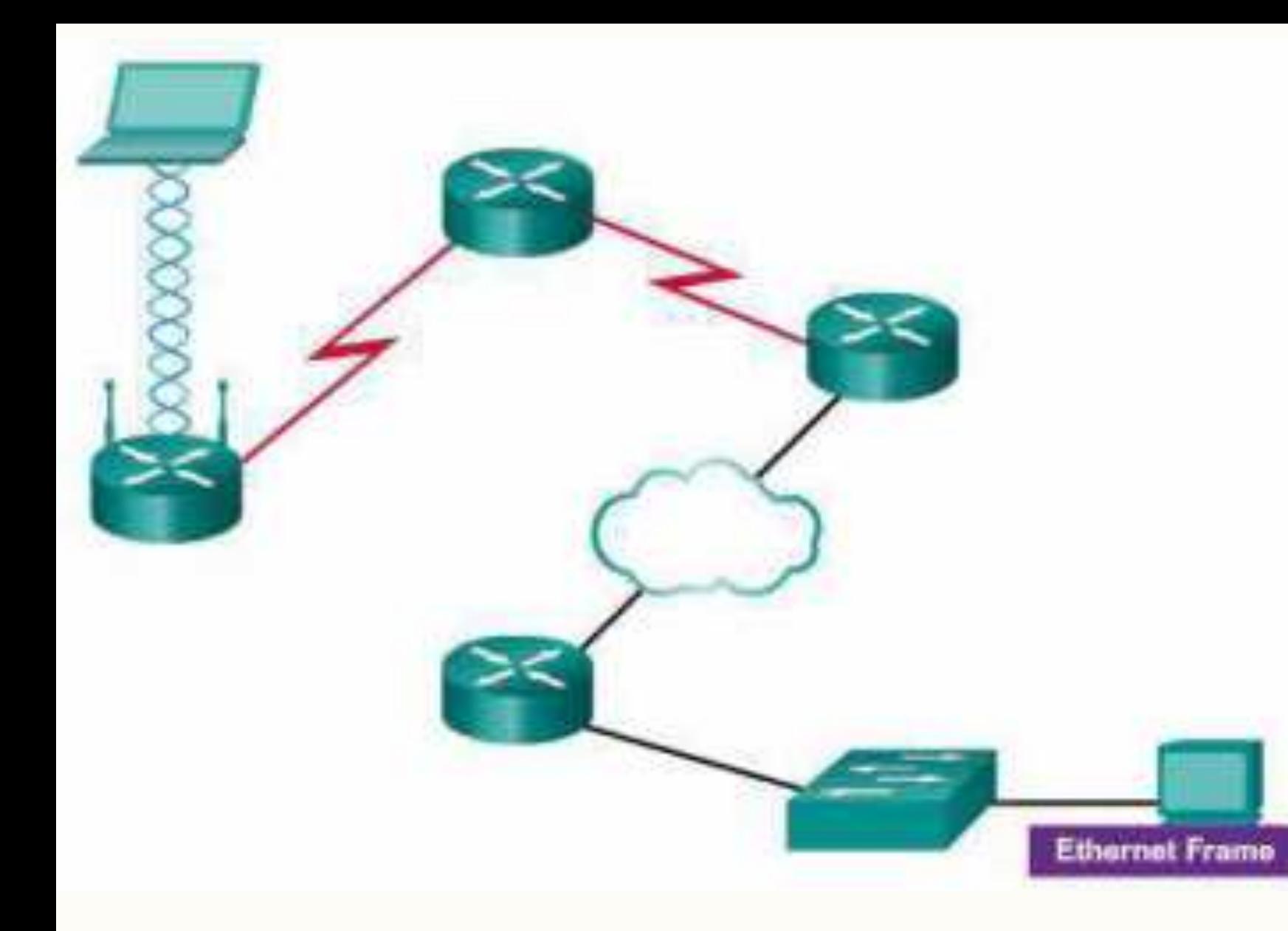

# Contoh protokol pada layer 2 54

Lihat video4-5\_ contohProtokolLayer2.avi

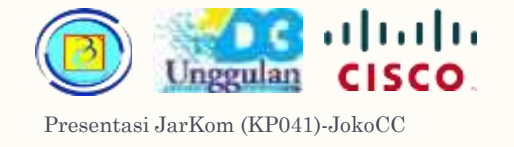

#### Struktur frame point to point 55

- Flag
	- byte tunggal yang menandai awal dari frame, nilainya 01111110
- Address byte tunggal berisi alamat broadcast ppp
- Control byte tunggal bernilai 00000011
- Protocol
	- 2 byte yang mengidentifikasikan isi kargo
- Data

nol atau lebih byte yang kargo sesuai kode yang dinyatakan.

– Frame Check sequence (FCS) antara 2-4 byte kode manifest untuk cek error.

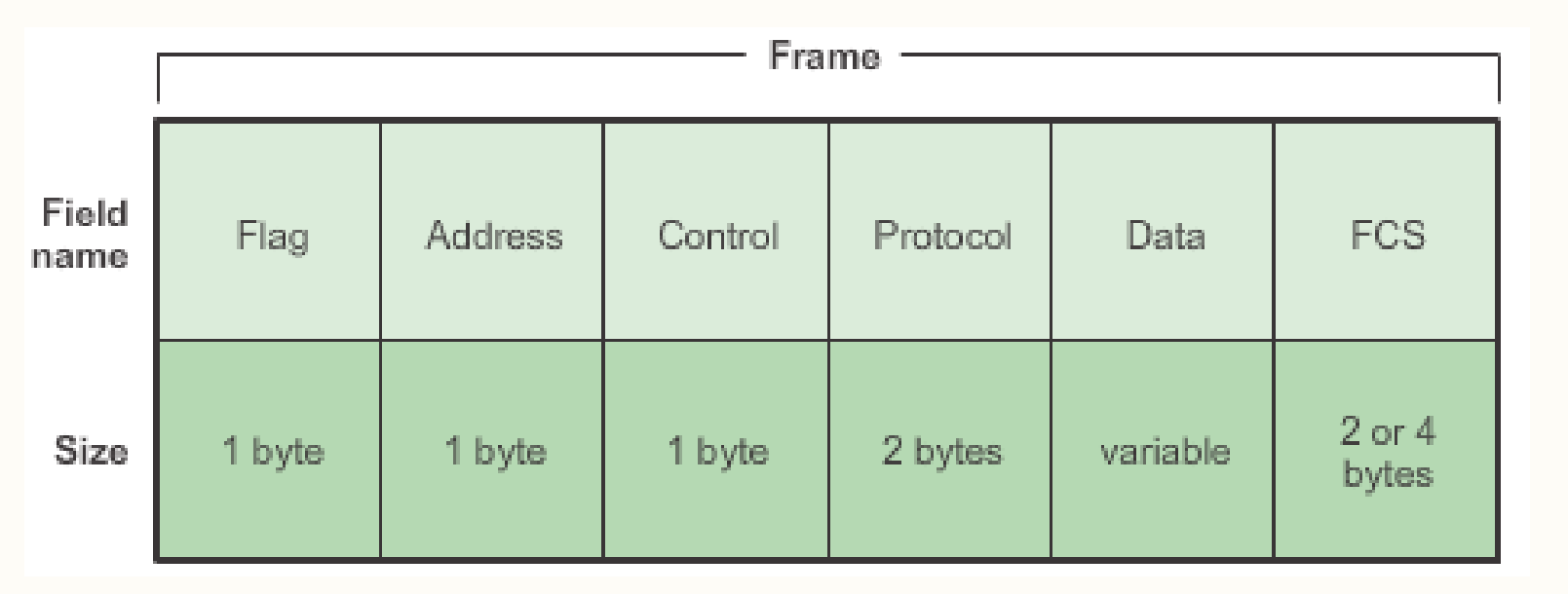

Info lanjutan : http://docwiki.cisco.com/wiki/Point-to-Point\_Protocol

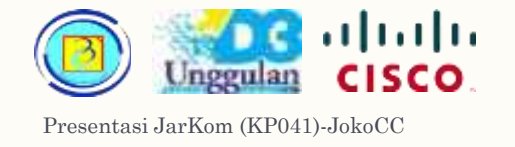

#### Struktur frame ethernet 56

– Preamble untuk sinkronisasi dan pembatas yang menandai awal dan akhir frame

- Destination Address 48 bit alamat MAC node tujuan
- Souce Address 48 bit alamat MAC node tujuan
- Type kode protokol kargo (paket) yang dibawa frame
- Data / payload

adalah paket yang dibawa oleh frame, umumnya adalah paket IP, atau yang setara.

– Frame Check Sequence (FCS) nilai manifest untuk cek error

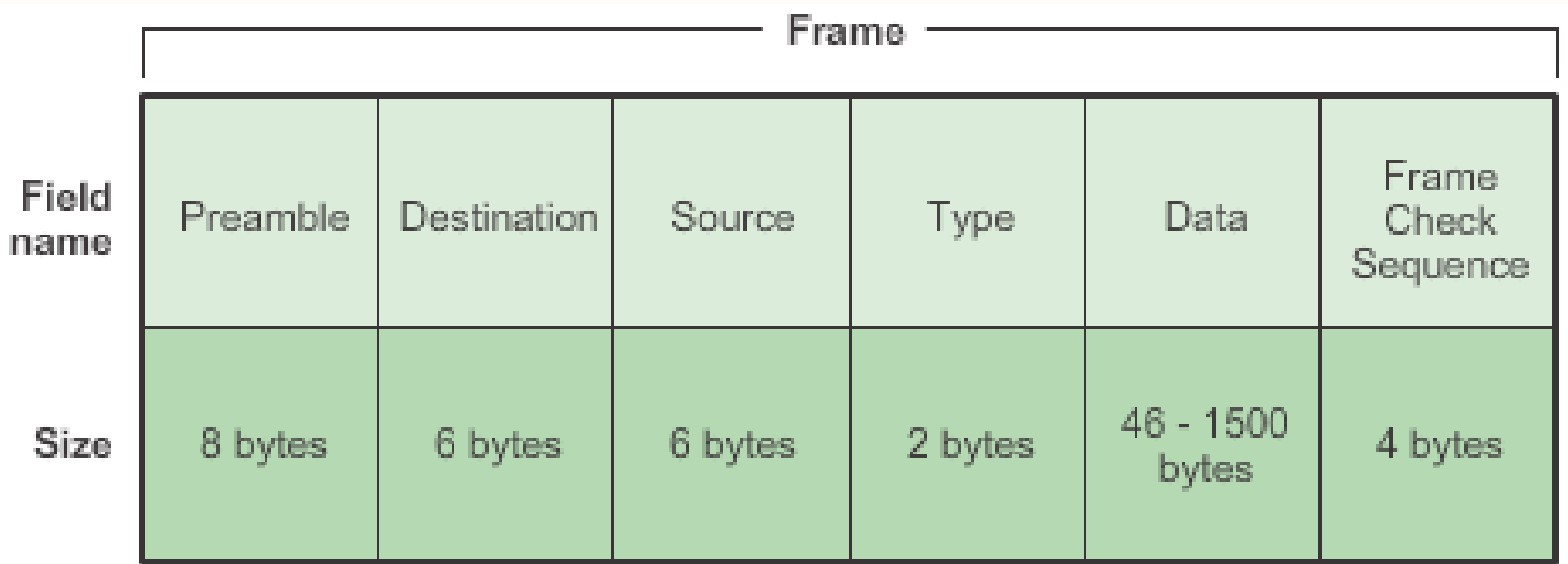

Info lanjutan : http://docwiki.cisco.com/wiki/Ethernet\_Technologies#The\_Basic\_Ethernet\_Frame\_Format

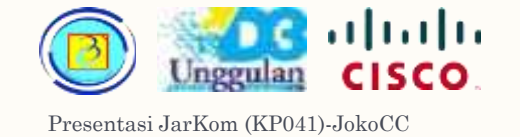

# Struktur frame WiFi (802.11)<sup>57</sup>

- Frame Control Detil fungsi frame control header tidak dibahas
- Duration / ID waktu atau kode identitas transmisi frame.
- Destination Address (DA)=alamat tujuan; Source Address (SA)=alamat sumber; Receiver Address (RA) = alamat node penerima terdekat; Transmitter Address (TA) = alamat perangkat yang melakukan transmisi
- Sequence Control kontrol urutan
- Frame Body isi kargo
- Frame Check Sequence (FCS) manifest untuk cek error

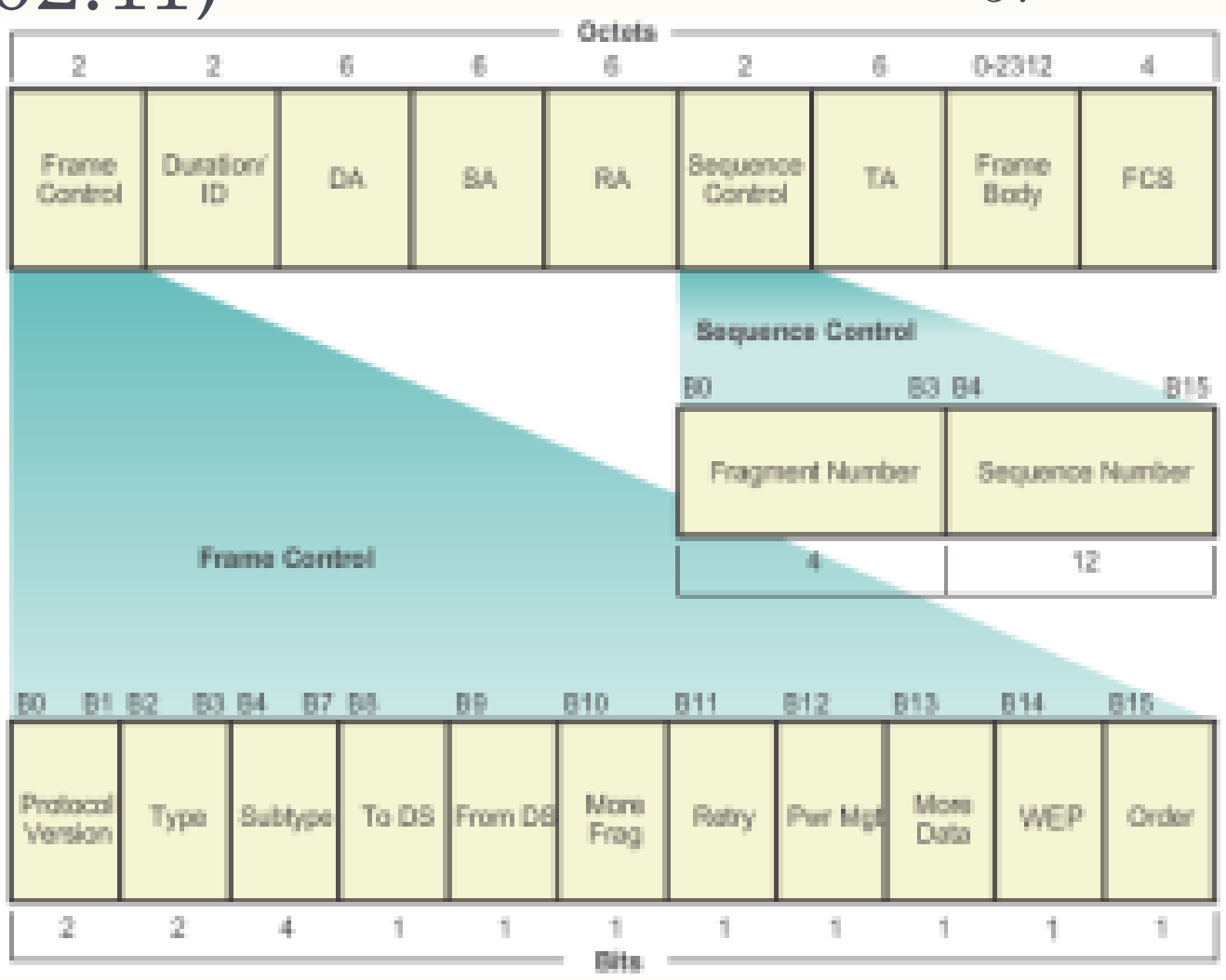

Info lanjutan :

https://technet.microsoft.com/en-us/library/cc757419(v=ws.10).aspx

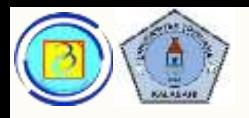

lokko

#### 58

# Perbandingan ketiga protokol

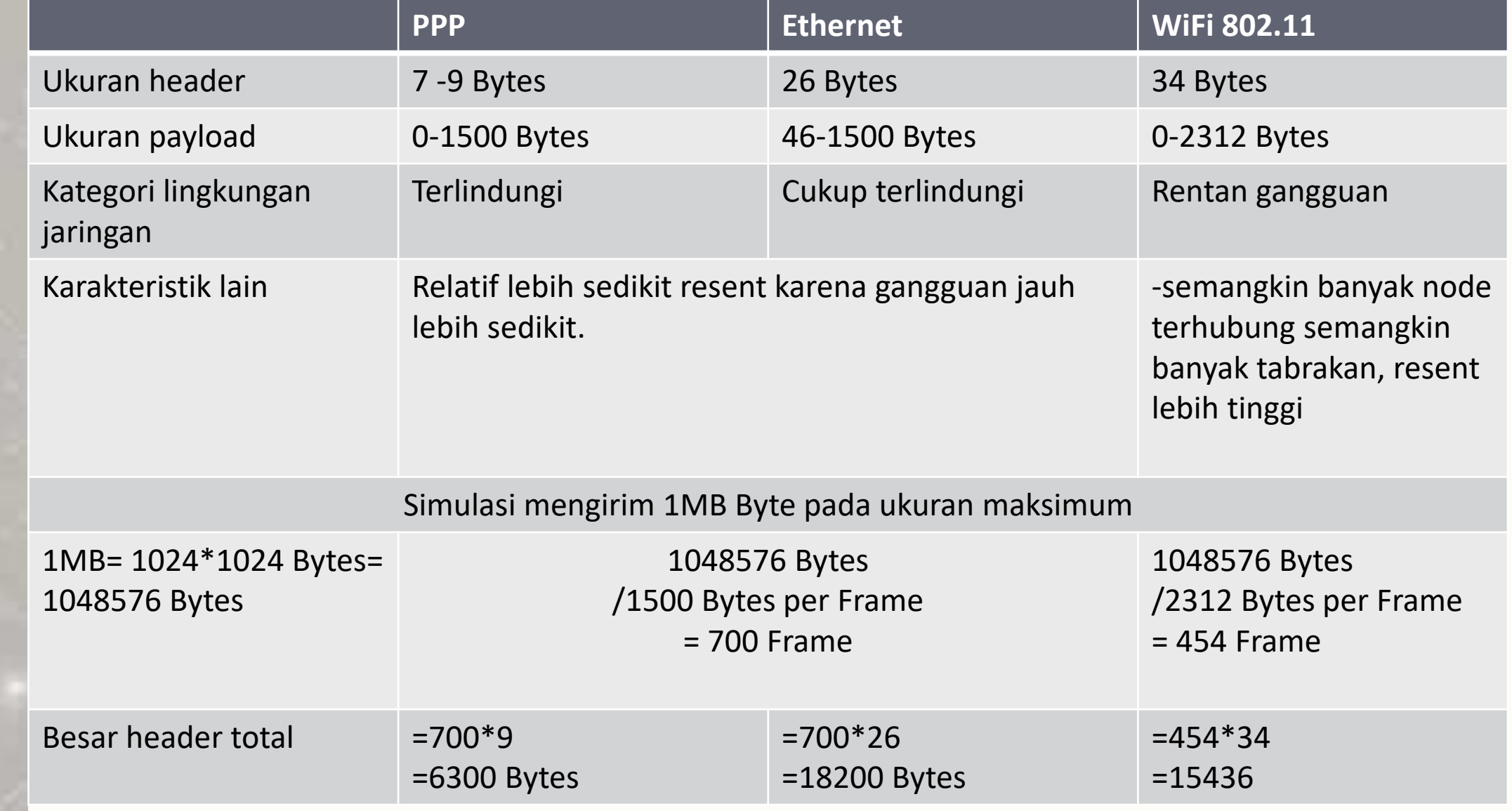

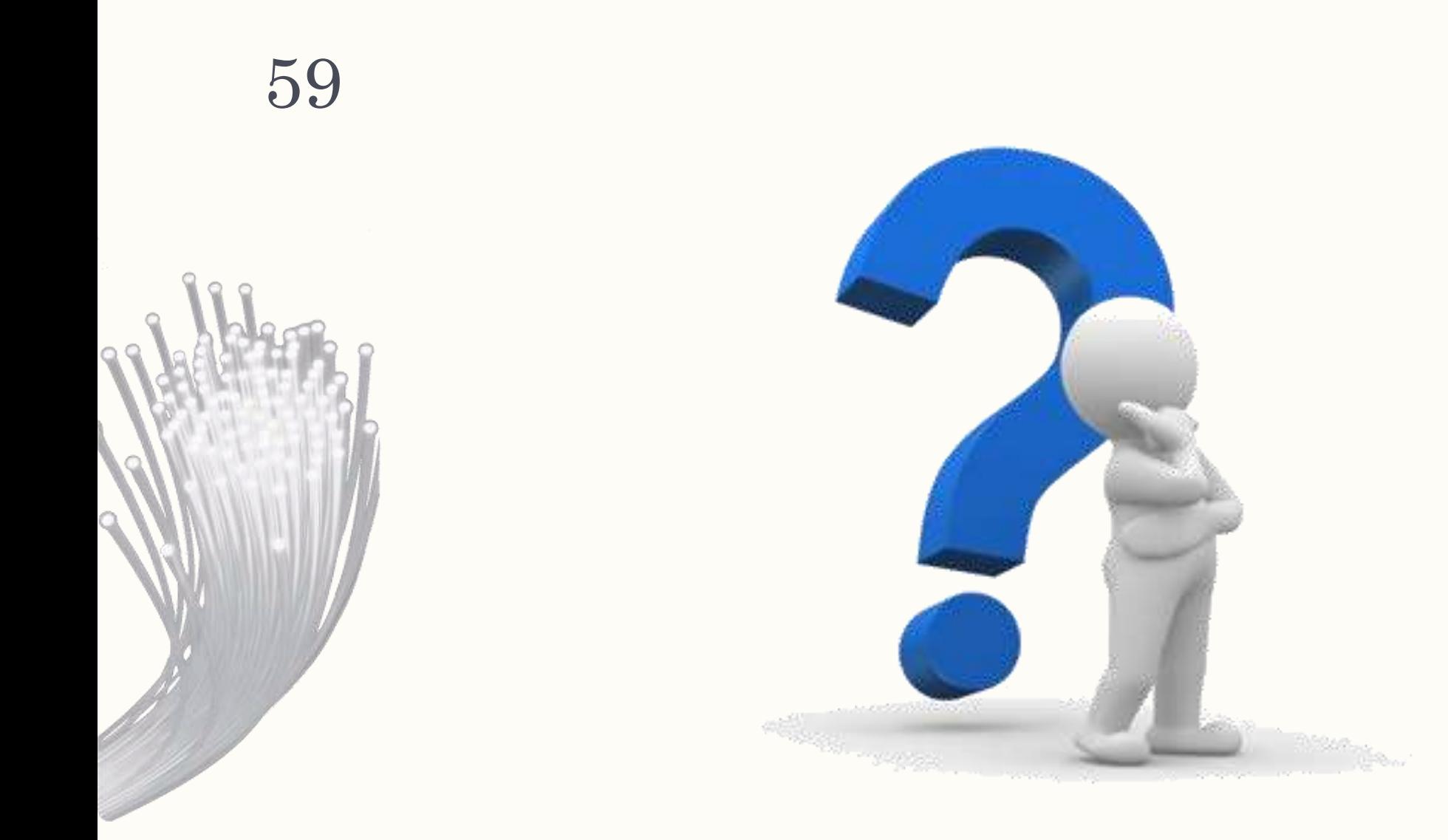

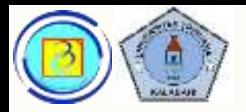

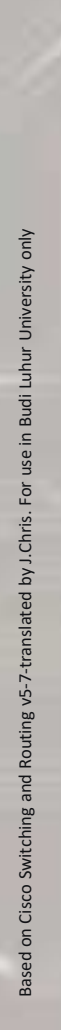

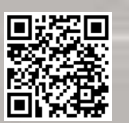

# Aktivitas, cocokkan isian yang tepat

– (materi online: 4.4.4.9)

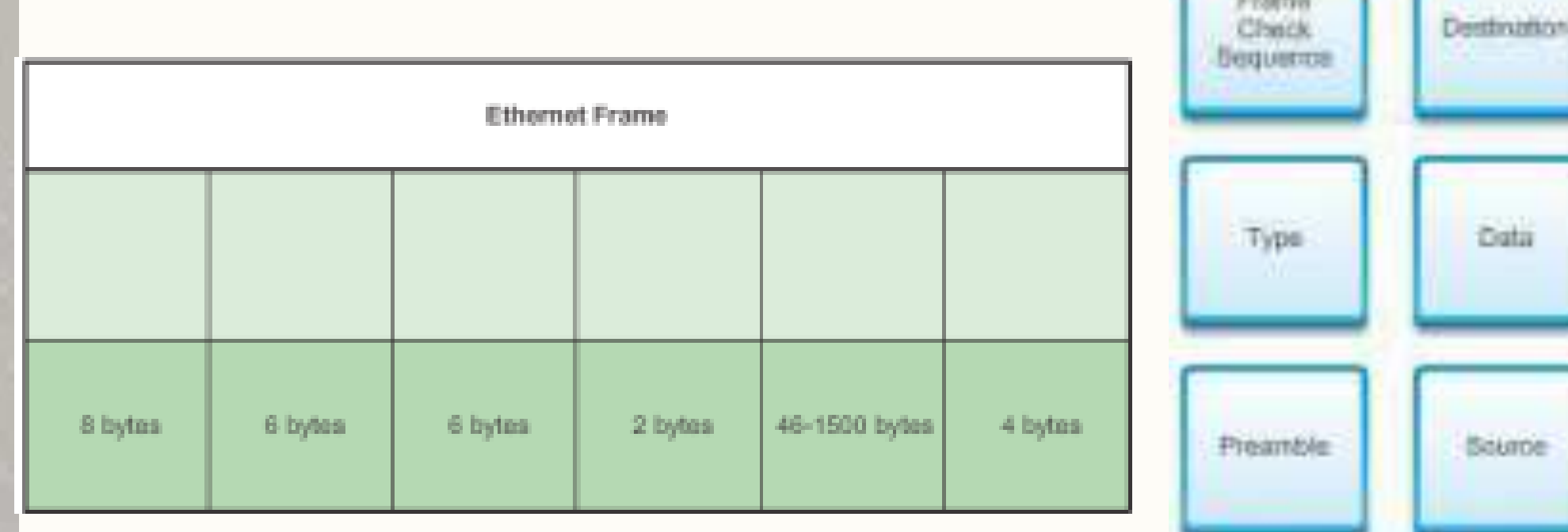

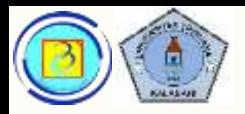

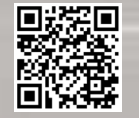

# Aktivitas, cocokkan isian yang tepat

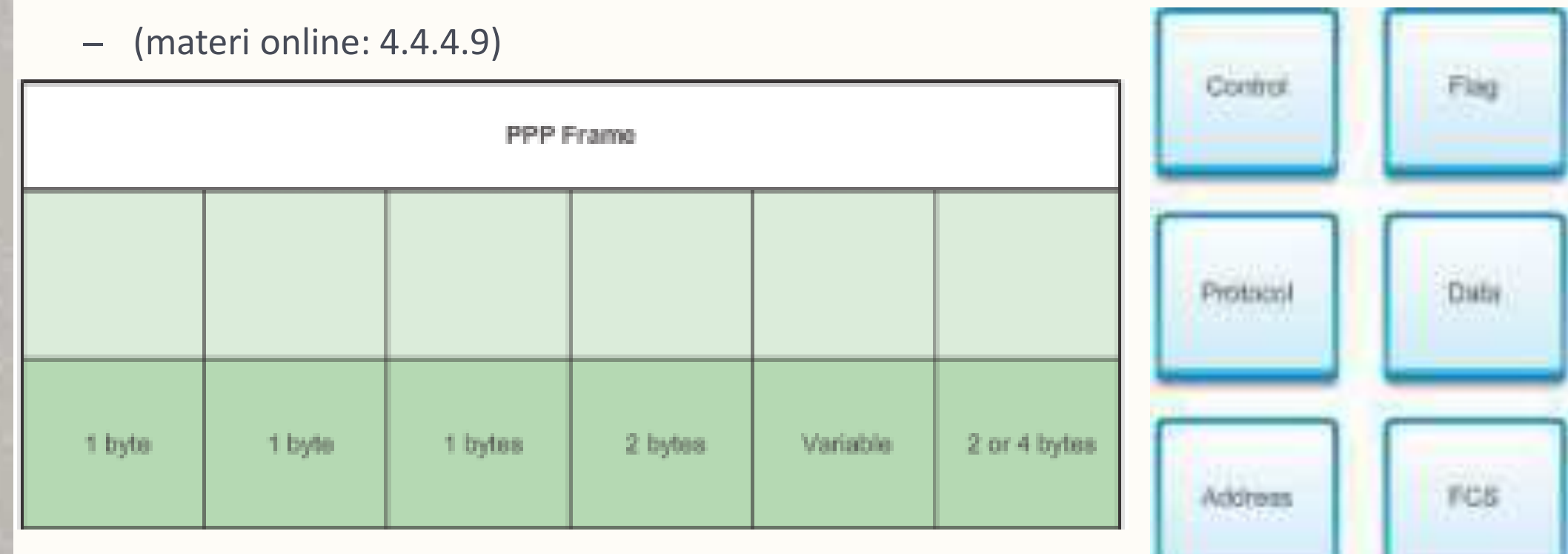

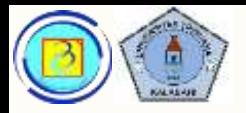

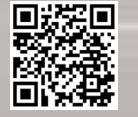

# Aktivitas, cocokkan isian yang tepat

#### – (materi online: 4.4.4.9)

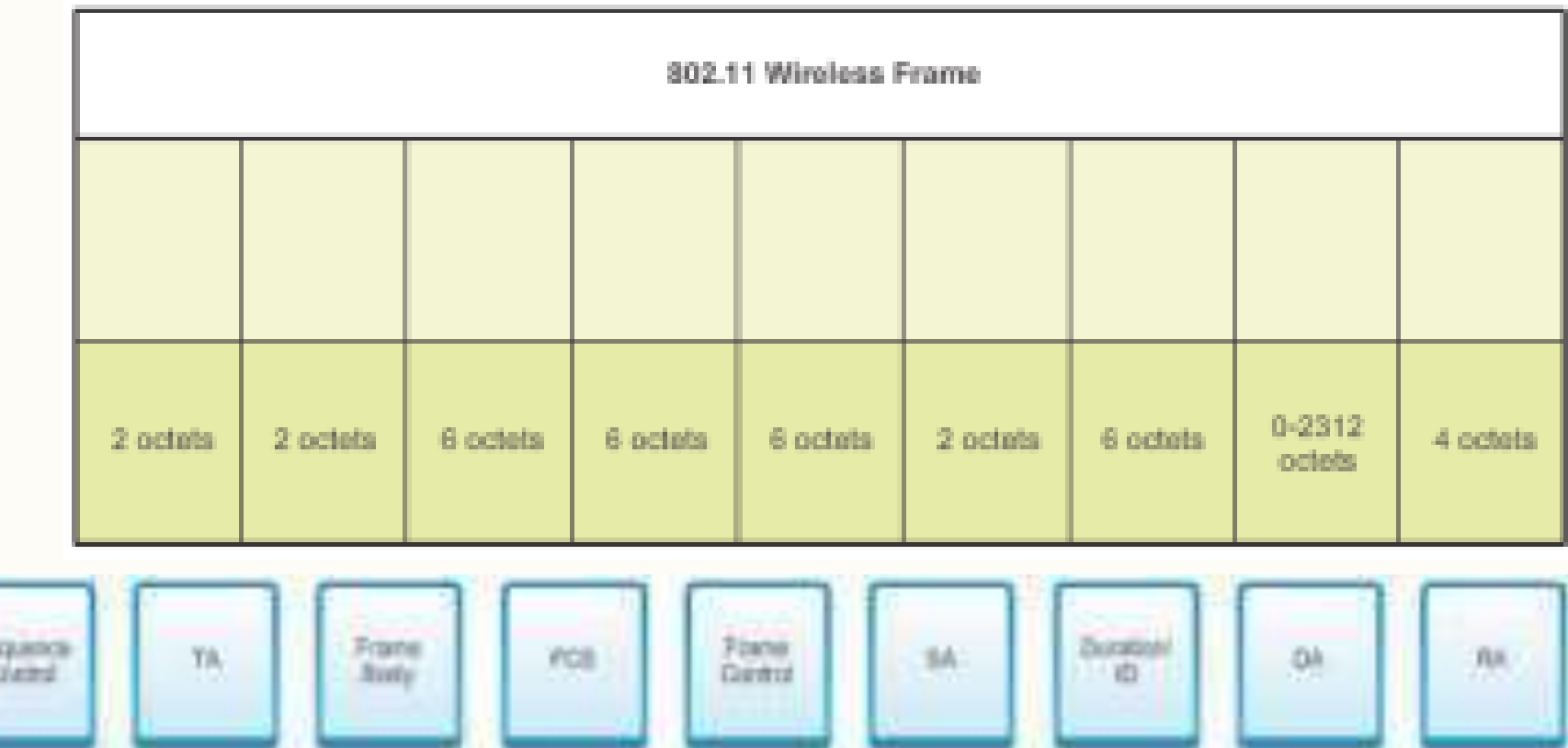

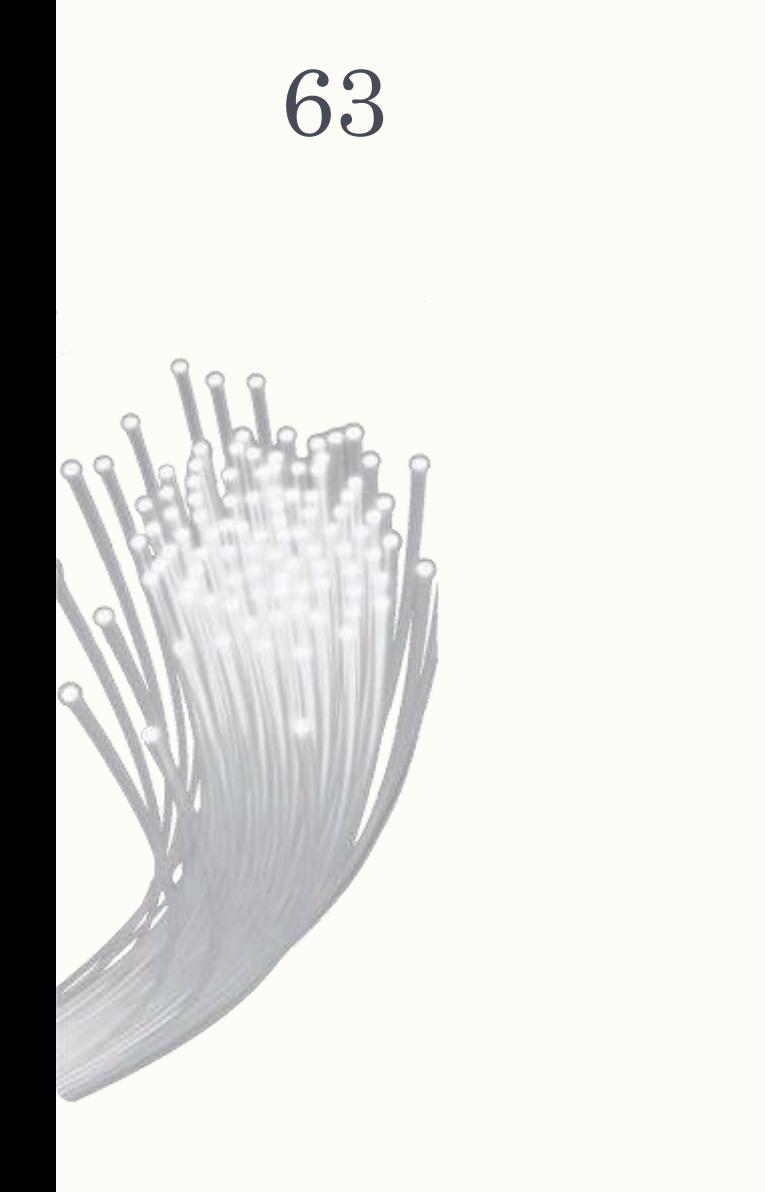

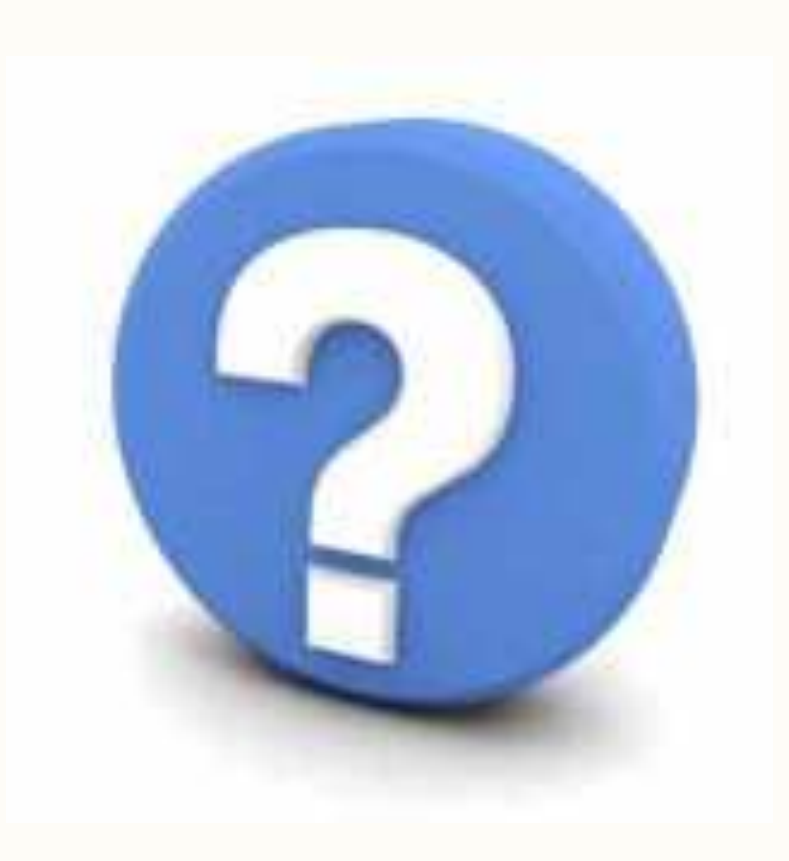

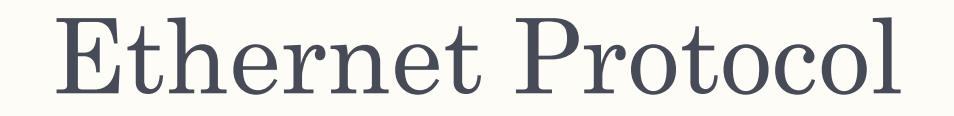

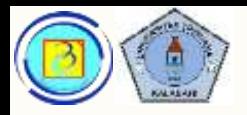

# Pengantar

- Ethernet adalah protokol yang paling umum digunakan pada LAN saat ini
- Beroperasi dari 10 Mbps hingga 100Gbps, protokol ini menempati dua fungsi dua layer, yaitu data link dan physical

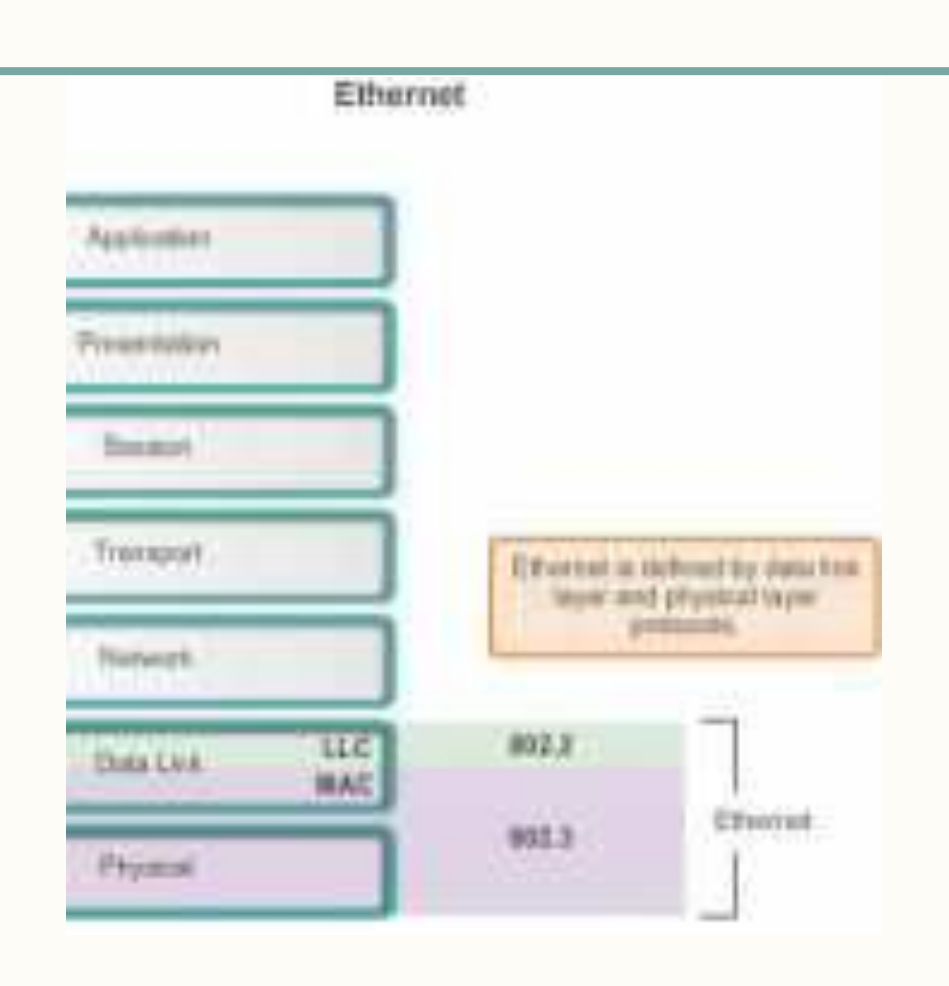

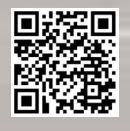

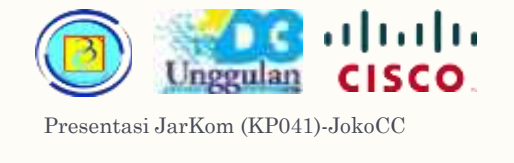

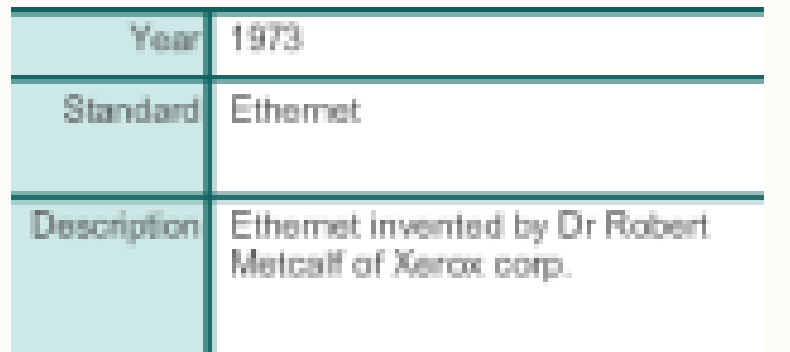

- Diinspirasi dari project Alohanet tahun 1970 sebagai jaringan radio digital yang didesain untuk mentransfer informasi melalui frekuensi radio yang shared.
- Ethernet dikembangkan oleh Dr. Robert Metcalfe (Xerox corporation) antara tahun 1973 dan 1974.
- Ethernet di desain untuk mengakomodasi banyak komputer yang terhubung pada shared bus topology.
- **Havelian Islands** – Metcalfe menginginkan Ethernet menjadi standar yang dibagi untuk **Basic Editorial** kemajuan semua orang, oleh karena itu dirilis sebagai standar terbuka (open standard)

**Constitutional important** and complete the seconds. a Abduranat radio *<u>Company State State State State State State State State State State State State State State State State State State State*</u>

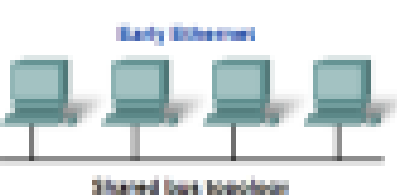

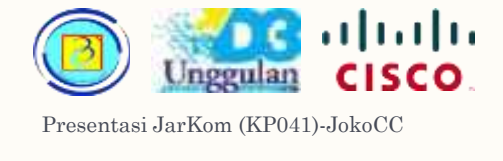

- Standar pertama ethernet dikeluarkan tahun 1980 oleh konsorsium Digital Equipment Corporation, Intel, dan Xerox (DIX).
- Standar ini dikenal dengan nama Ethernet II
- Versi pertama ethernet menggunakan metode akses media yang dikenal dengan Carrier Sense Multiple Access with Collision Detection (CSMA/CD)
- Jaringan LAN pertama kali yang dibuat adalah versi original asli dari ethernet.

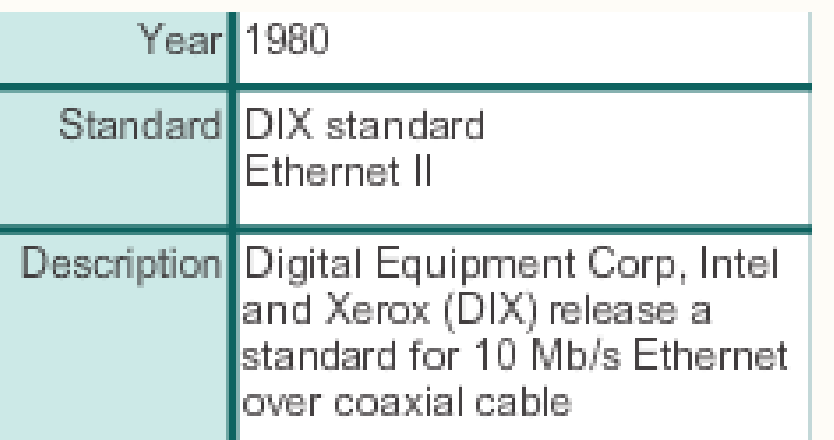

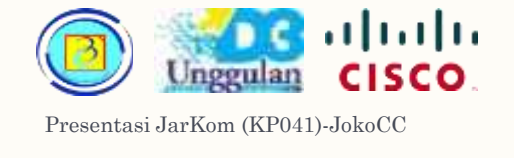

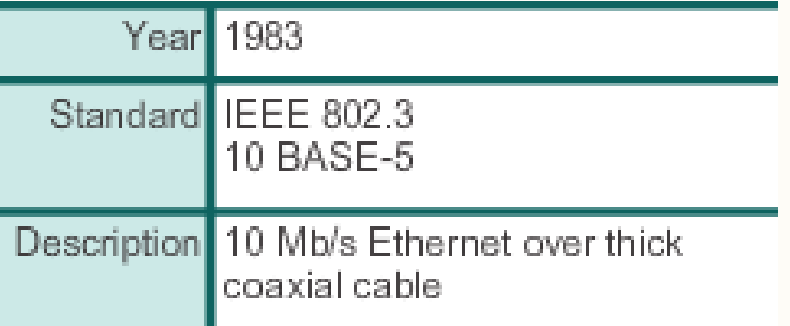

– Tahun 1983, Institute of Electrical and Electronics Engineers (IEEE) menstandarkan protokol 802.3 dan 10 BASE-5, yaitu Ethernet 10 Mbps melalui kabel coaxial tebal

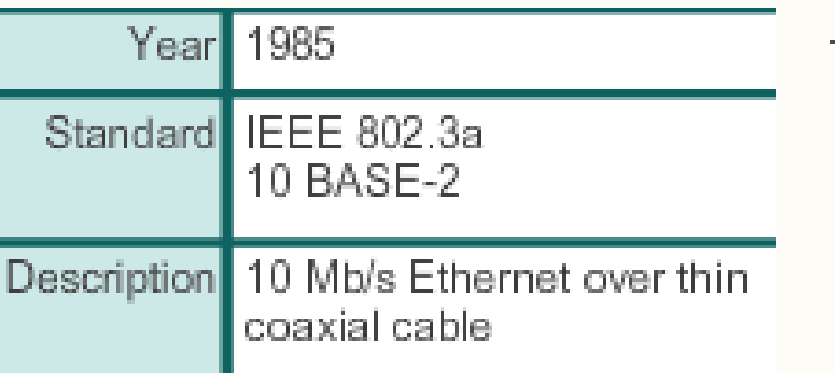

– Tahun 1985, IEEE menstandarkan protokol untuk Local dan Metropolitan network, menggunakan nomor 802.3a dan 10 BASE-2, yaitu Ethernet 10 Mbps melalui kabel xoaxial tipis

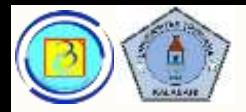

- Tahun 1990 dikembangkan standar Ethernet dengan kabel Twisted Pair
- Tahun 1993 dikembangkan standar Ethernet dengan kabel fiber

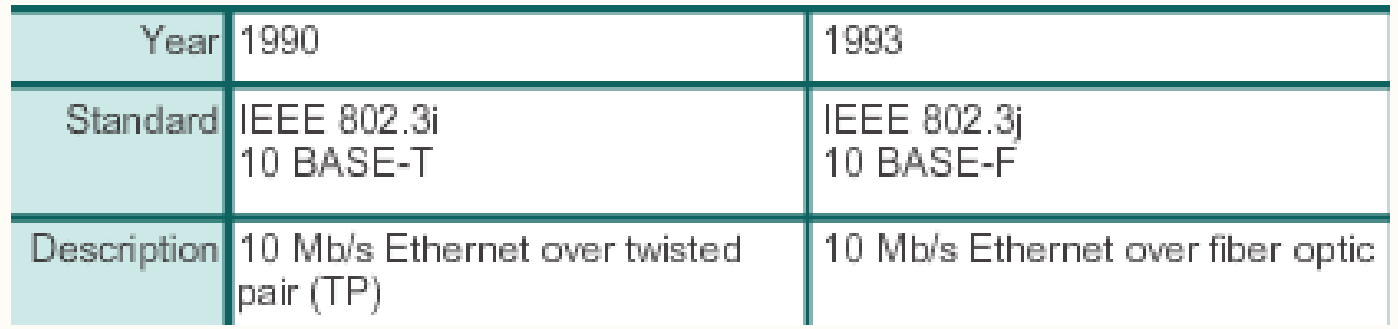

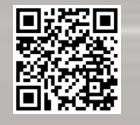

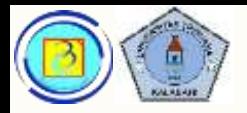

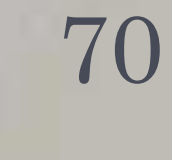

- Tahun 1995 dikembangkan standar Ethernet 100 Mbps dengan kabel Twisted Pair dan fiber
- Tahun 1998 dikembangkan standar Gigabit Ethernet (1000 Mbps) dengan kabel fiber

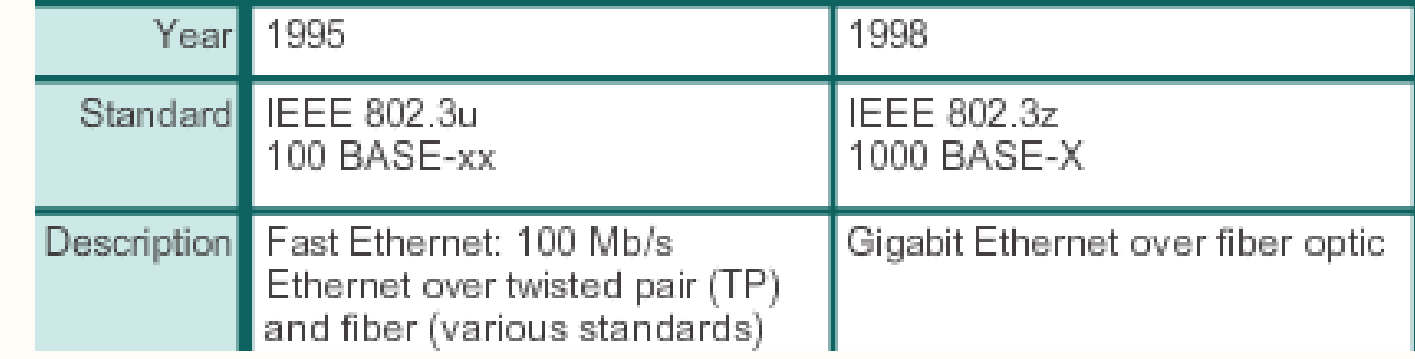

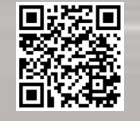

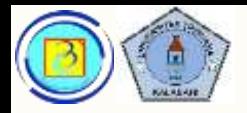

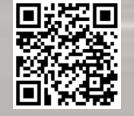

- Tahun 1999 dikembangkan standar Gigabit Ethernet (1000 Mbps) dengan kabel Twisted Pair
- Tahun 2002 dikembangkan standar 10 Gigabit Ethernet (10 Gbps) dengan kabel fiber
- Tahun 2006 dikembangkan standar 10 Gigabit Ethernet dengan kabel Twisted Pair

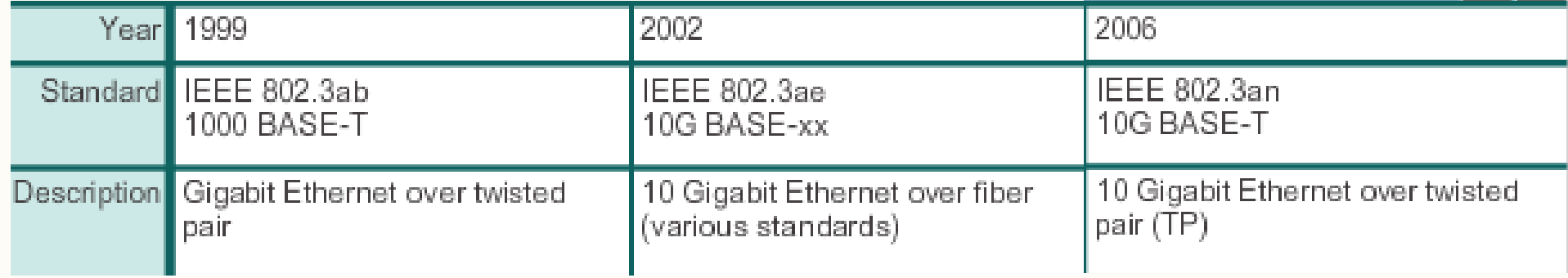

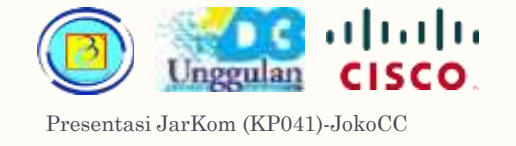

#### Sejarah ethernet  $\frac{72}{2}$

- On June 12, 2014, the IEEE 802.3bj standard was approved.
- On February 16, 2015, the IEEE 802.3bm standard was approved.
- On May 12, 2016, the IEEE P802.3cd Task Force started working to define next generation two -lane 100 Gb/s PHY.

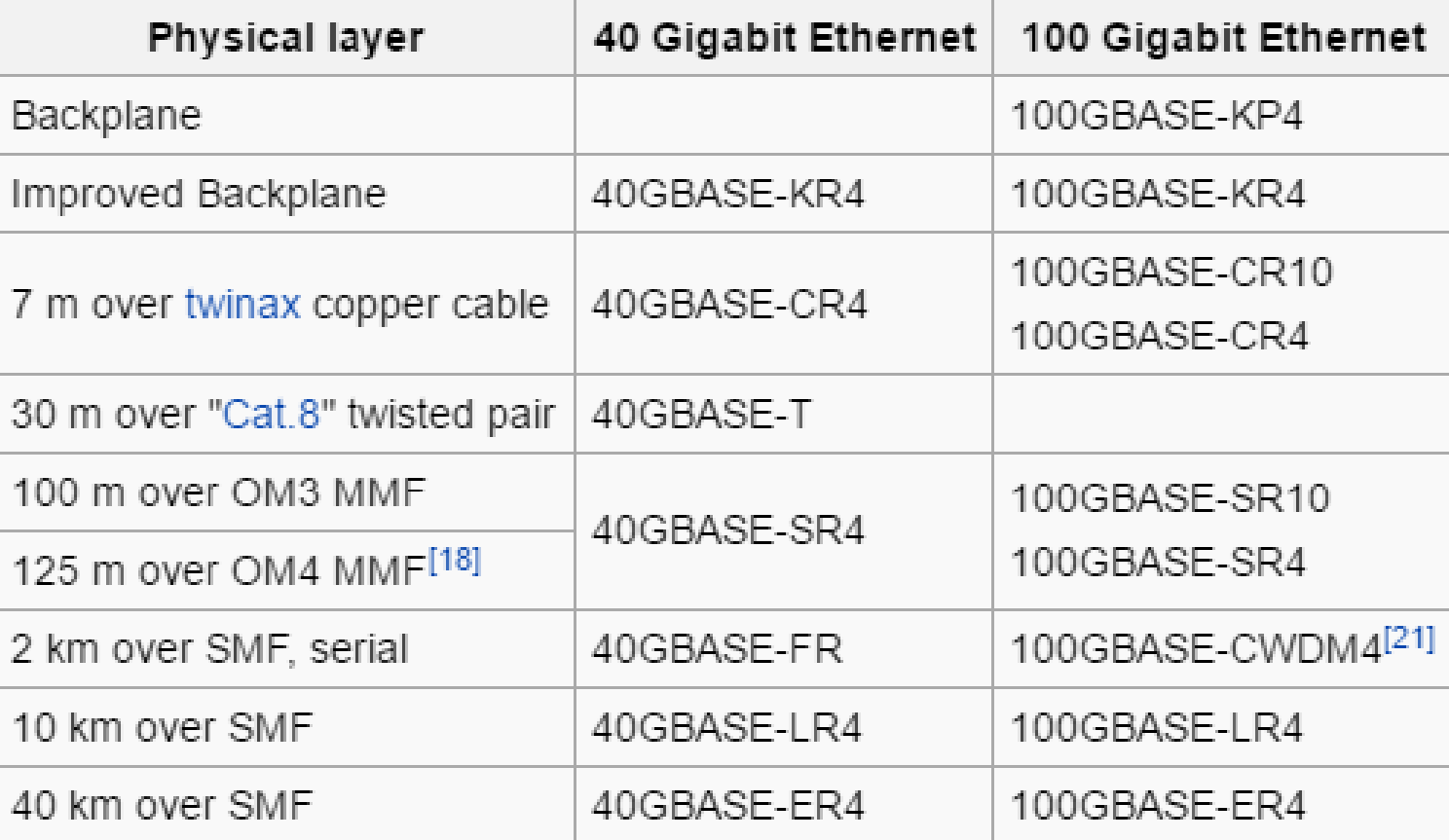
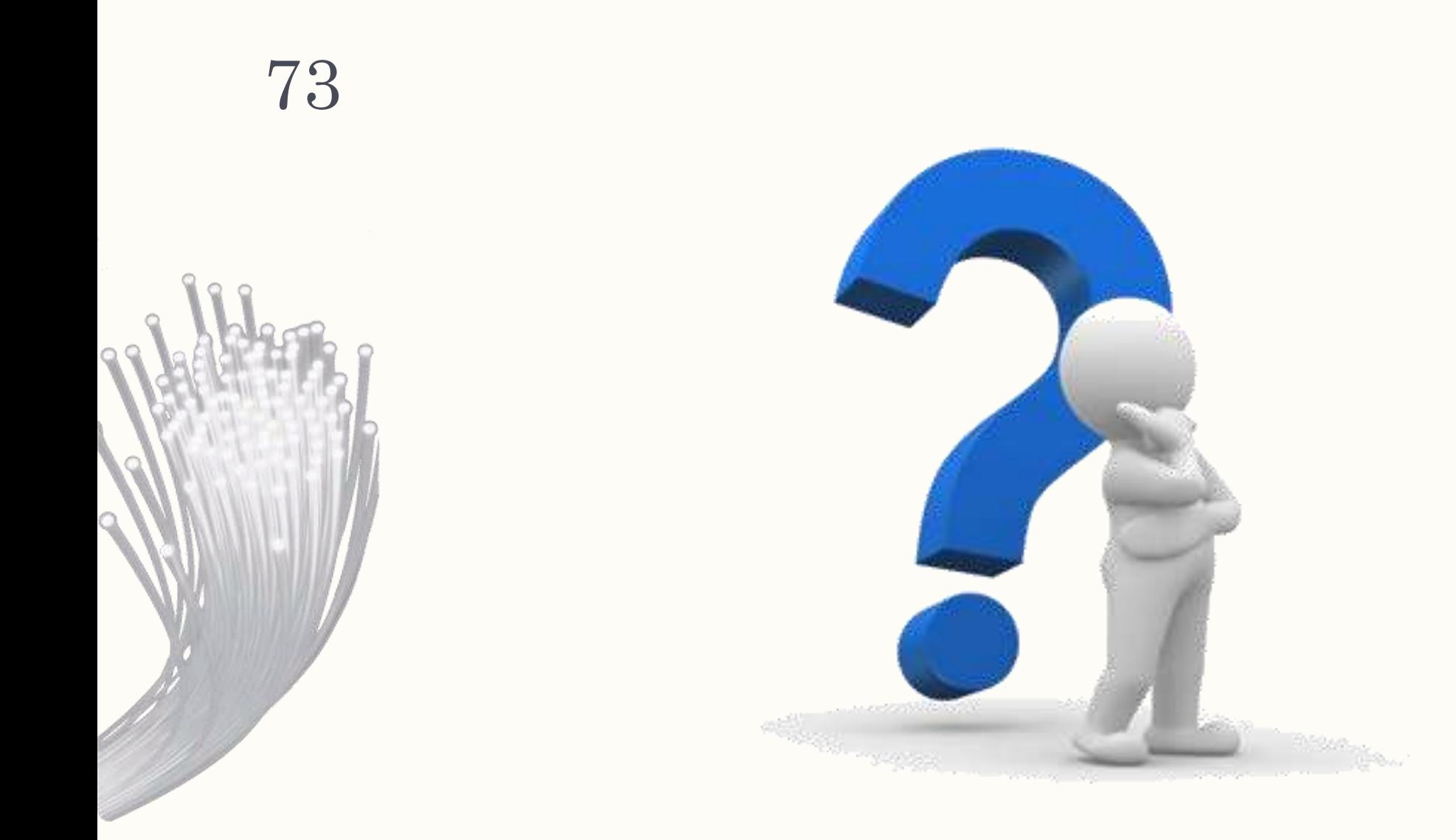

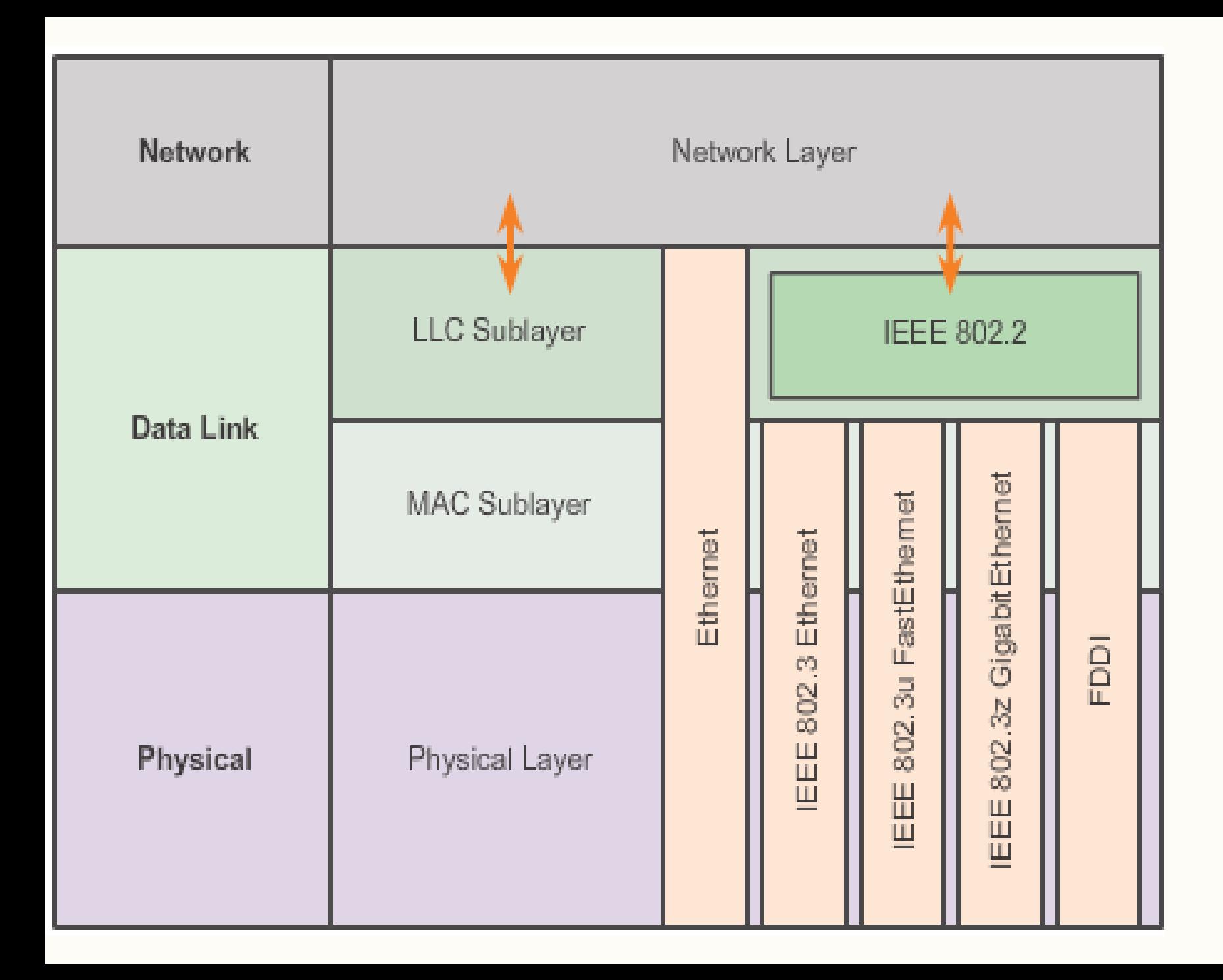

#### LLC dan MAC

Dalam perjalannya, perkembangan standar protokol Ethernet dikembangkan dan menghasilkan sub standar baru atau standar varian oleh IEEE.

Ethernet asli (versi 2) bekerja pada dua layer yaitu datalink dan physical

Ethernet versi IEEE bekerja pada layer physical dan sublayer MAC yang merupakan pecahan dari data link layer

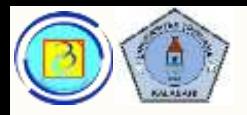

# Ethernet dari sudut pandang IEEE

- Ethernet yang dikembangkan oleh IEEE membagi fungsinya menjadi 2 sublayer:
	- LLC –Logical Link Control
	- MAC- Media Access Control

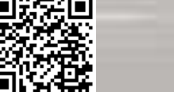

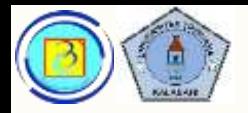

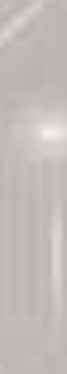

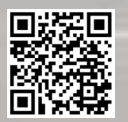

#### 802.2 LLC sublayer 76

- Logical Link control berperan untuk menjadi penengah antara layer 3 dengan sublayer MAC
- Saat mengirim data LLC mengambil PDU dari dari layer atas (umumnya paket IP) kemudian melakukan proses berikut:
	- 1. Framing
	- 2. Mengidentifikasi protokol layer diatasnya
- LLC berada pada sisi software, dan implementasi lapangan dapat berupa driver kartu jaringan.

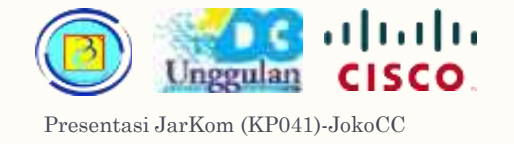

### Ethernet MAC sublayer 77

- Media Access Control diimplementasikan di hardware (kartu jaringan). Dan protokol ethernet memiliki 2 tanggung jawab utama
	- 1. Data encapsulation
	- 2. Media access control

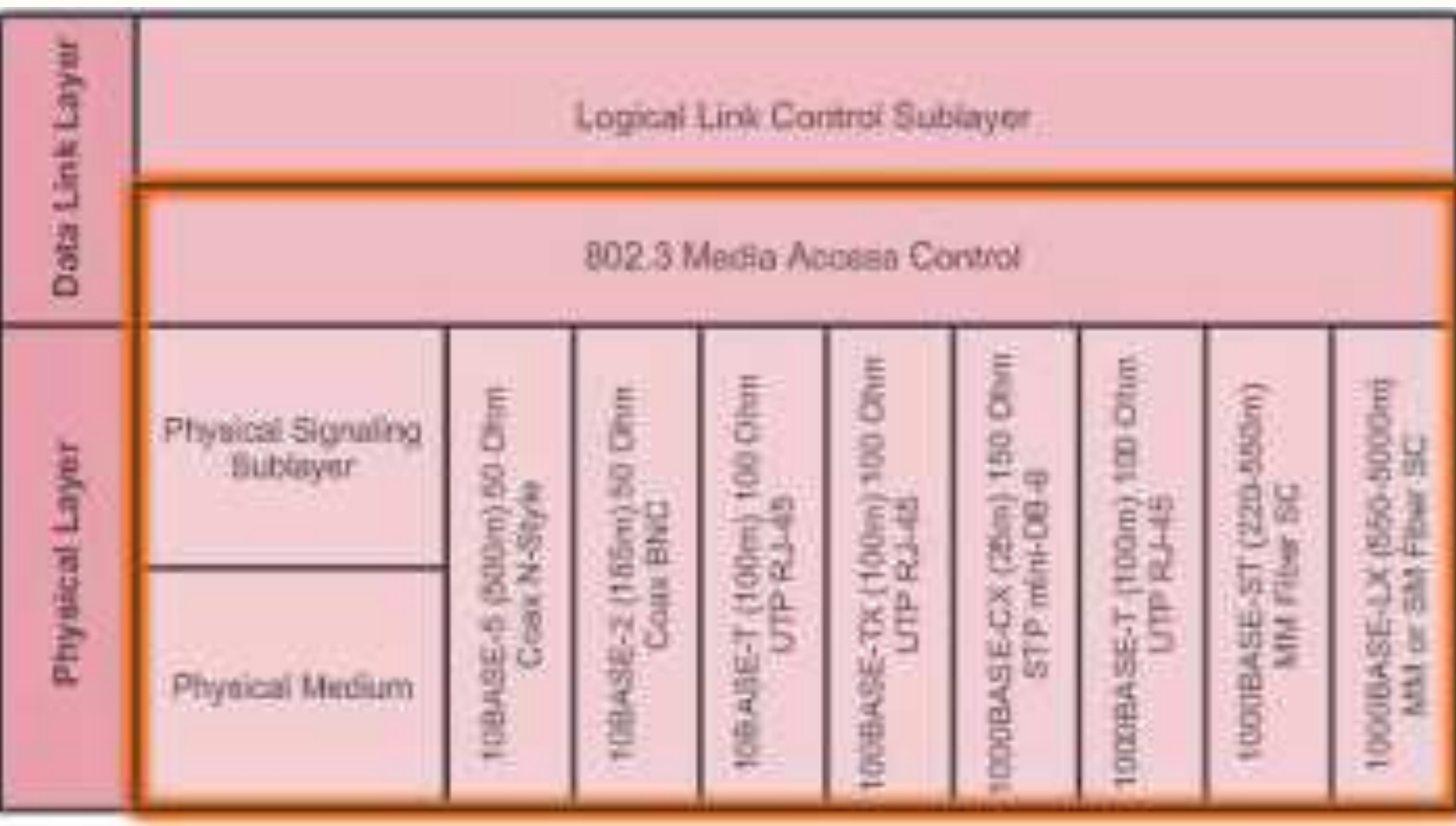

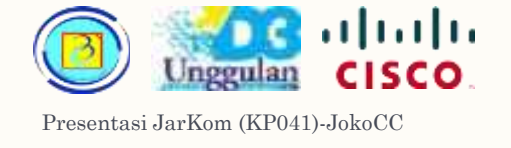

#### Data encapsulation 78

#### **MEDIA ACCESS CONTROL**

- **Data Encapsulation** 
	- Frame delimiting
	- **Addressing**
	- **Error detection**
- Media Access Control
	- Control of frame placement on and off the media
	- Media recovery  $\mathbf{H}$  .
- Data encapsulation menyediakan 3 fungsi utama:
	- 1. Frame delimiting memberikan penanda penting yang digunakan untuk mengelompokkan frame
	- 2. Addressing

menyediakan pengalamatan fisik khususnya pada media berbagi

3. Error detection

menyediakan metode cek error dengan CRC (Cyclic Redundancy Check)

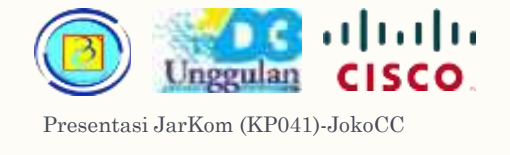

#### Media Access Control <sup>79</sup>

#### **MEDIA ACCESS CONTROL**

- **Data Encapsulation** 
	- Frame delimiting
	- **Addressing**
	- Error detection
- iledia Access Control
	- Control of frame placement on and off the media
	- Media recovery
- Sublayer MAC mengatur proses peletakan frame pada media dan pengambilan frame dari media.
- Proses ini termasuk inisiasi transmisi frame dan pemulihan dari kegagalan transmisi karena tabrakan (collisions).
- Metode kontrol ini desebut Carrier Sense Multiple Access (CSMA) with Collision Detection (CD) → CSMA/CD
- Kontrol yang dilakukan MAC diperlukan karena Topologi logis dari ethernet adalah multi-access bus (meskipun topologi fisik berupa star)
- Ini berarti semua node pada sebuah potongan jaringan akan berbagi media, dan semua node menerima semua frame yang di transmisikan oleh node pada potongan jaringan tersebut

#### altalia **CISCO** Unggulan Presentasi JarKom (KP041) -JokoCC

### $CSMA /CD$  80

Berikut adalah gambaran umum cara kerja CSMA/CD

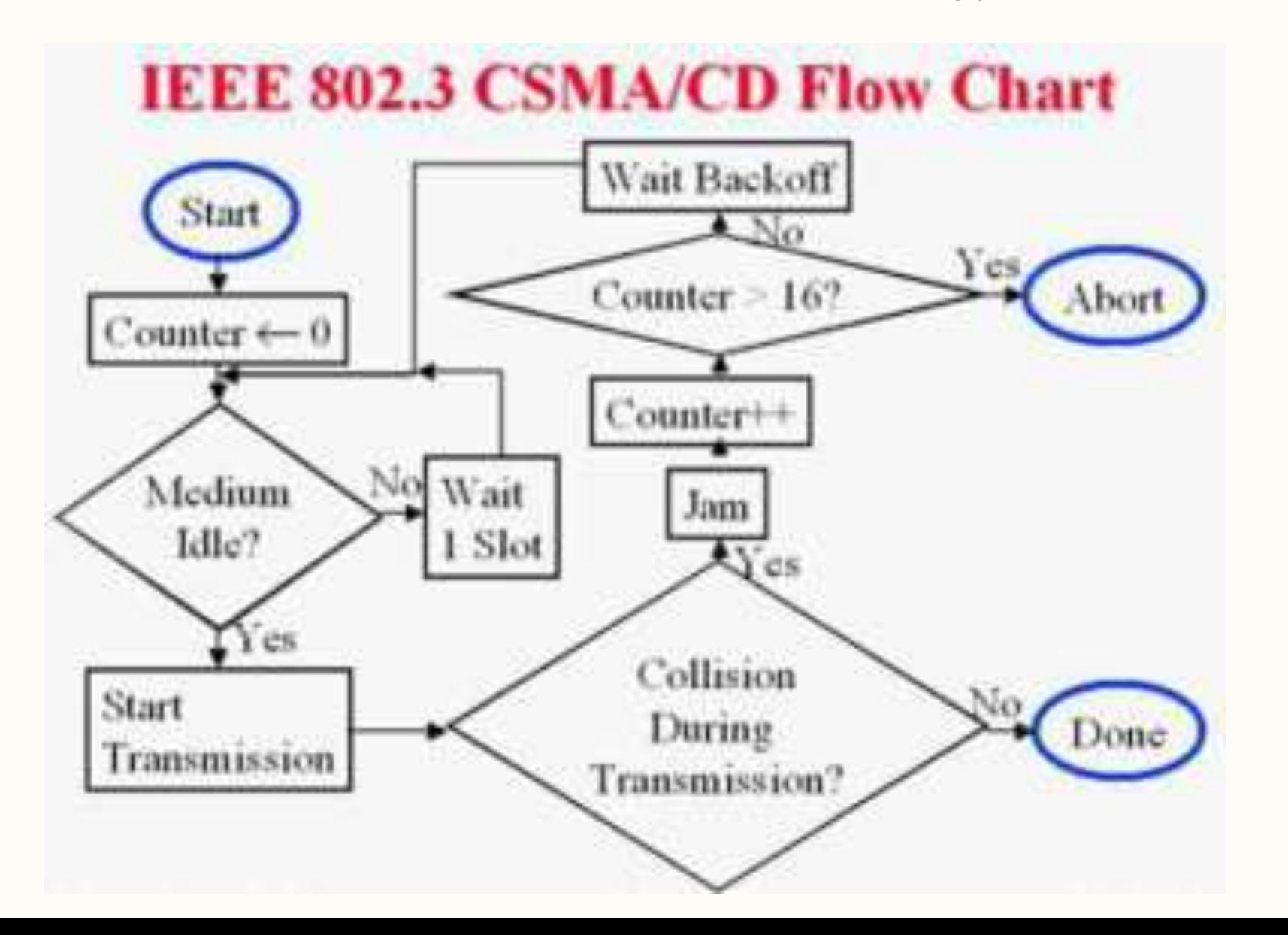

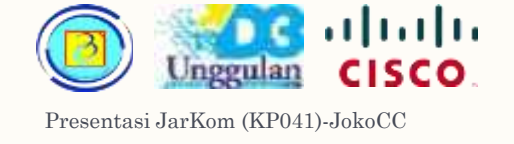

### Ethernet MAC Address Structure 81

- Alamat MAC harus unik secara Internasional, oleh sebab itu IEEE menetapkan aturan dimana setiap vendor harus mendaftarkan diri ke IEEE untuk mendapatkan kode vendor sebanyak 24 bit
- 24 bit pertama ini disebut Organizationally Unique Identifier (OUI)

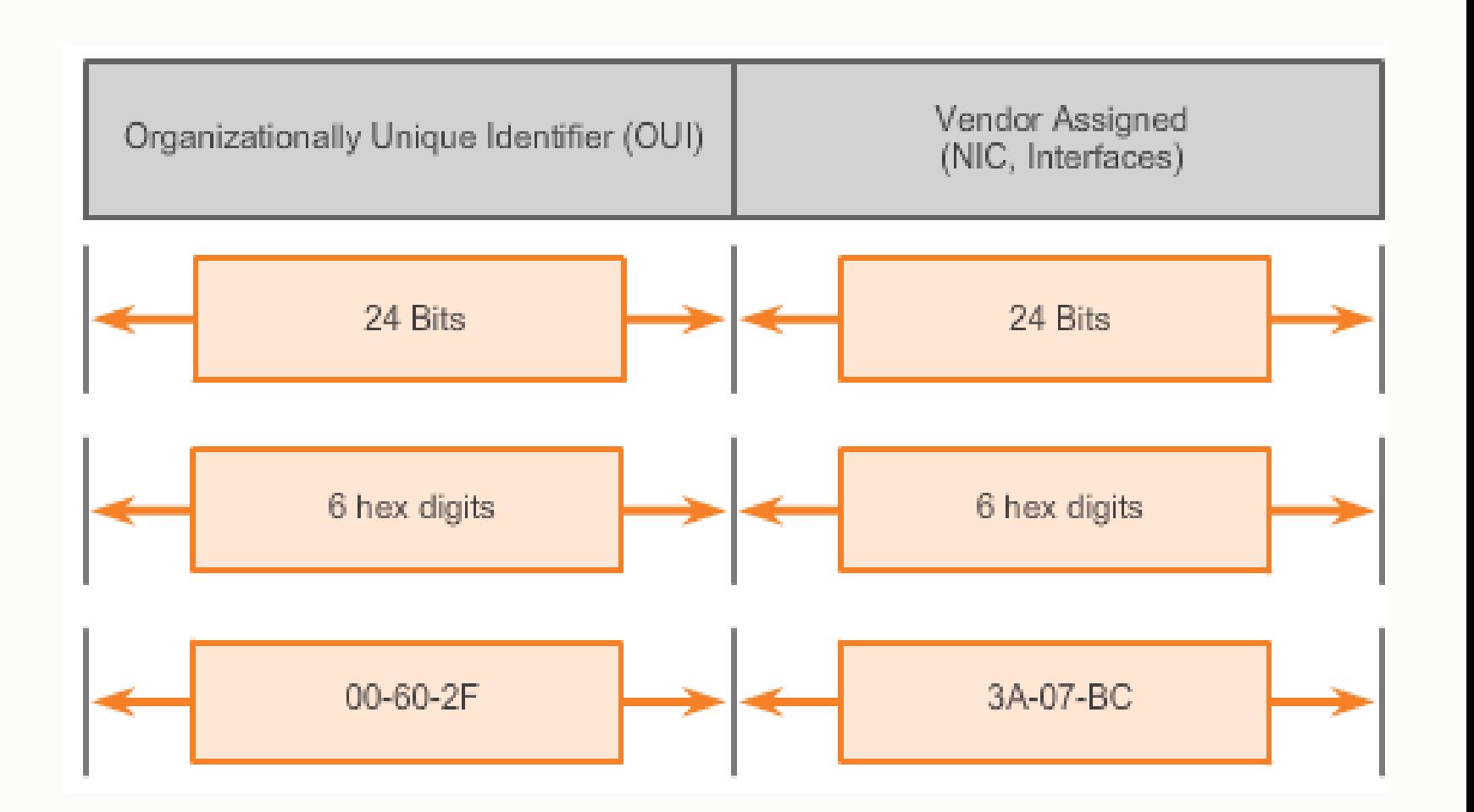

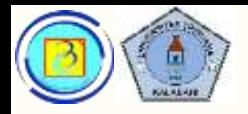

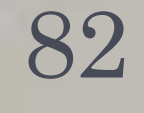

# Ethernet Operation : Frame forwarding

– Perhatikan video\_FrameForwarding.avi

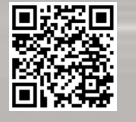

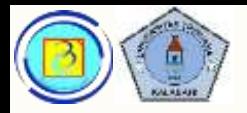

**NEAR PROPERTY** 

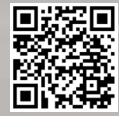

### aktivitas

 $-$  (materi online : 5.1.1.6)

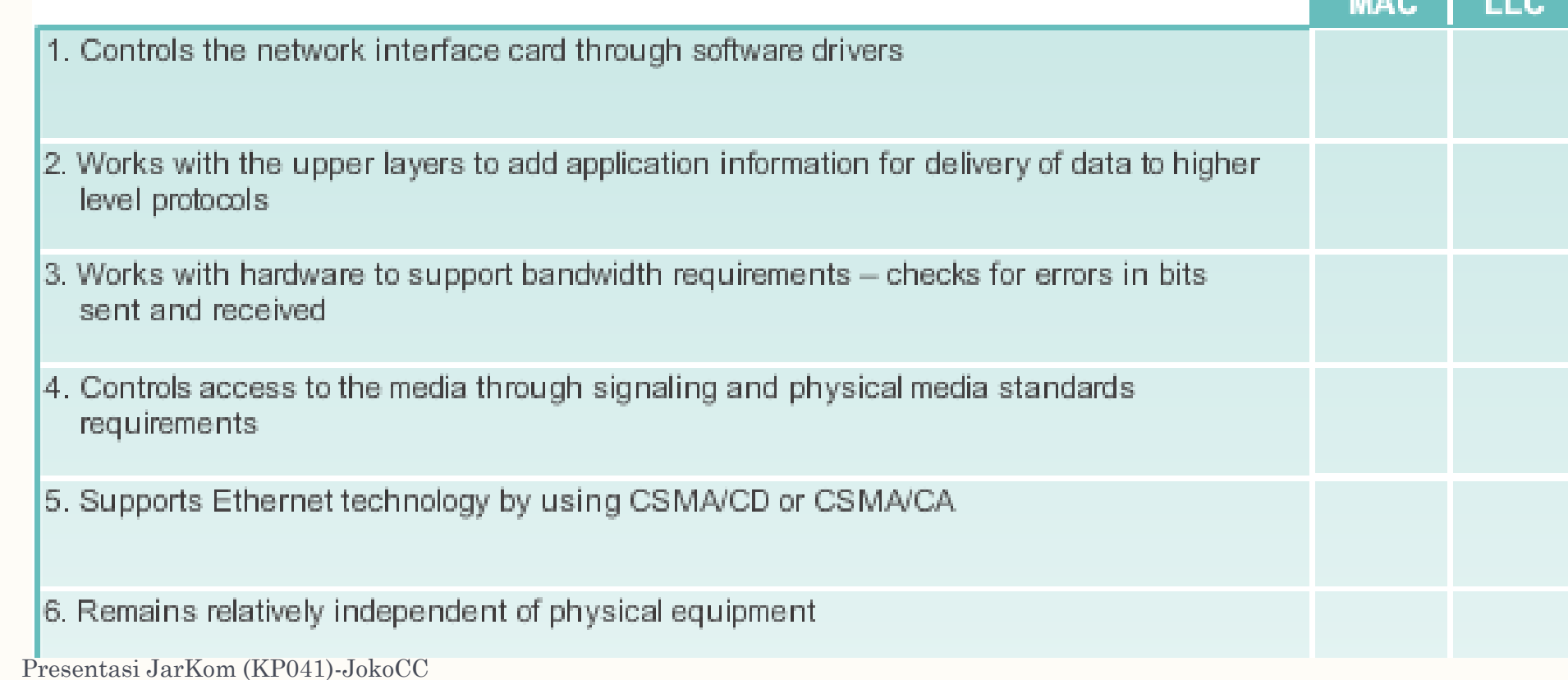

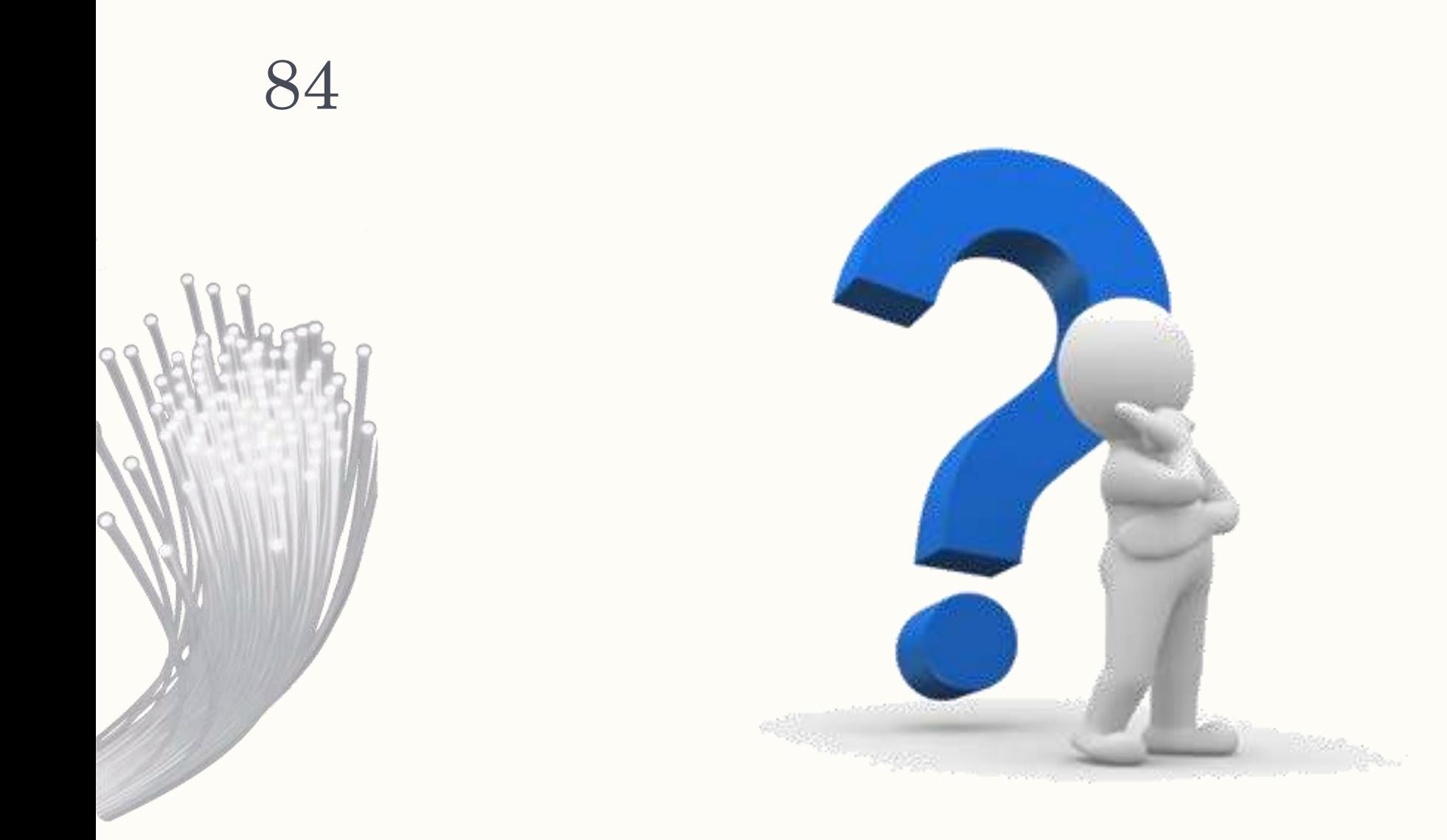

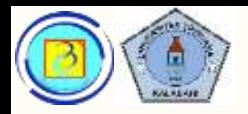

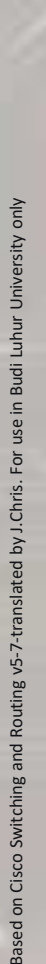

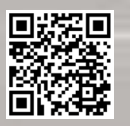

## Struktur frame Ethernet

- Ada dua gaya framing ethernet
	- Standar 802.3x
	- Standar Ethernet II
- Perbedaan keduanya sangat minim, yaitu penambahan Start Frame Delimiter (SFD) dan perubahan kolom "Type" menjadi "Length" pada standar 802.3x

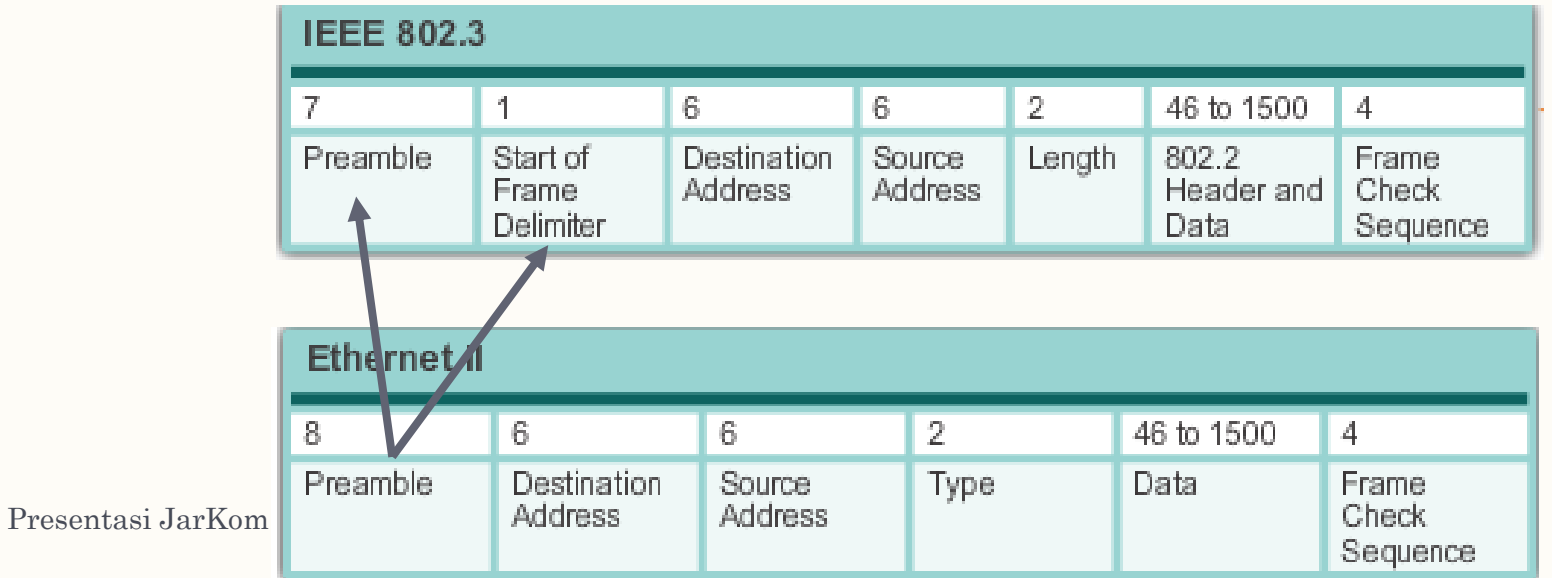

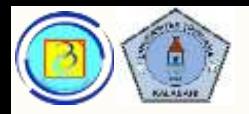

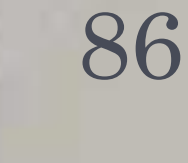

## Ethernet frame attributes

- Kedua standar ethernet (Ethernet II dan IEEE 802.3) menyatakan ukuran frame minimum adalah 64 byte dan maksimum 1518 byte (tidak termasuk preamble dan SFD)
- Semua frame yang kurang dari 64 byte dianggap "collision fragment" atau "runt frame" dan otomatis dibuang oleh penerima
- Semua frame yang lebih besar dari ukuran maksimum juga akan dibuang oleh penerima

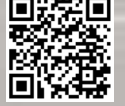

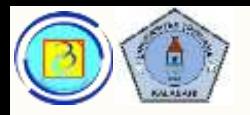

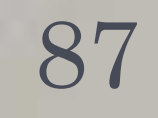

## Ethernet frame attributes

- Standar IEEE 802.3ac yang dikeluarkan tahun 1998 menambah ukuran maksimum frame menjadi 1522
- Penambahan ini diperlukan untuk mengakomodasi teknologi VLAN yang menambahkan VLAN tag sebesar 4 byte

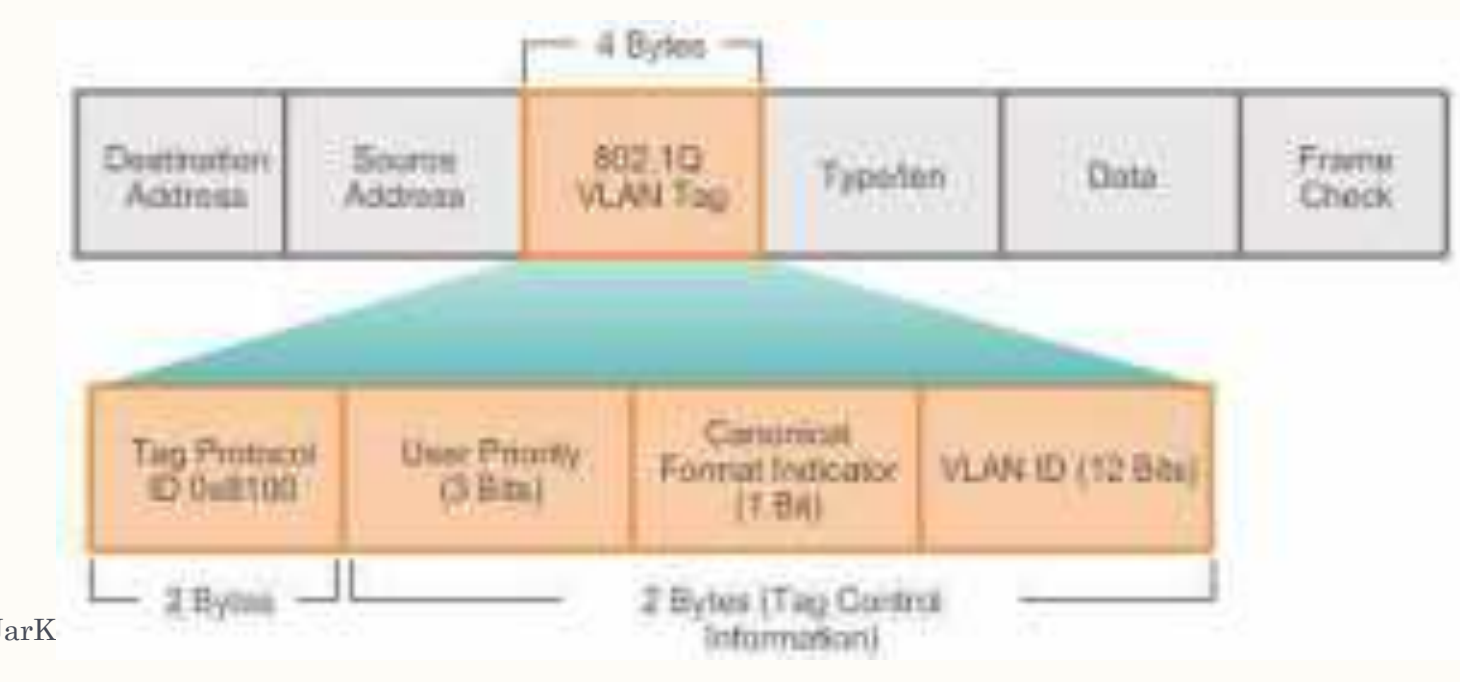

Presentasi JarK

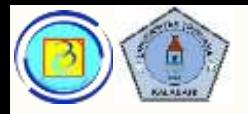

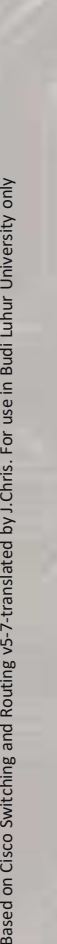

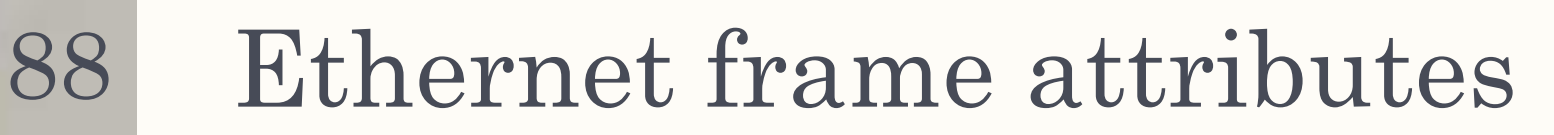

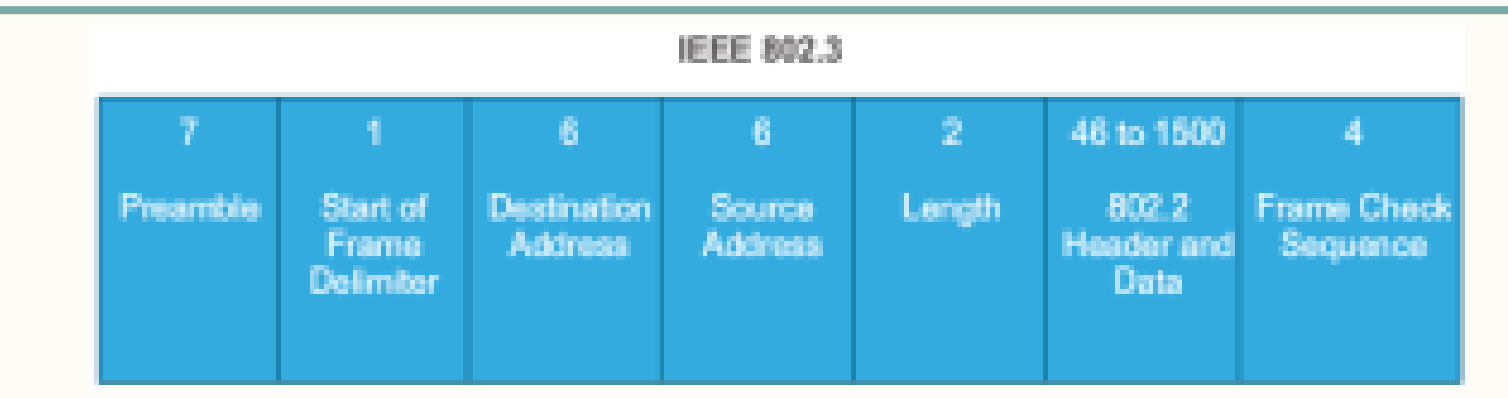

- Preamble (7 byte), dan
- SFD juga sering disebut sebagai Start of Frame (1 Byte)
- Digunakan sebagai sinkronisasi, dan "penanda" agar si penerima mengetahui bahwa ada frame yang akan datang (diterima), hal ini diperlukan karena pada media selalu ada carrier signal yang menghasilkan pola acak.

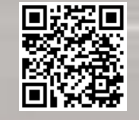

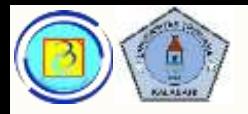

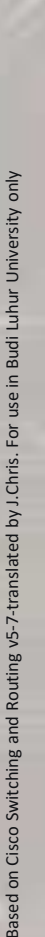

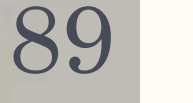

## Ethernet frame attributes

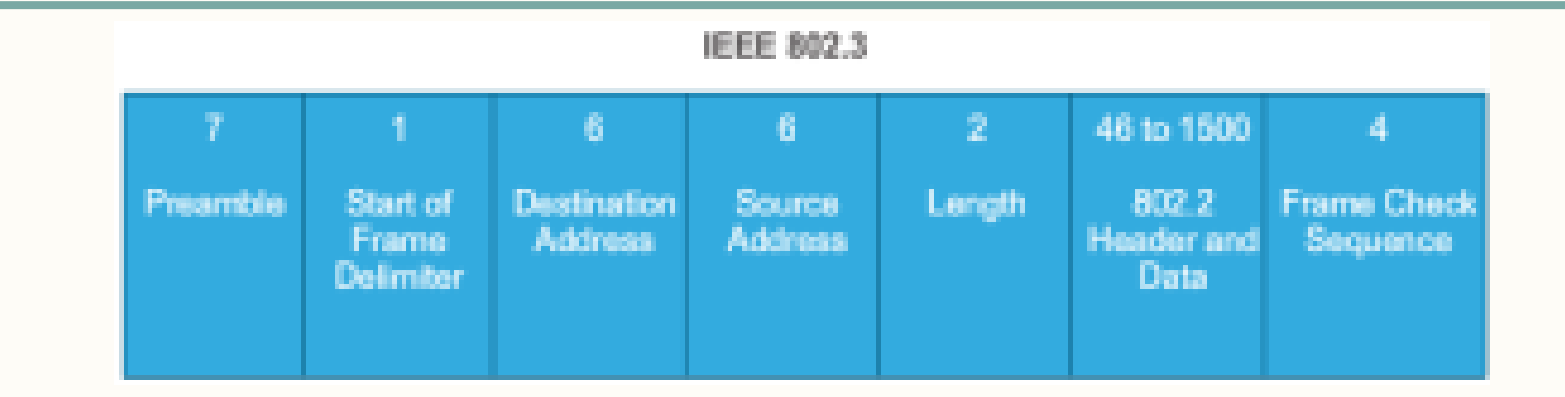

- Destination MAC address (6 byte)
	- MAC address tujuan diletakkan disini
- Source MAC address (6 byte)
	- MAC address sumber diletakkan disini

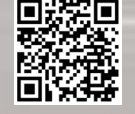

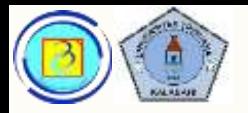

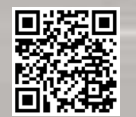

## Ethernet frame attributes

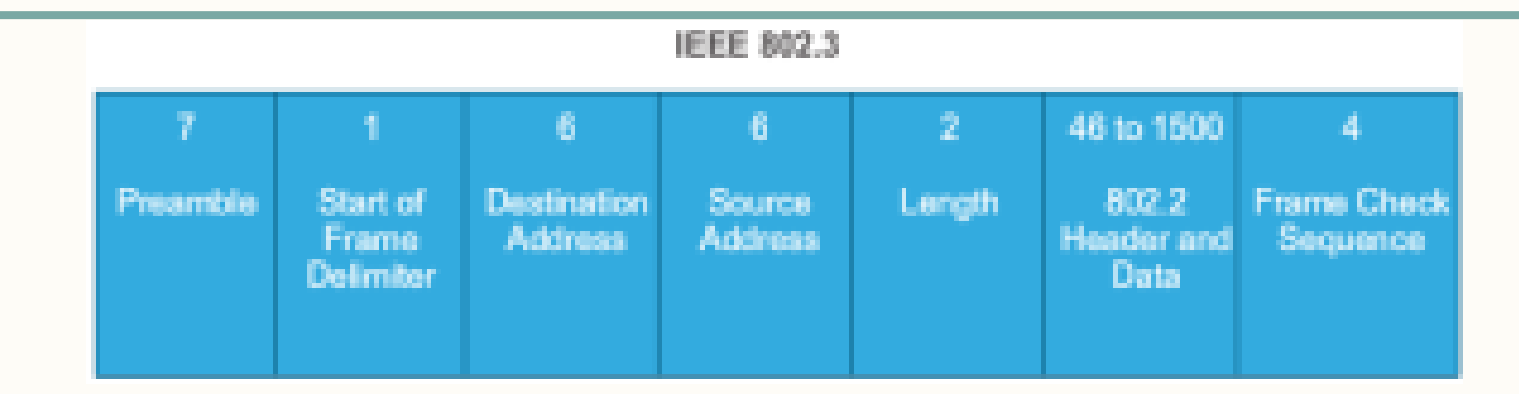

- Length field.
- Untuk semua standar IEEE 802.3 sebelum tahun 1997:
	- kolom ini berisi ukuran data dari frame.
	- Dapat digunakan sebagai bagian FCS untuk menjamin kelengkapan frame
- Untuk standar terbaru:
	- Digunakan untuk membedakan protokol apa yang digunakan di layer lebih tinggi

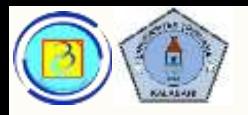

## Ethernet frame attributes

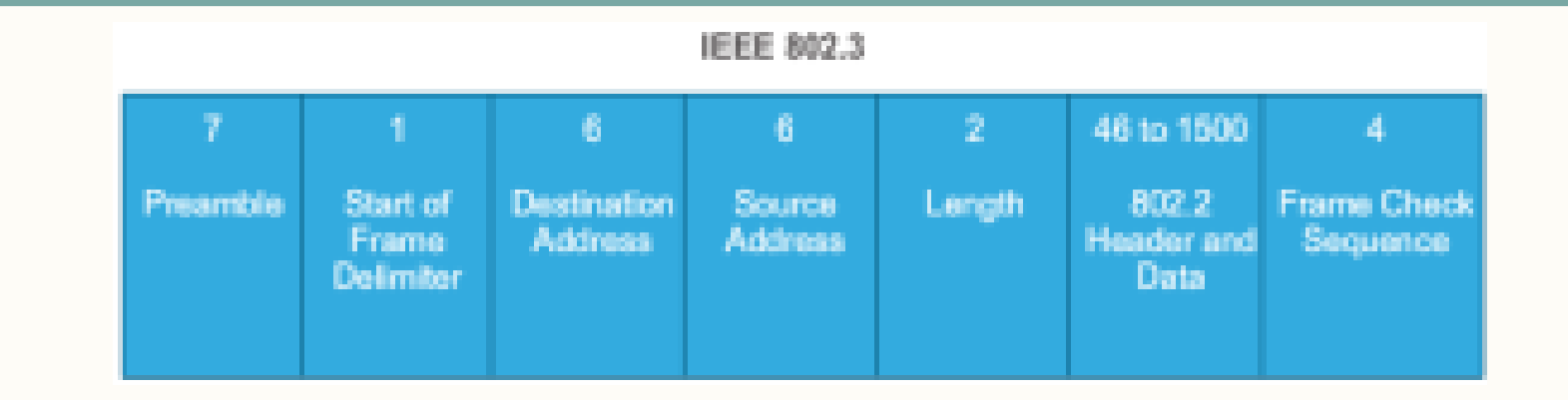

- Length field.
- Untuk standar terbaru:
	- Jika nilainya >=1536 desimal (0x0600 hexa)
		- *Maka tipe ethertype (ethernet II)*
	- Jika nilainya <=1500 desimal (0x05DC hexa)
	- *Maka tipe IEEE 802.3* Presentasi JarKom (KP041)-JokoCC

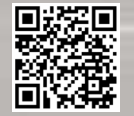

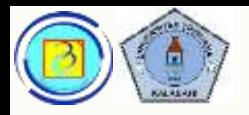

## Ethernet frame attributes

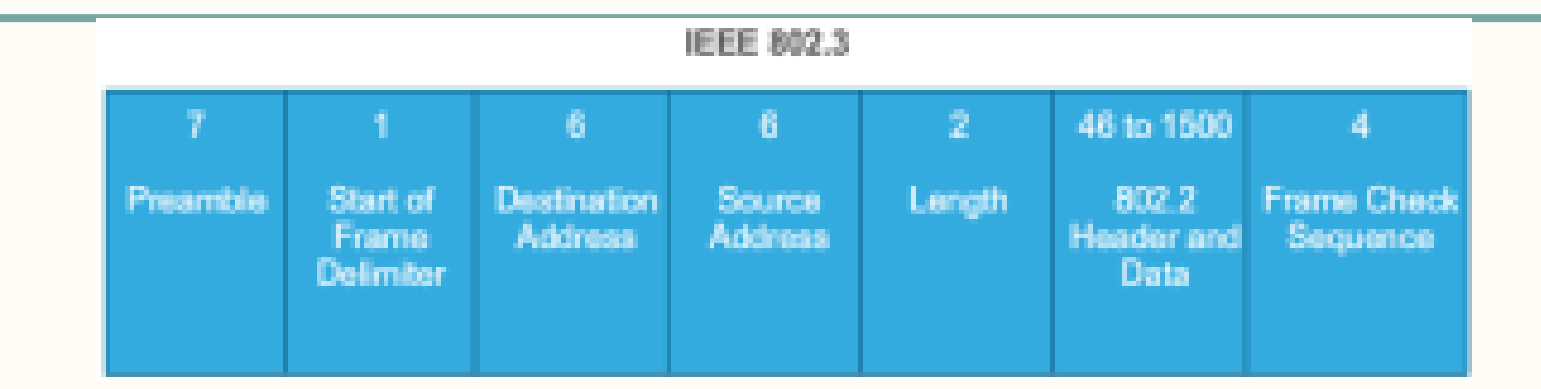

- Data Field (46- 1500 byte)
- Berisi enkapsulasi data dari layer diatas
- Umumnya adalah paket IP atau IPX
- Jika ukuran kurang dari 64 byte (termasuk alamat tujuan, sumber , length dan FCS), maka akan ditambahkan bit khusus yang disebut "pad" agar mencapai ukuran minimum

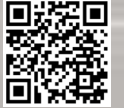

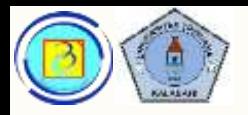

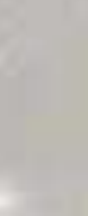

## Ethernet frame attributes

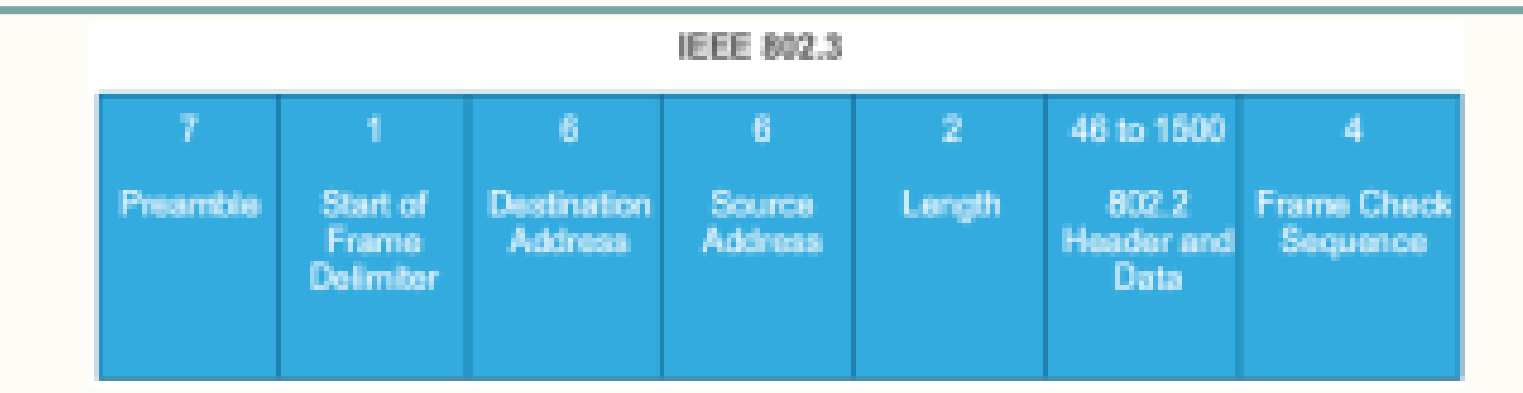

- Frame Check Sequence Field (4 Byte)
- Digunakan untuk mendeteksi error pada frame
- Setelah node penerima menerima sebuah frame, perhitungan CRC akan dilakukan, dan dibandingkan dengan CRC yang dinyatakan pada trailer frame.
- Jika nilainya cocok, maka frame dapat dianggap valid tanpa error, jika nilai CRC berbeda maka frame akan dianggap corrupt dan di buang

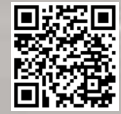

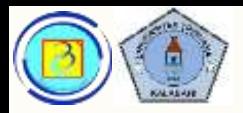

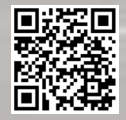

## Aktivitas

#### (materi online 5.1.2.4)  $\overline{\phantom{0}}$

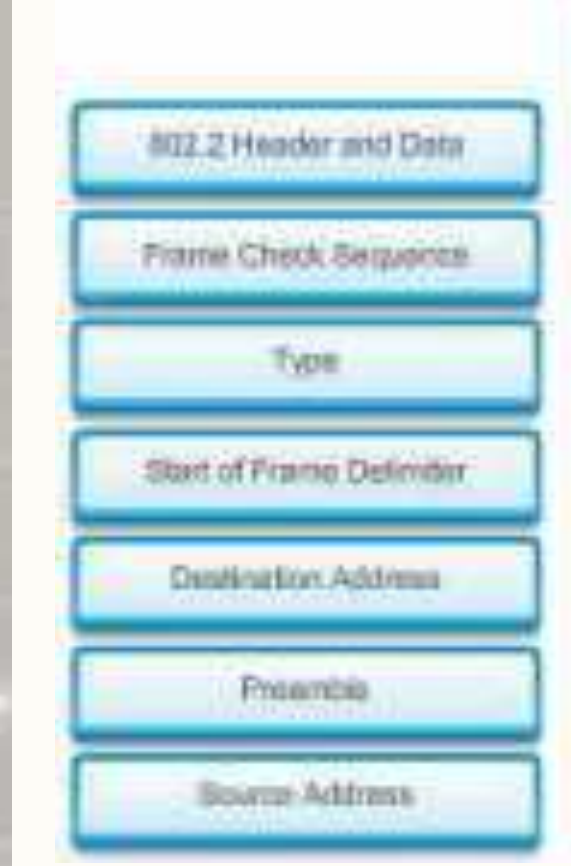

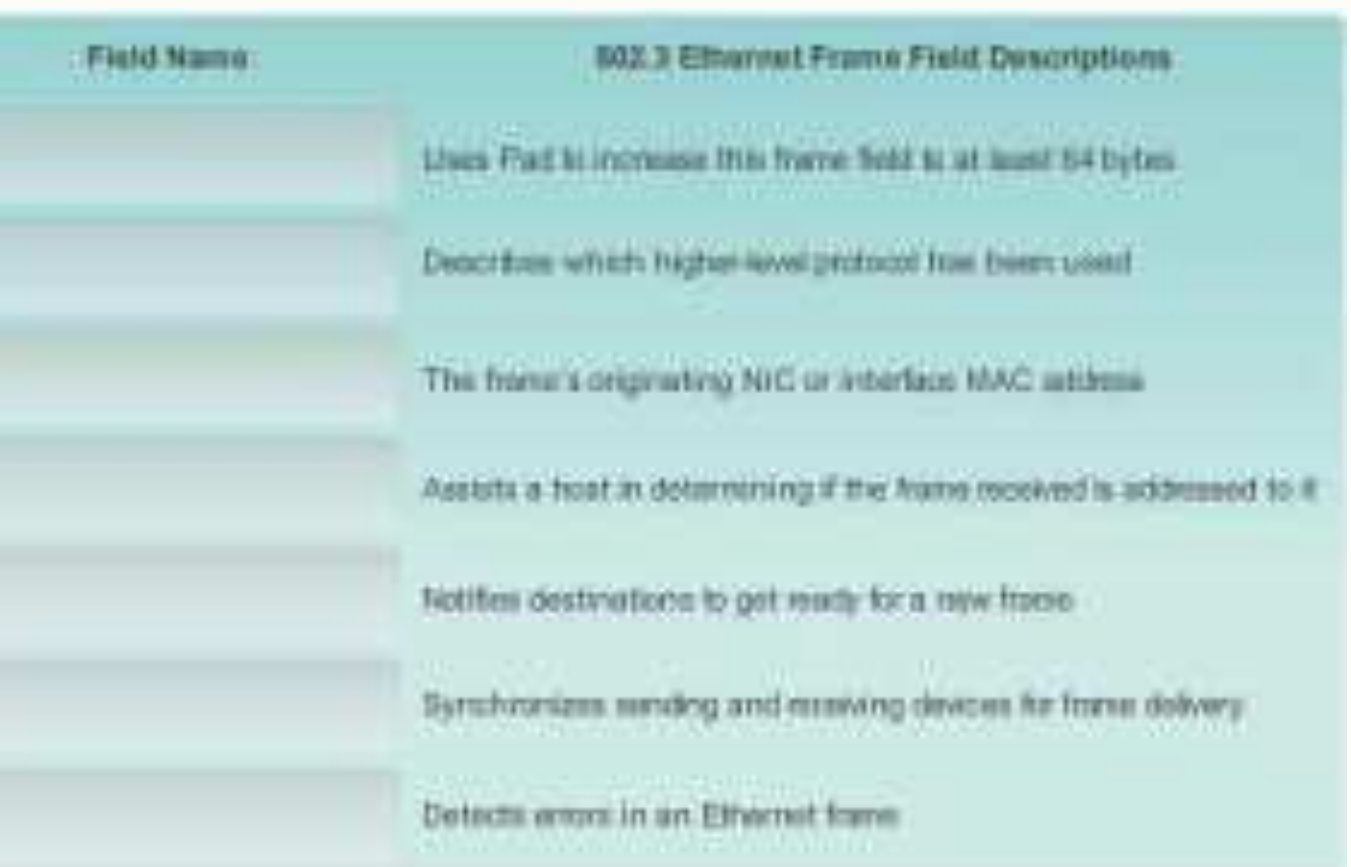

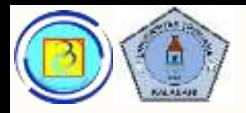

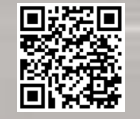

### Aktivitas

(materi online 5.1.2.4)  $\overline{\phantom{0}}$ 

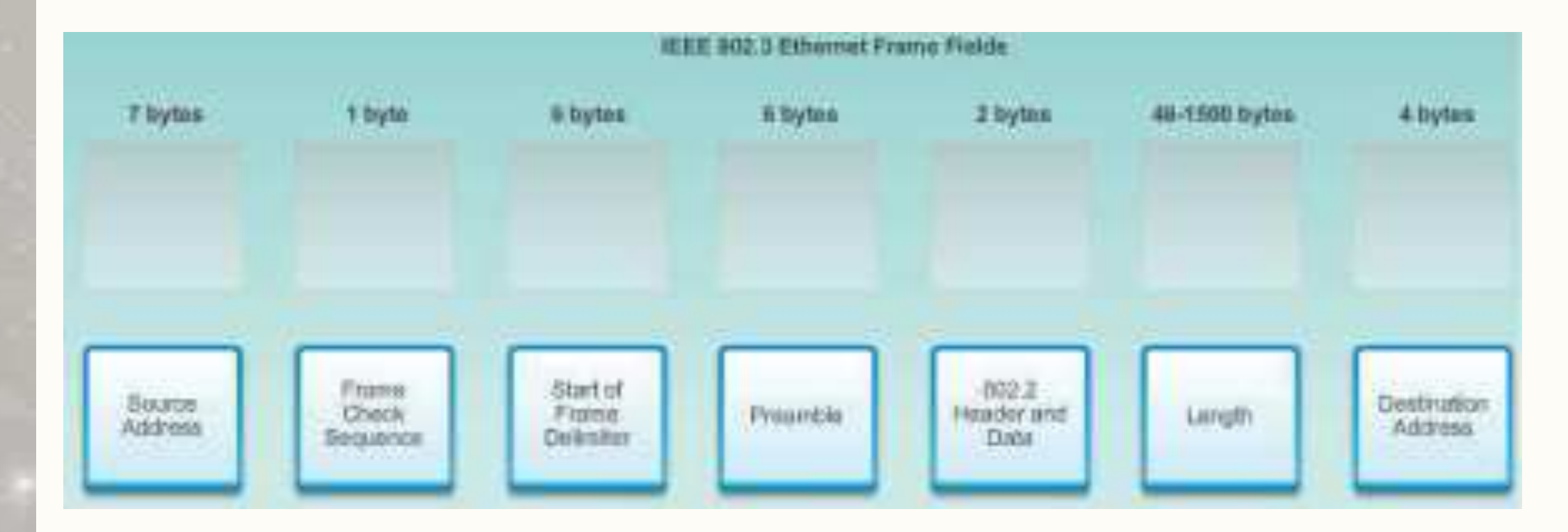

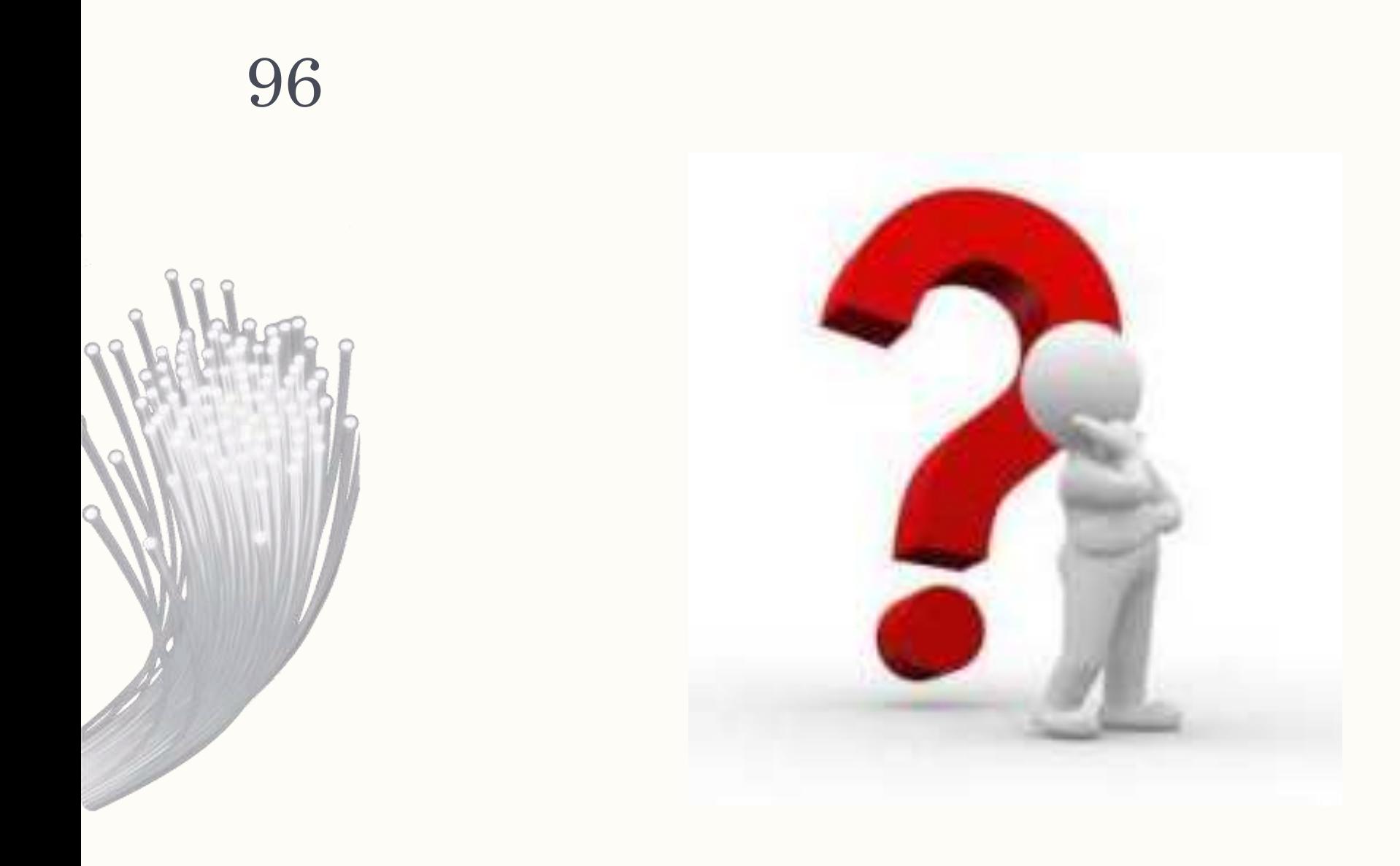

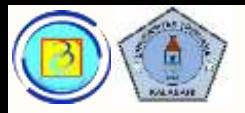

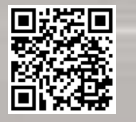

# Melihat konfigurasi MAC

- Anda dapat melihat konfigurasi MAC pada host dengan OS windows dengan perintah
- Ipconfig /all

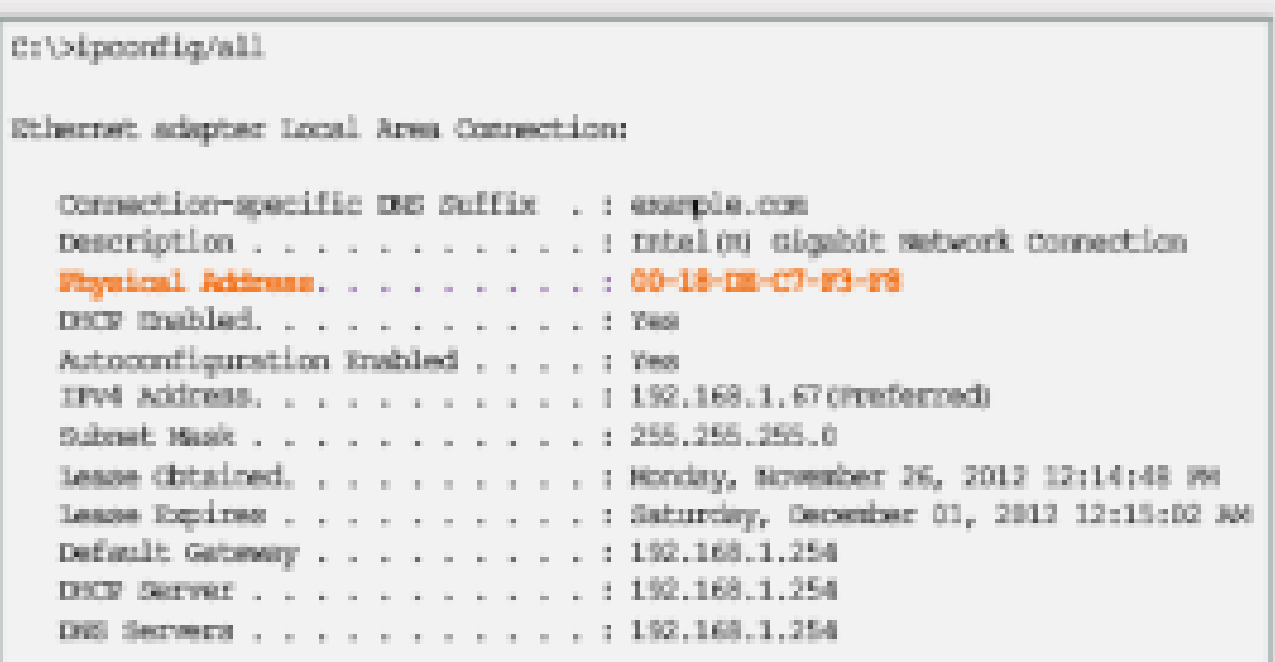

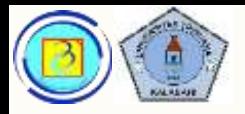

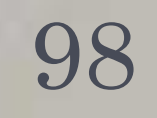

## Representasi MAC address

- MAC dapat dituliskan dengan berbagai bentuk, semua sama saja
- Perangkat yang berbeda vendor atau model mungkin memerlukan representasi penulisan konfigurasi yang berbeda

With Dashes 00-60-2F-3A-07-BC

With Colons 00:60:2F:3A:07:BC

With Periods 0060.2F3A.07BC

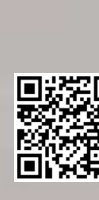

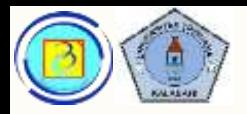

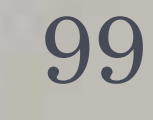

# Ethernet Transmission types

- Pengiriman frame Ethernet merupakan satu dari 3 kemungkingkan :
	- 1. Unicast frame
	- 2. Broadcast frame
	- 3. Multicast frame
- Setelah video, tanyakan dosen bila ada bagian yang kurang jelas

Based on Cisco Switching and Routing v5-7-translated by J.Chris. For use in Budi Luhur University only

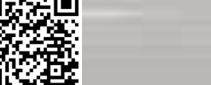

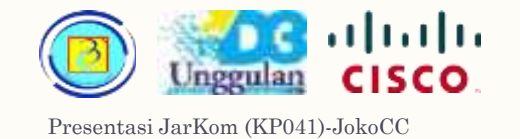

#### Unicast transmission 100

- Kiriman dari satu node ke tepat satu node lain
- Diperlukan alamat IP unicast juga
- Perhatikan bagian unicast pada video5-

2\_UnicastBroadcastMulticast.a vi

Unicast MAC: 00-07-E6 AC-38 Source Host IP: 182,168.1.5 HL. MAC: 00-07-E9-63-CE-53 Lincoat IP and MAC destination addresses are used by the source to forward a pocket 00-07-EB-42-AC-28 00-07-E9-65-CE-55 192.168.1.200 User Data 192 168 15 Tride Source MAC Source iP Dest IP Dest MAC iP Packet **Ethemal Frame** 

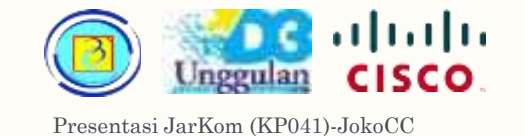

#### Broadcast transmission 101

- Kiriman dari satu node ke semua node lain sejaringan
- Diperlukan alamat ip broadcast juga
- Semua nilai bit biner MAC tujuan bernilai satu (1) FF-FF-FF-FF-FF-FF dalam hexadecimal
- Perhatikan bagian broadcast pada video5- 2\_UnicastBroadcastMulticast.a vi

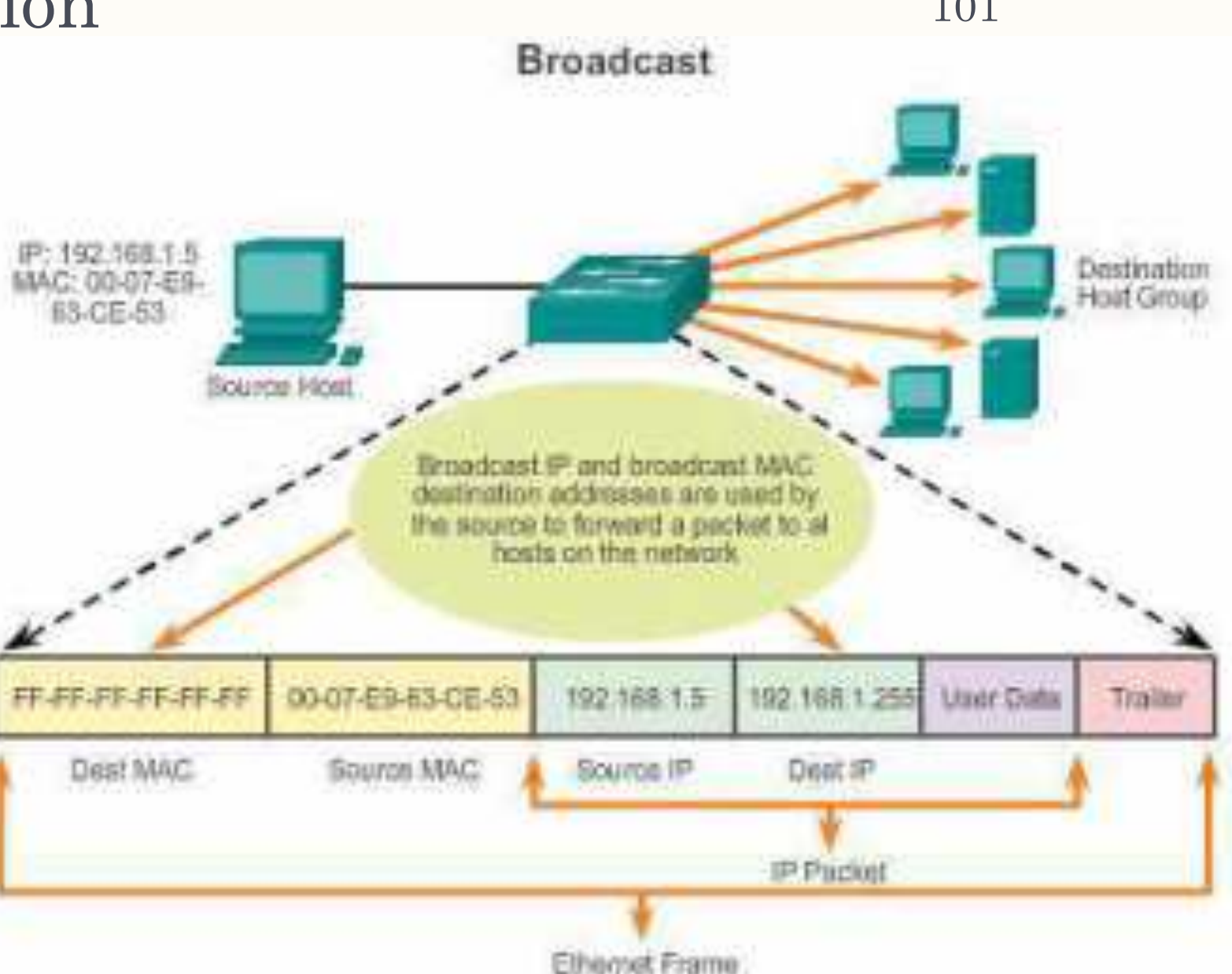

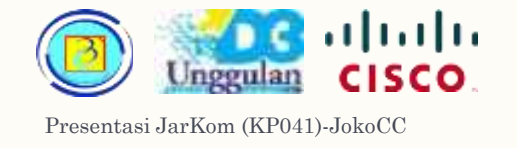

#### Multicast transmission <sup>102</sup>

- Kiriman dari satu node ke sebagian node lain sejaringan
- Diperlukan alamat IP multicast (dari 224.0.0.0 hingga 239.255.255.255)
- Alamat IP sumber tetap IP unicast
- Multicast digunakan untuk sebagian remote gaming, atau distance learning dengan video confrence
- Multicast hanya efisien digunakan pada LAN (bukan melalui WAN atau internet)

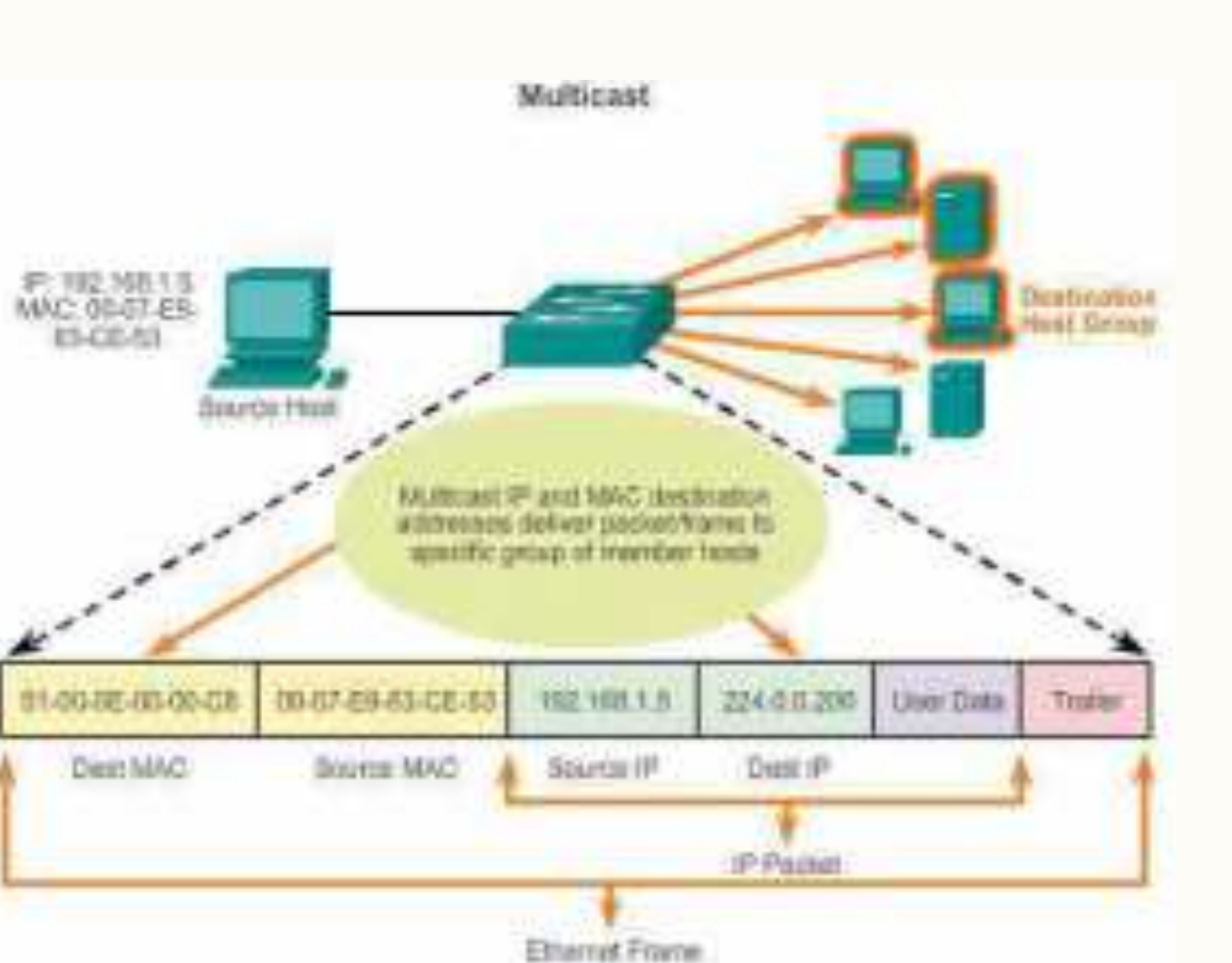

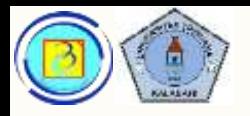

#### Multicast transmission 103

- Alamat MAC multicast diawali dengan 01-00-5E
- Sisa alamatnya dibuat dengan mengubah 23 bit terakhir dari IP multicast group menjadi 6 karakter hexadesimal
- Contoh :
	- Alamat Destination IP = 224.0.0.200

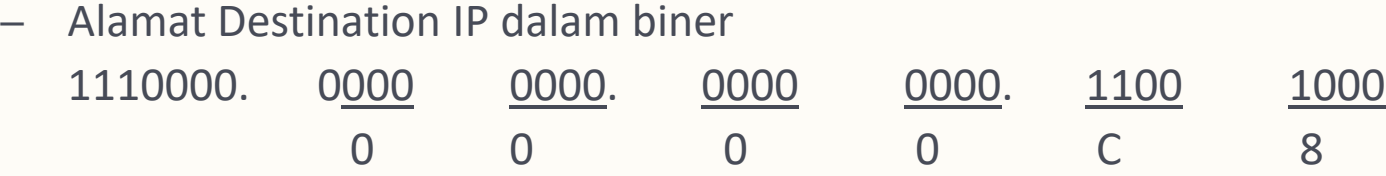

– Sehingga alamat MAC multicast nya : 01-00-5E-00-00-C8

Based on Cisco Switching and Routing v5-7-translated by J.Chris. For use in Budi Luhur University only

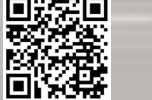

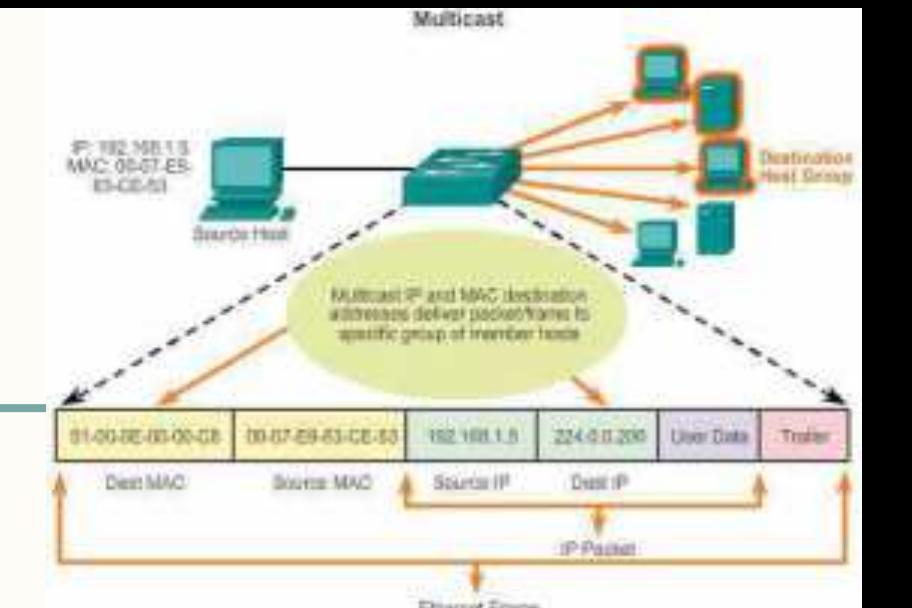

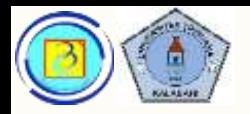

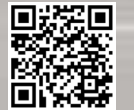

### Contoh lain penentuan alamat MAC Multicast

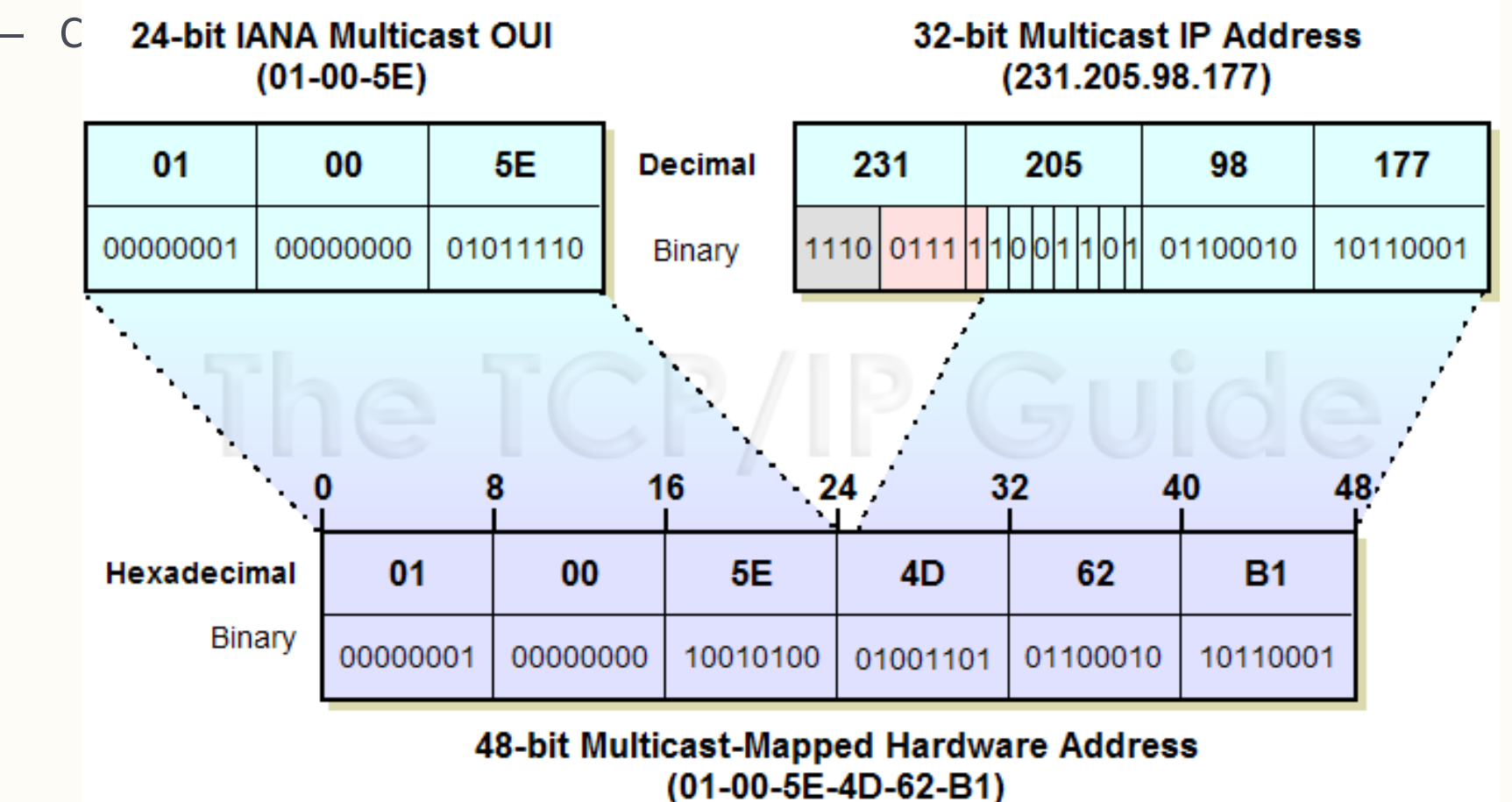

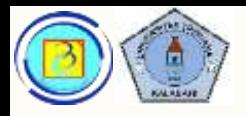

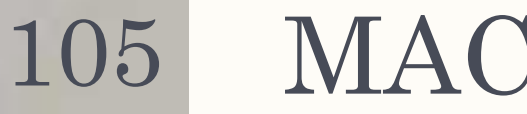

### MAC dan IP

- Alamat fisik (MAC) dan alamat logis (IP) bahu-membahu memungkinkan pengiriman end-to-end.
- Sebuah switch standar /hub (perangkat layer 2) akan mengevaluasi alamat MAC untuk menentukan jalur kirim sebuah frame

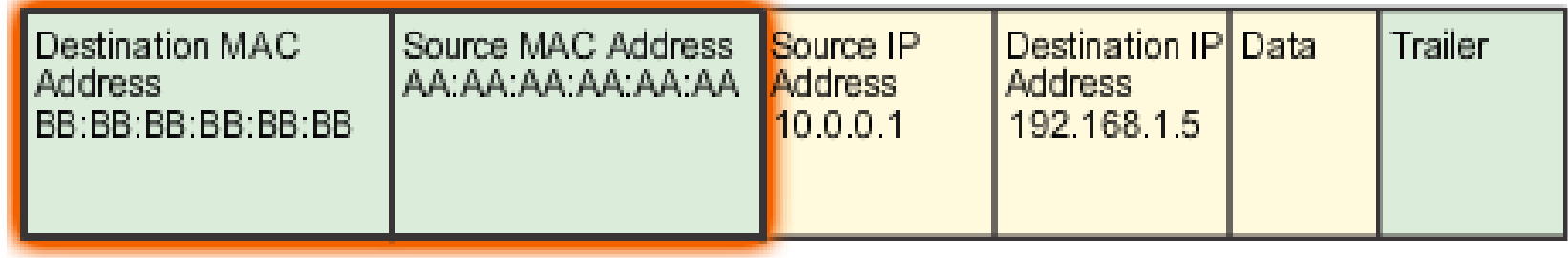

A switch examines MAC addresses.

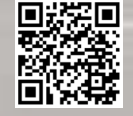

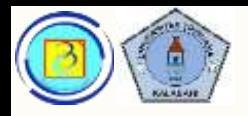

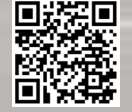

#### MAC dan IP 106

- Alamat fisik (MAC) dan alamat logis (IP) bahu-membahu memungkinkan pengiriman end-to-end.
- sebuah router (atau perangkat layer 3 sederajat seperti multilayer switch) akan mengevaluasi alamat IP untuk menentukan jalur kirim sebuah paket

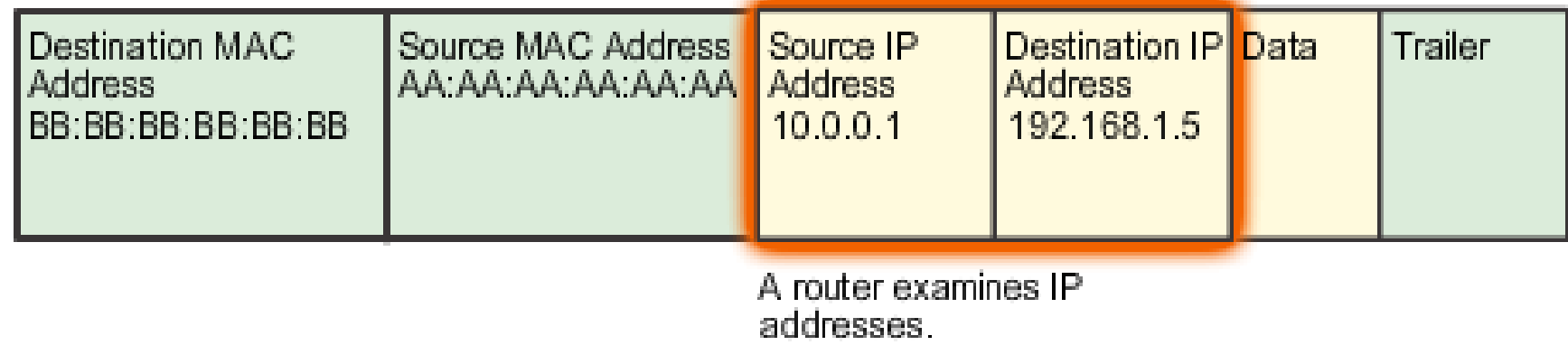

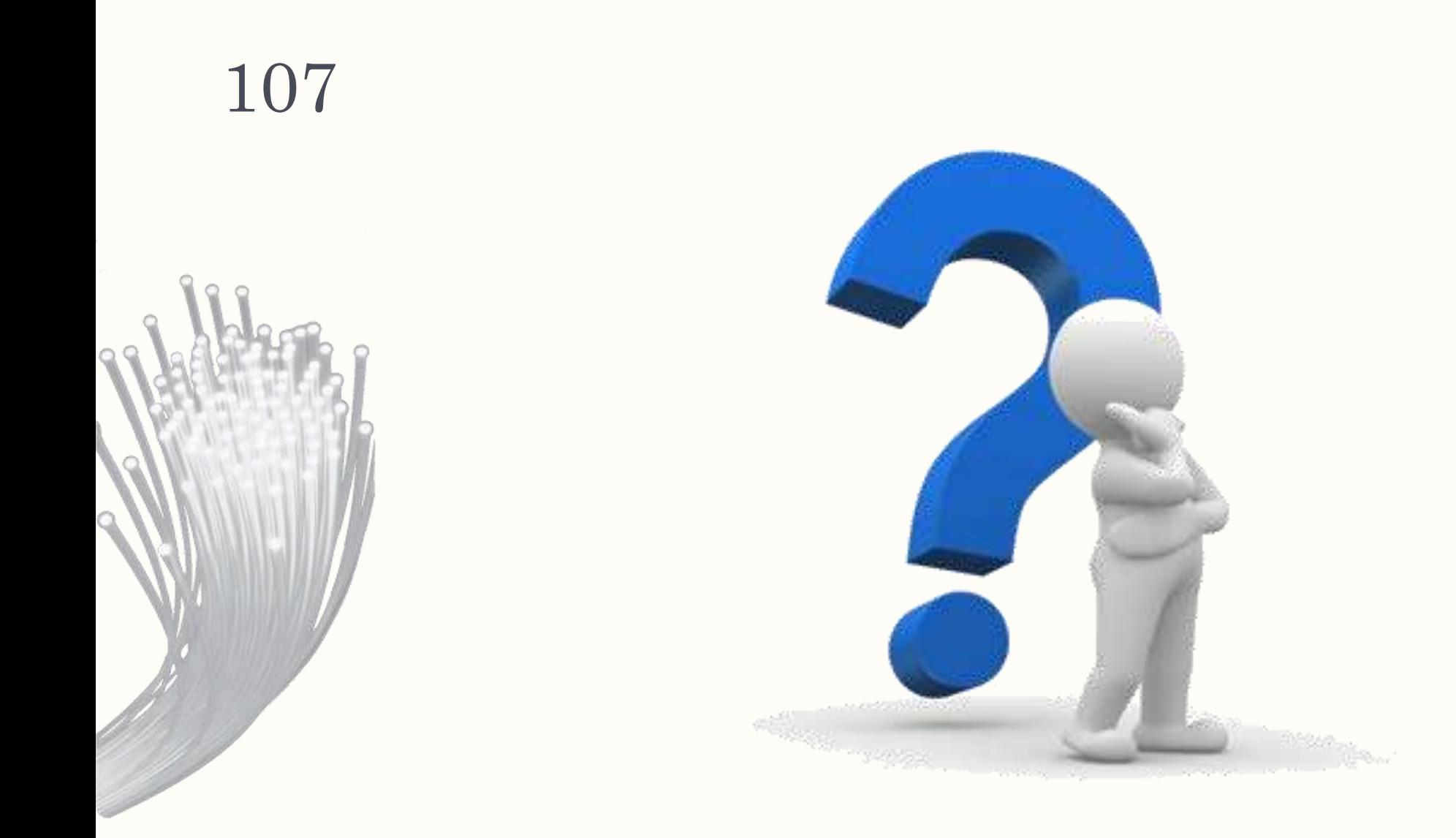

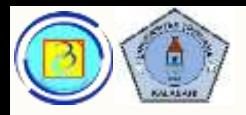

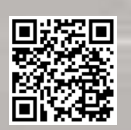

## Kesimpulan

- Pada pertemuan ini telah kita bahas tentang:
	- Data link Protocols
	- Media Access Control
	- Ethernet
	- Pengayaan : Sistem bilangan Hexadesimal, CRC, ARP, cara kerja Switch

Pada pertemuan mendatang akan dibahas:

- Network layer
- Karakteristik IPv4
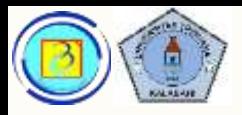

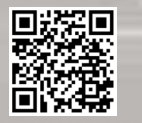

#### Akhir pertemuan 6 109

– Terima kasih

- Materi ini bisa di-download melalui link yang tersedia di :
- https://sites.google.com/site/jokocc

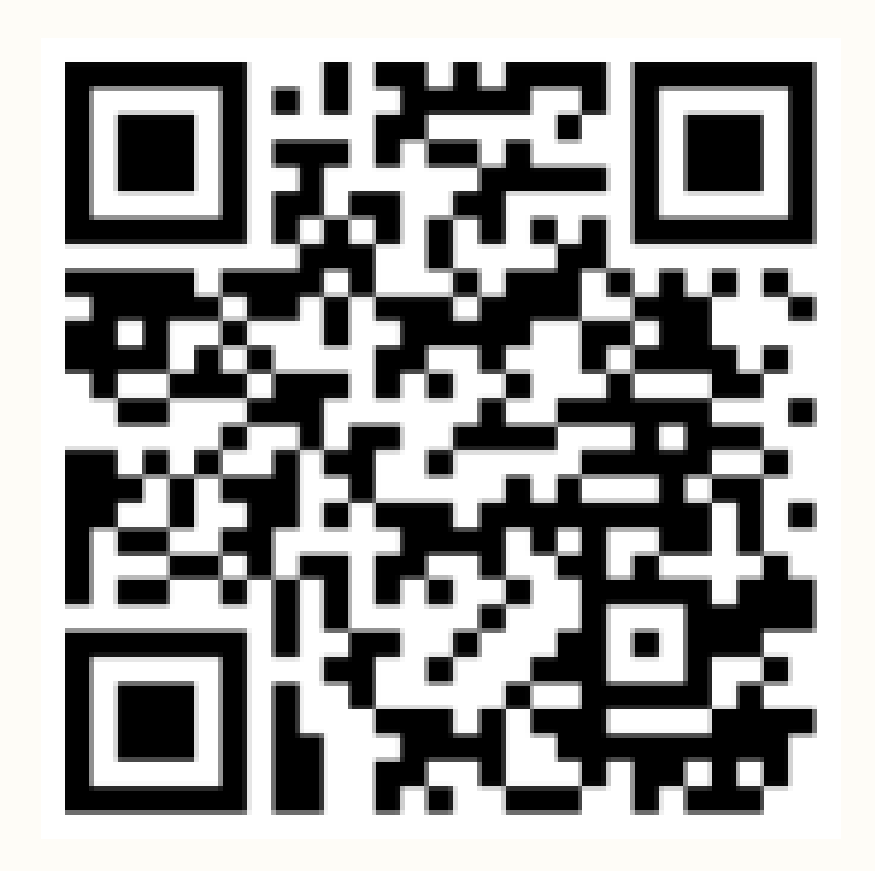

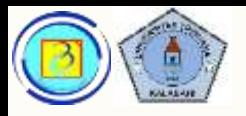

# (Pengayaan)- Hexadesimal

- Adalah basis angka 16
- Huruf A, B, C, D, E, F digunakan sebagai angka untuk mewakili nilai 10,11,12,13,14,15
- Basis hexa digunakan untuk mempersingkat penulisan nilai biner yang panjang
- Setiap digit hexadesimal setara dengan 4 digit biner

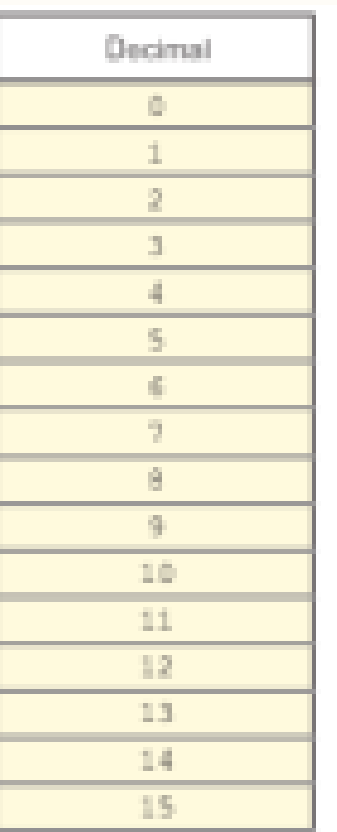

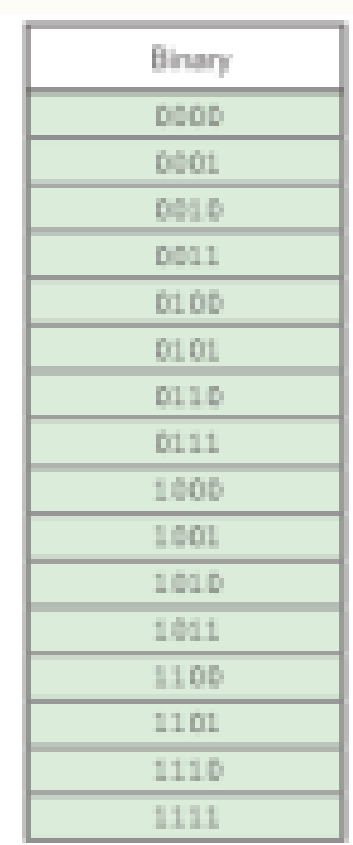

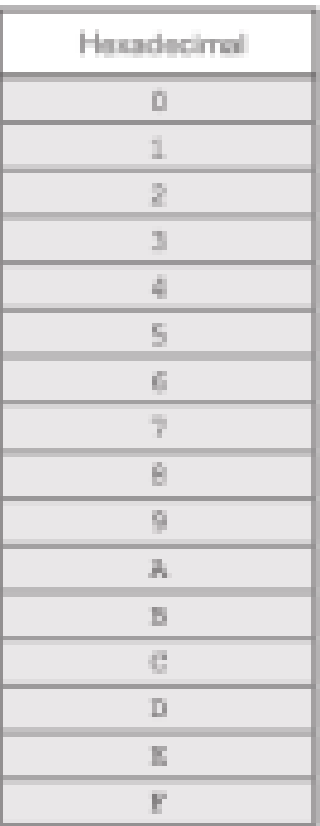

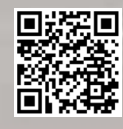

Based on Cisco Switching and Routing v5-7-translated by J.Chris. For use in Budi Luhur University only

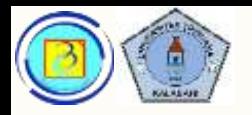

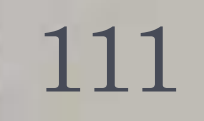

# (Pengayaan)- Hexadesimal

– Contoh beberapa angka lain

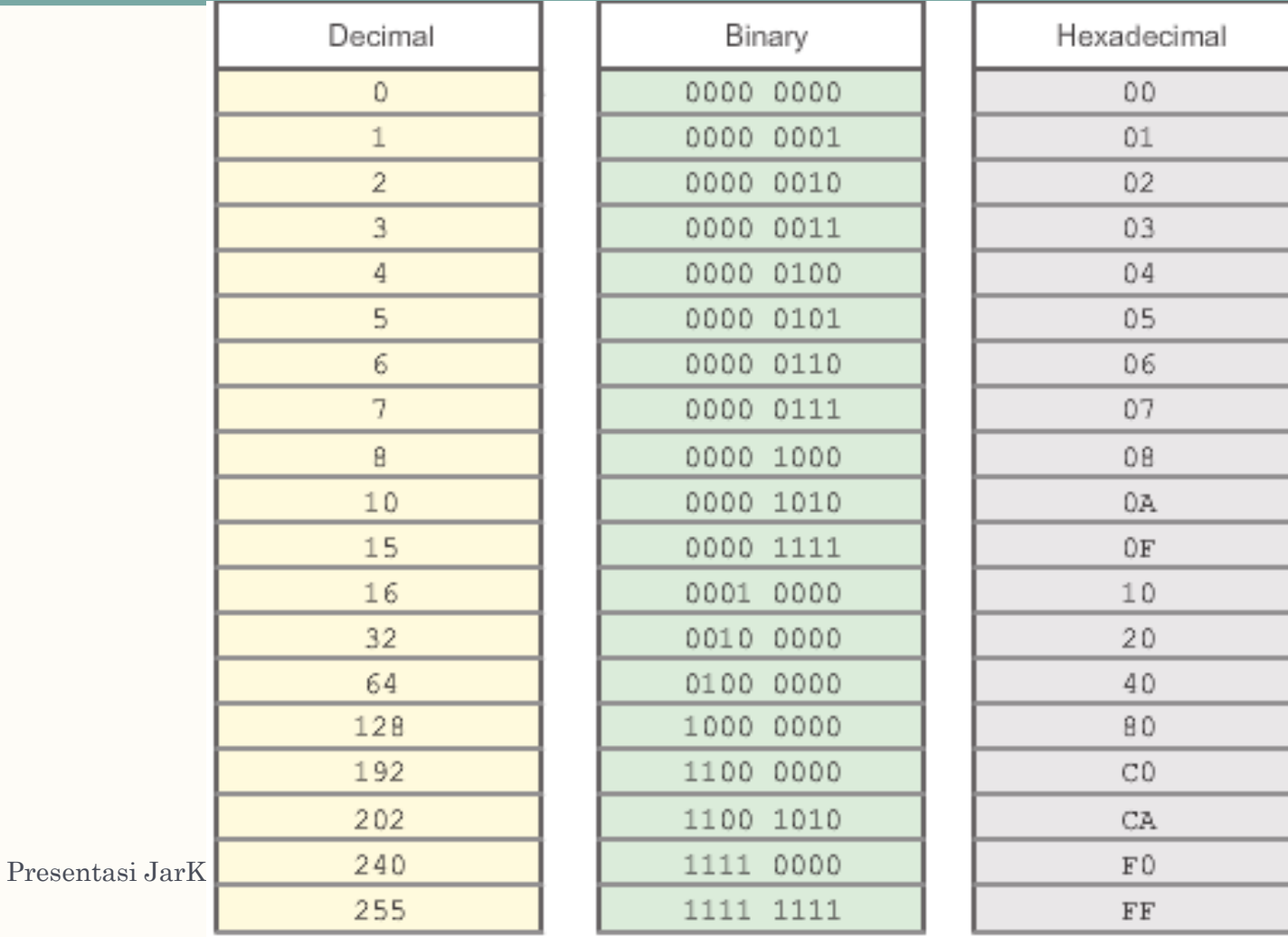

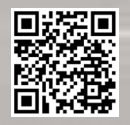

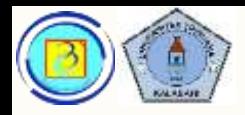

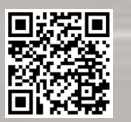

#### (pengayaan) CRC 112

- CRC (Cyclic Redundancy Check) adalah error detecting code yang umum digunakan pada jaringan digital untuk medeteksi perubahan tidak sengaja pada data mentah.
- CRC dapat diimplementasi dalam perhitungan polynomial sederhana 1 bit (CRC-1, disebut juga parity bit) hingga 64 bit (CRC-64)
- Proses perhitungan tidak akan dibahas disini.
- Info lebih lanjut dapat di lihat pada http://en.wikipedia.org/wiki/Cyclic\_redundancy\_check

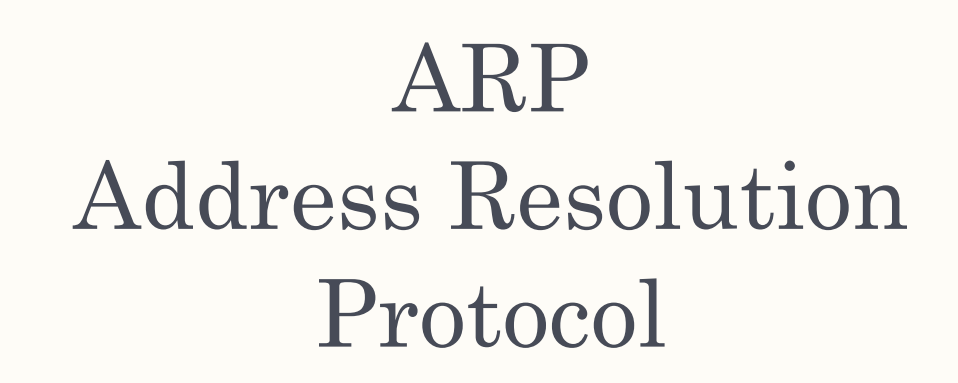

Presentasi JarKom (KP041)-JokoCC

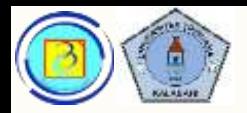

- Kombinasi kerja pengalamatan fisik (MAC) dan pengalamatan logic (IP) memungkinkan paket dikirim lintas jaringan (dibantu router), hingga ke perangkat spesifik tujuan (dibantu switch).
- Oleh karena itu diperlukan sebuah protokol yang "menjembatani keduanya"
- Tugas ini dilakukan oleh Address Resolution Protocol (ARP)

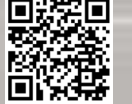

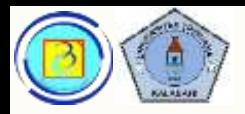

- ARP memberikan 2 fungsi dasar
	- Melakukan resolusi alamat IPv4 ke MAC address
	- Mempertahankan tabel pemetaan

– Dosen akan menjelaskan gambar pada slide-slide berikut terkait cara kerja ARP

ahaha CISCO.

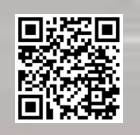

Based on Cisco Switching and Routing v5-7-translated by J.Chris. For use in Budi Luhur University only

Presentasi JarKom (KP041)-JokoCC

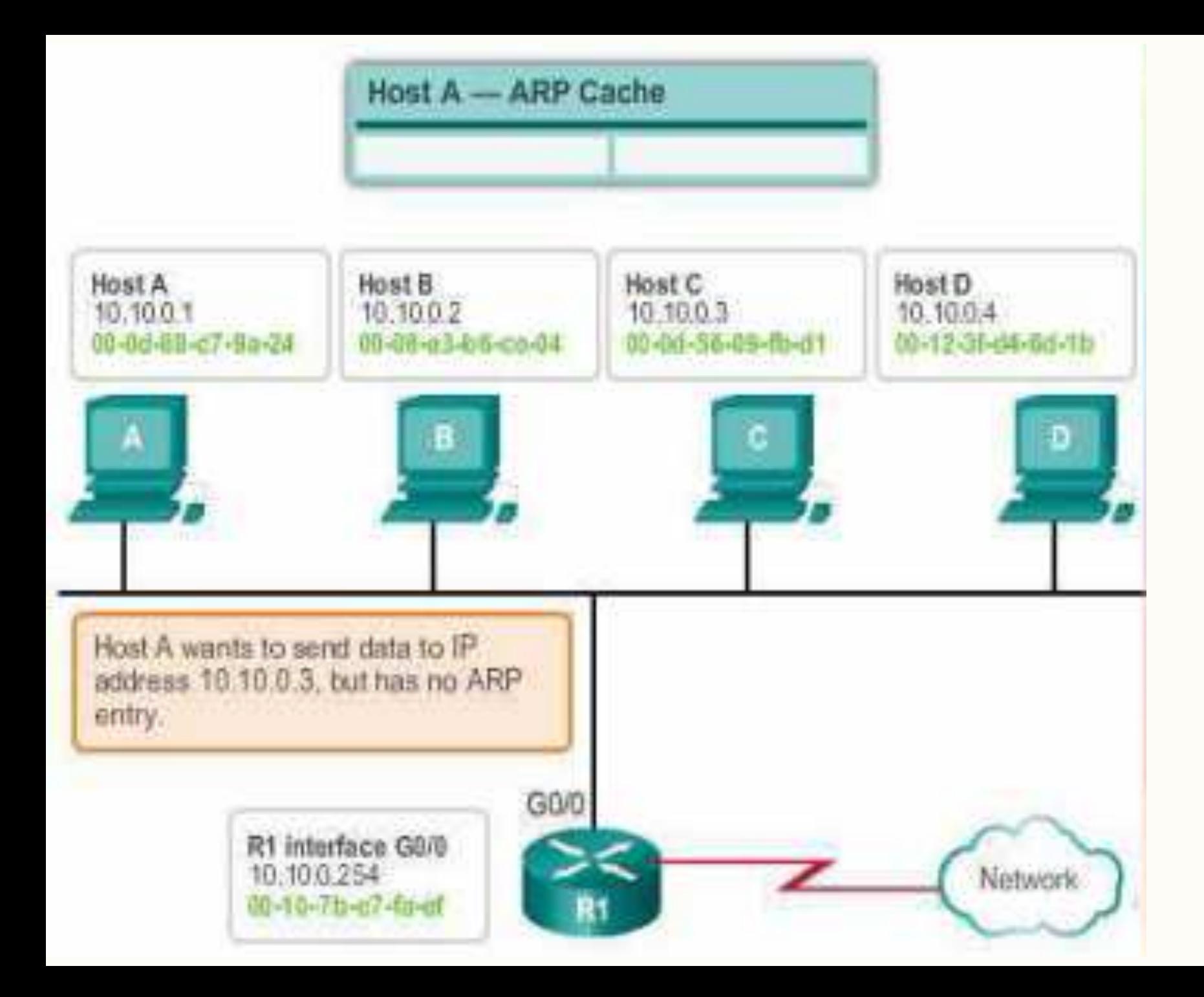

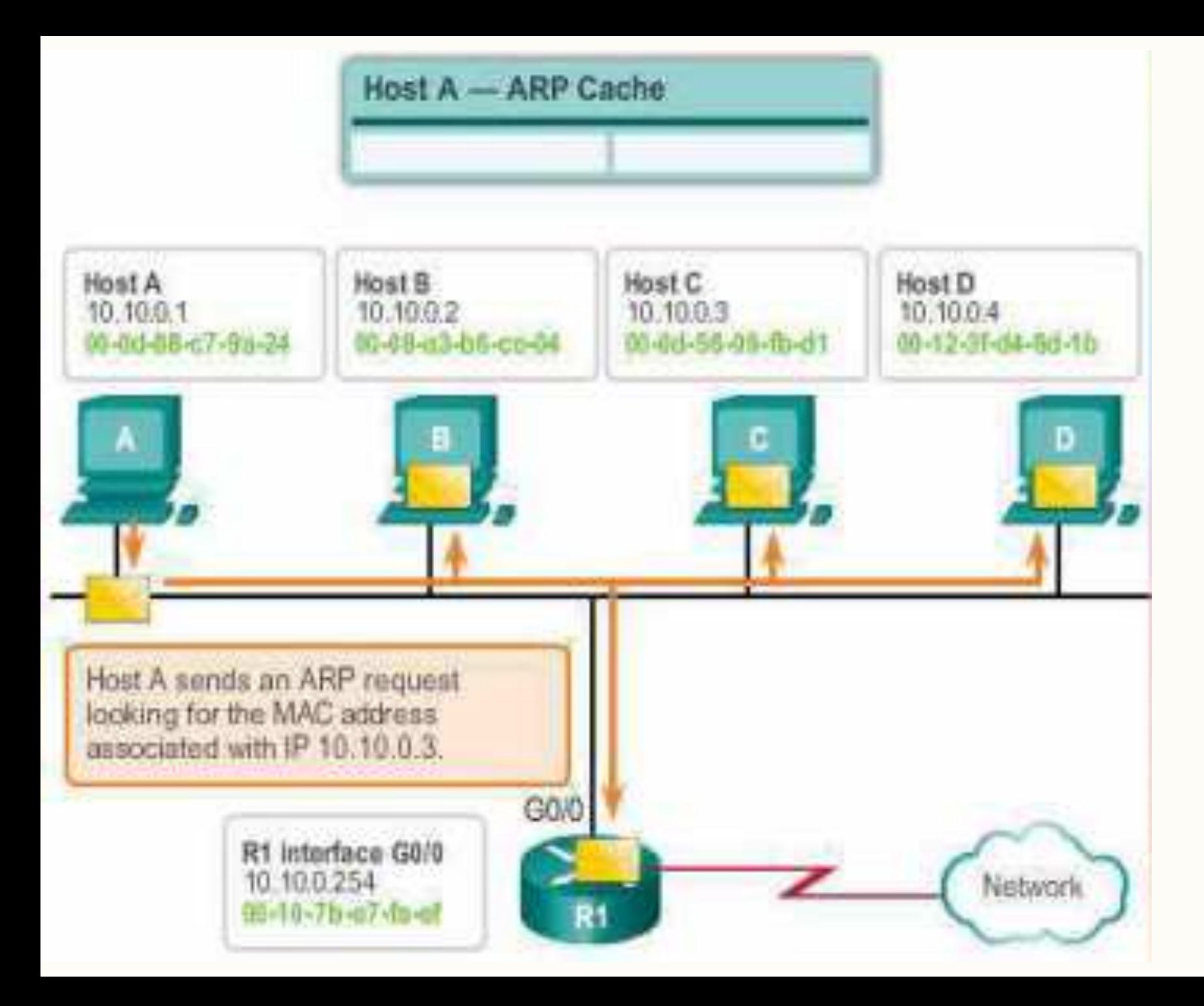

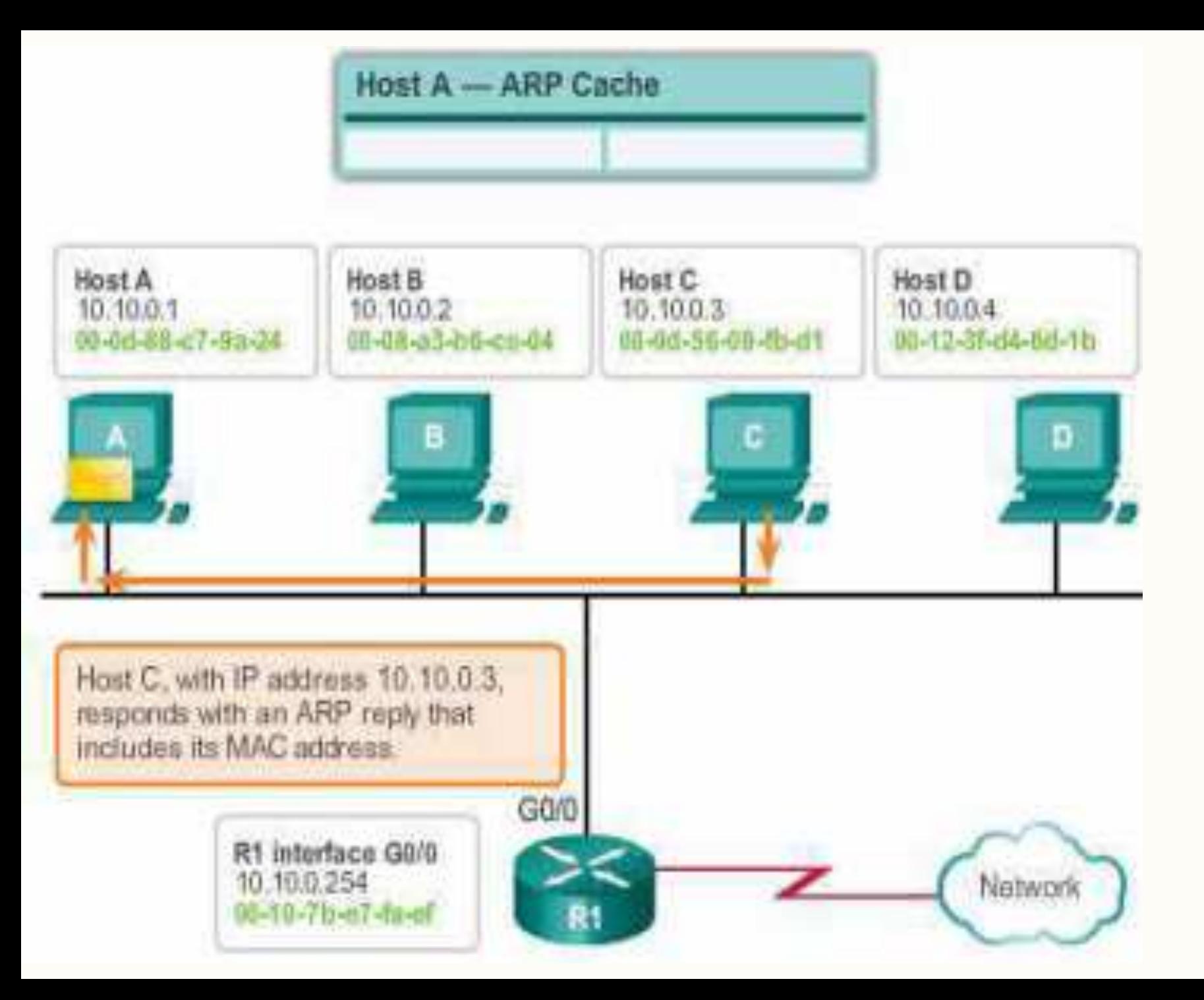

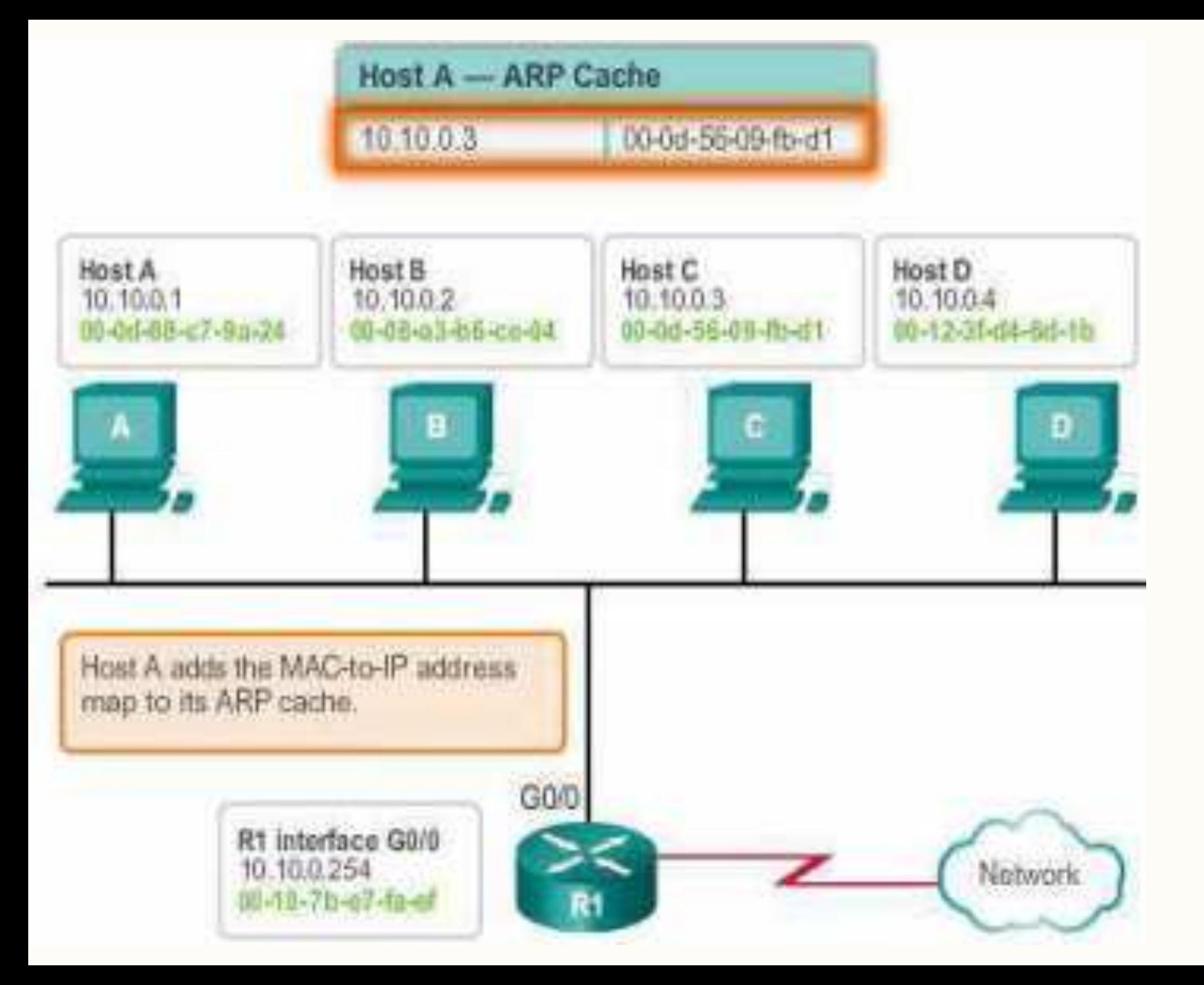

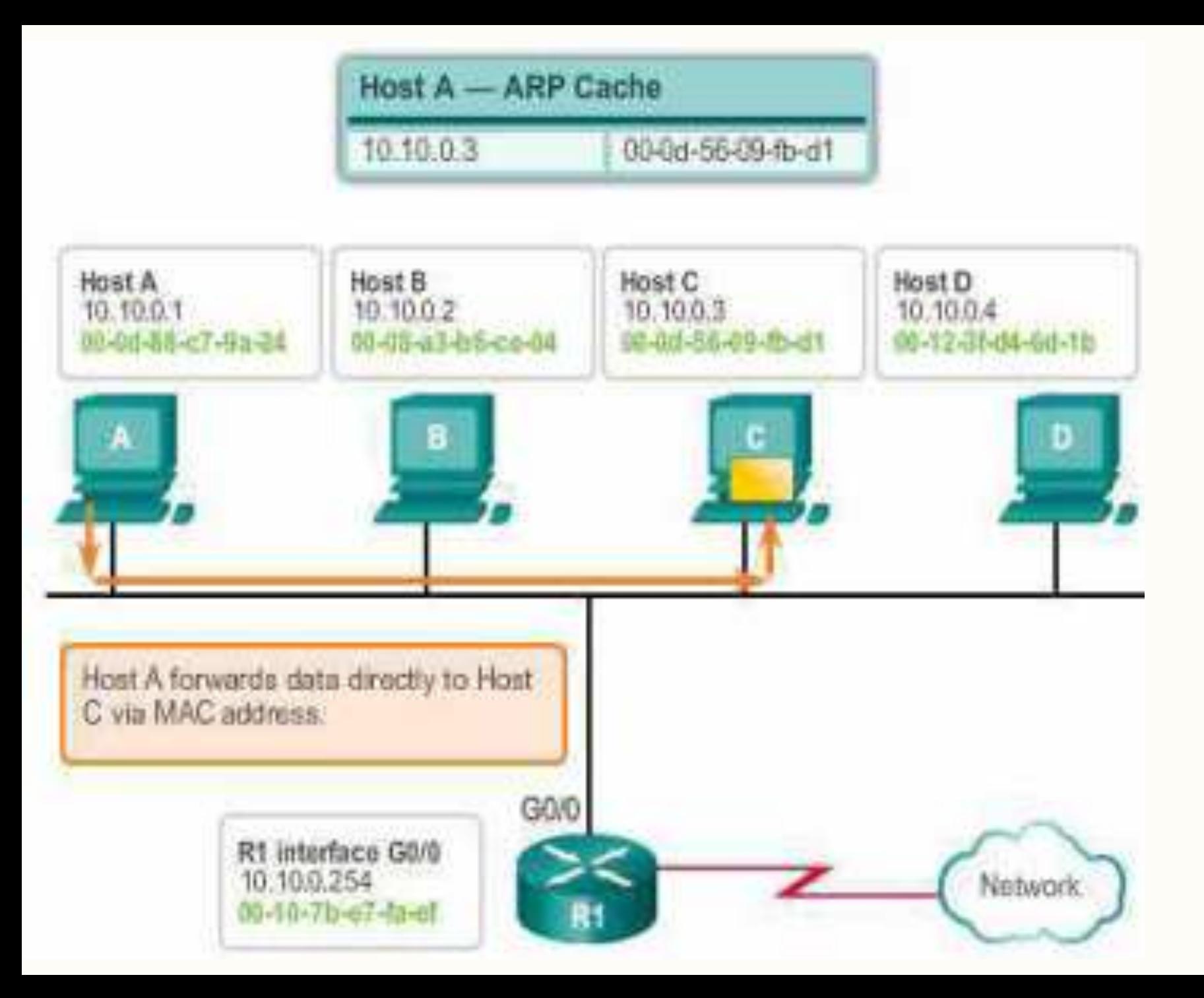

#### Penjelasan proses ARP – local net

Perhatikan video5-3\_ARPprocess.avi

Untuk tambahan peraga

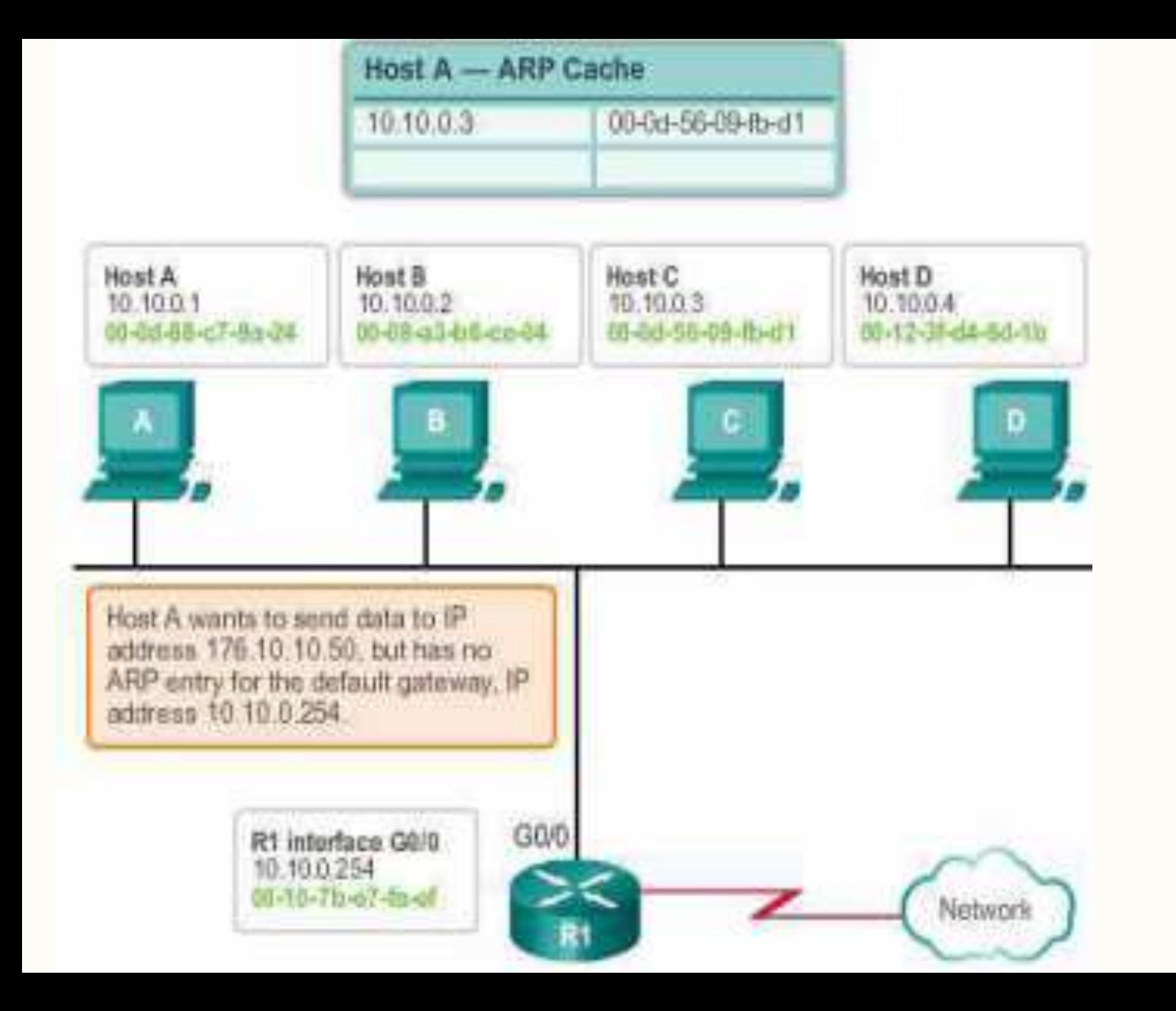

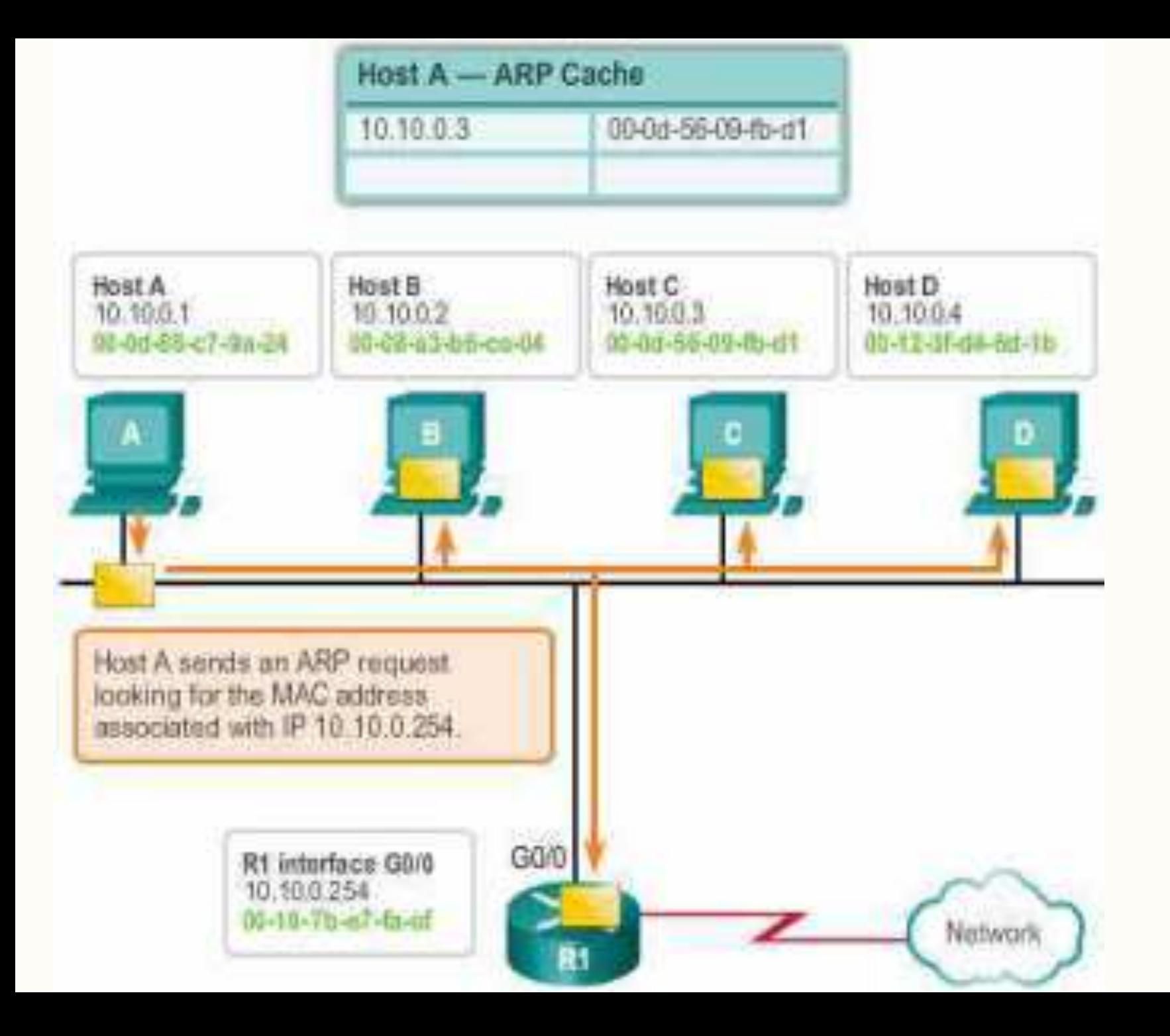

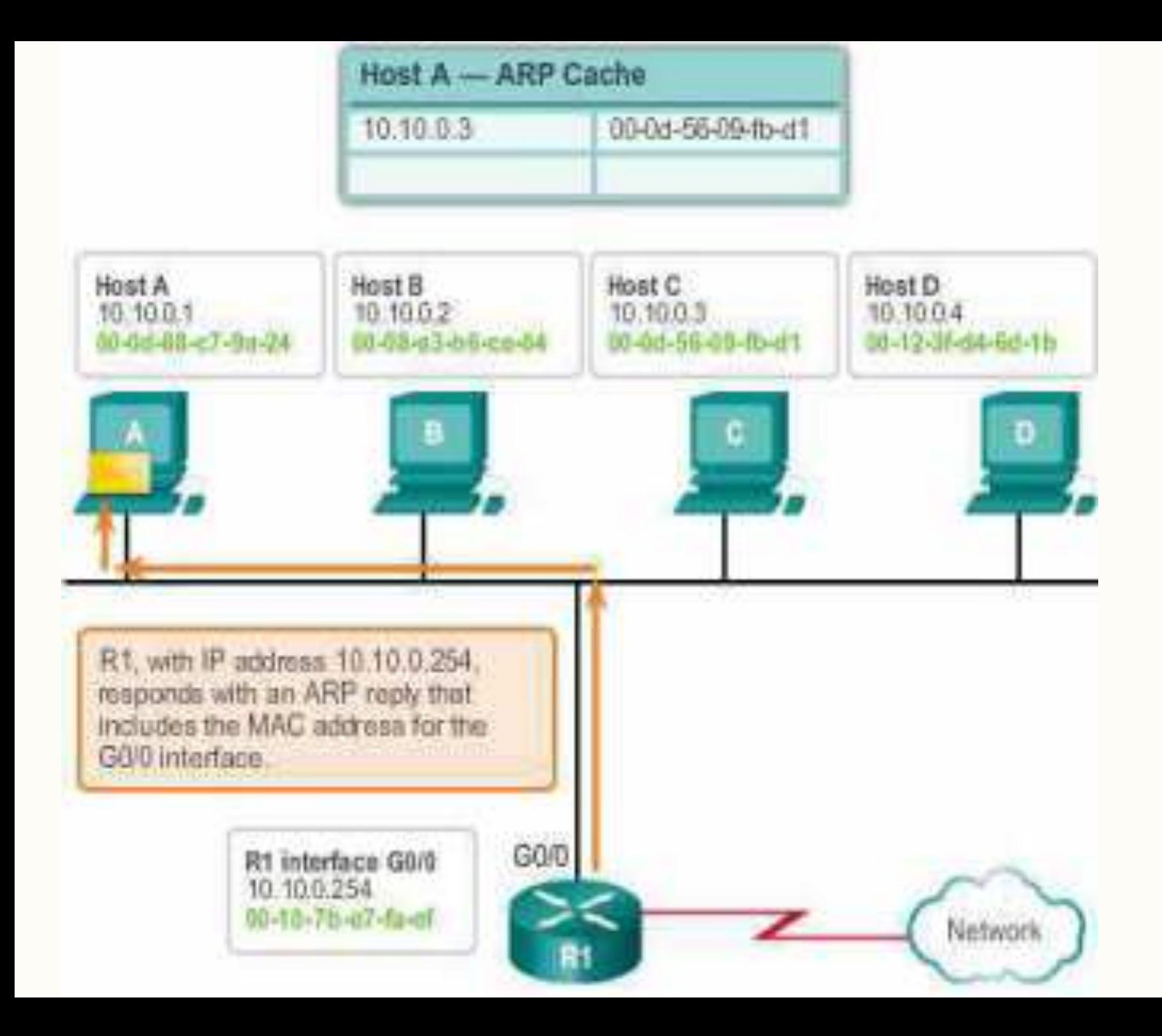

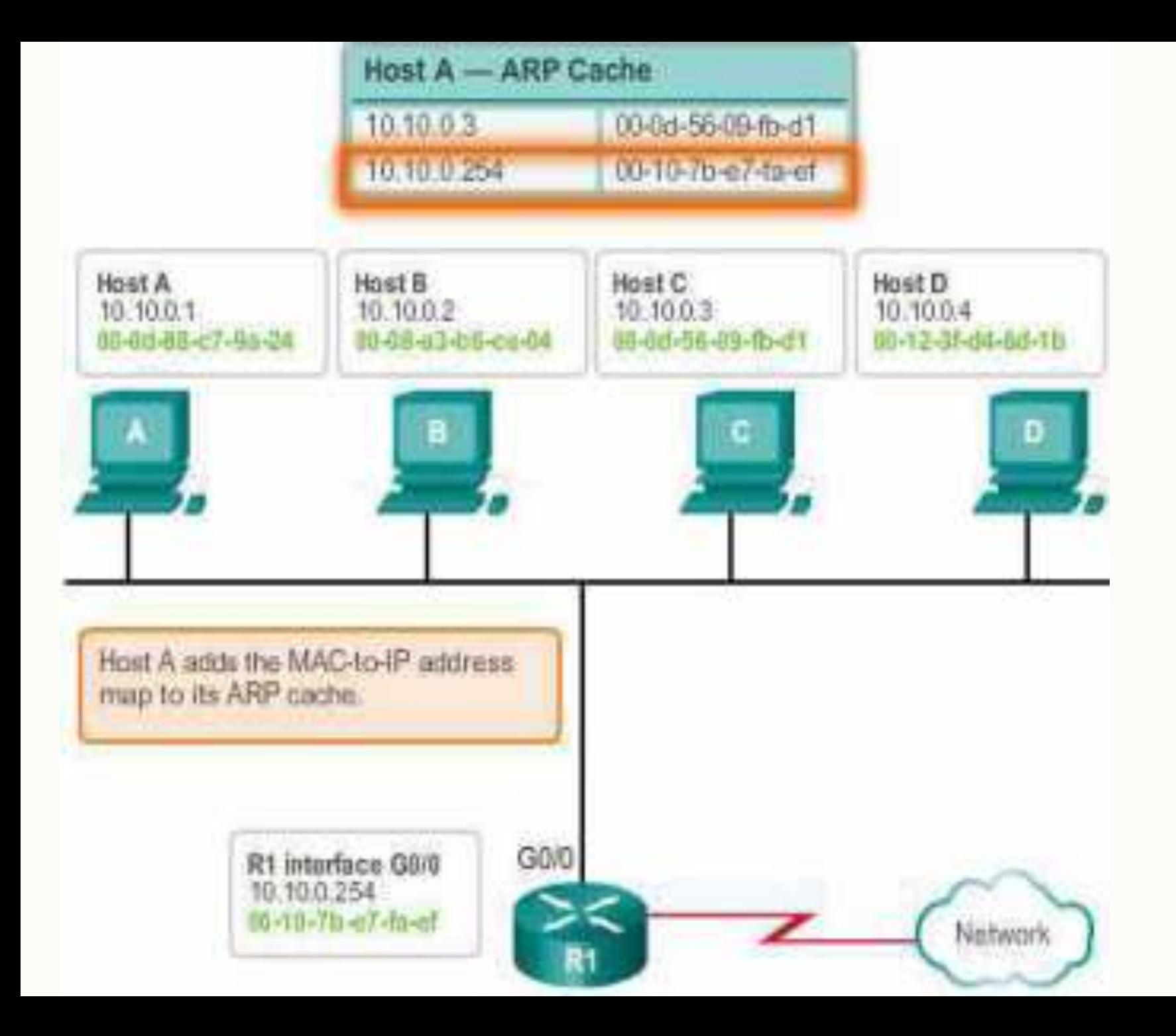

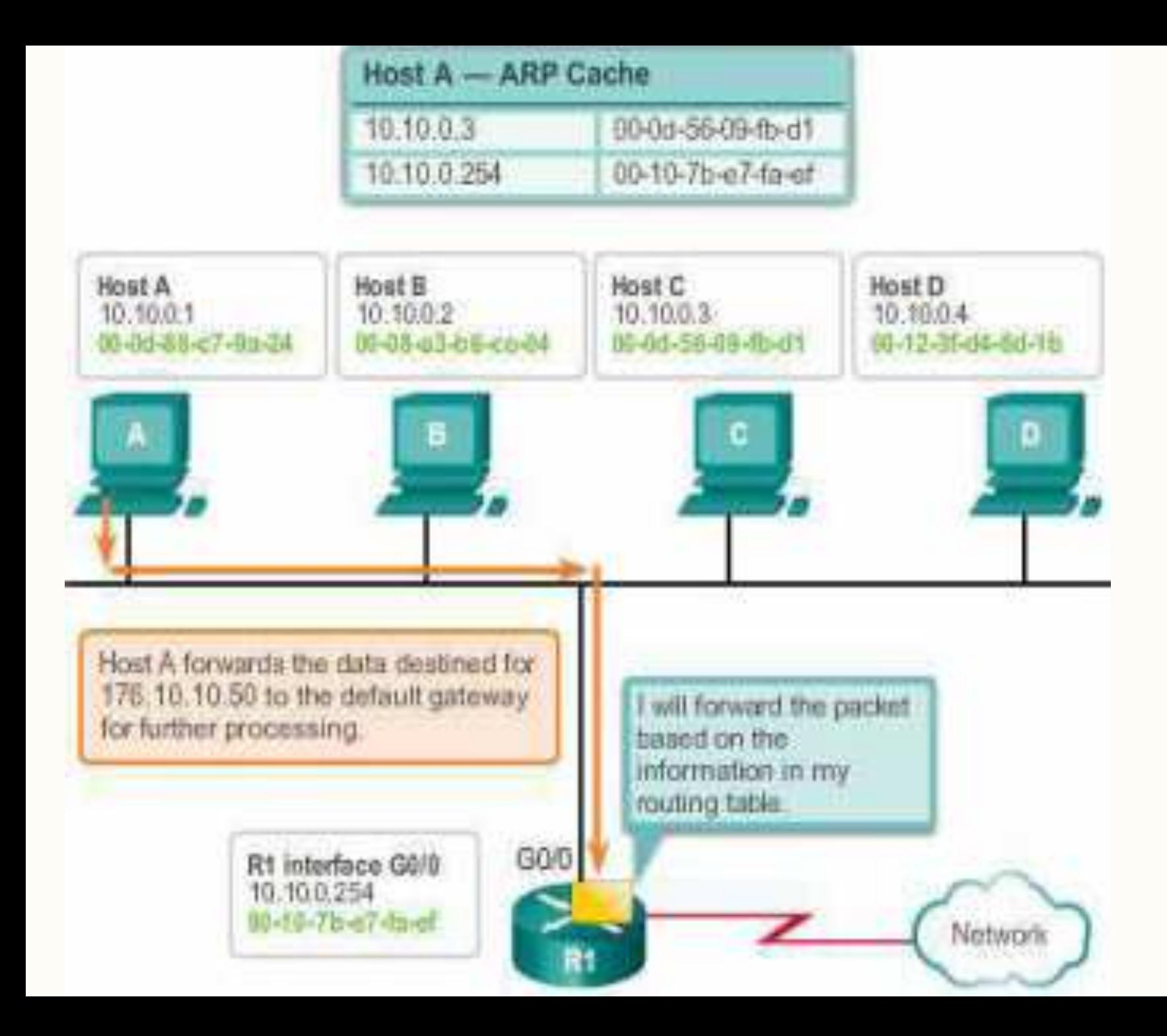

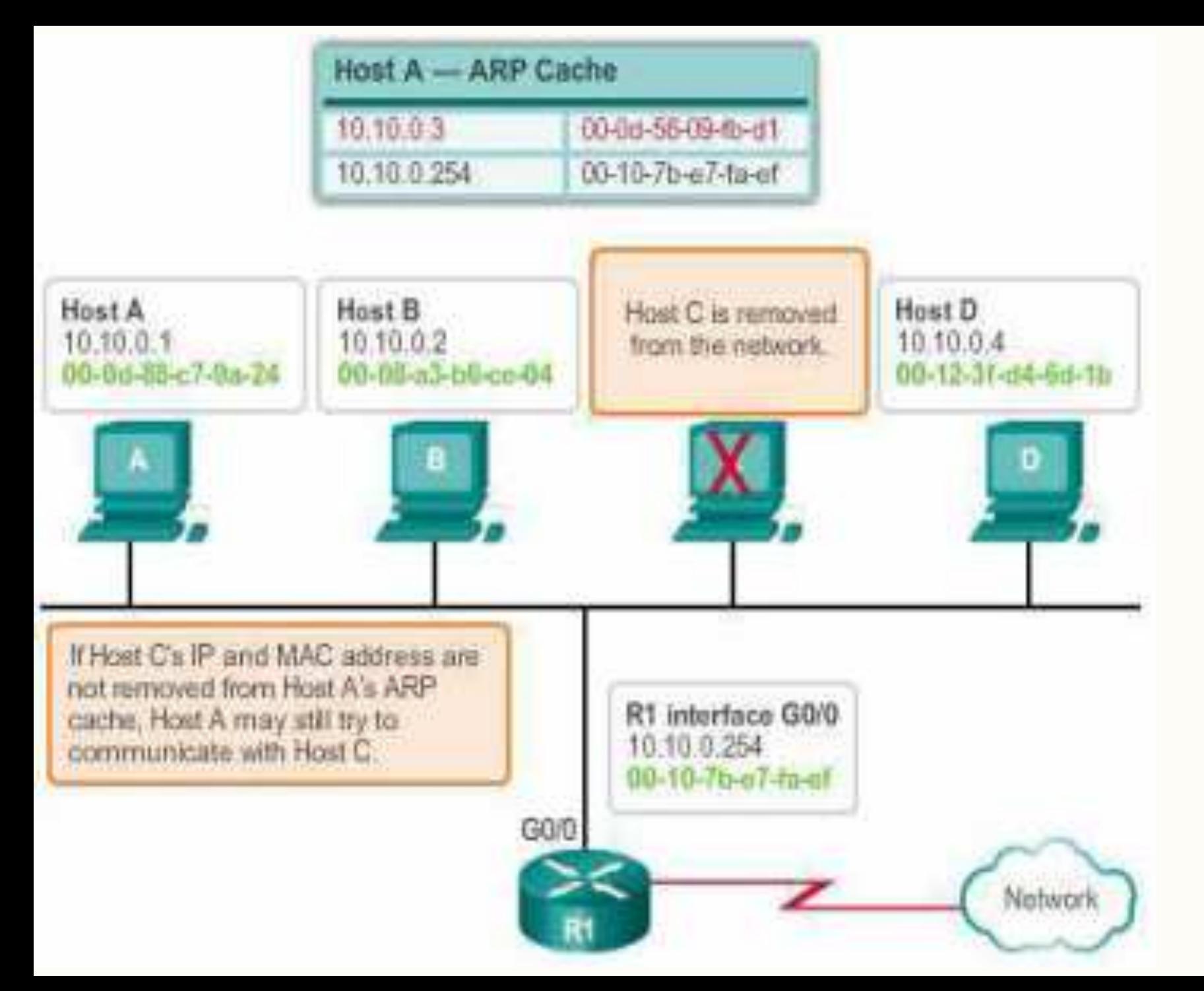

#### Penjelasan proses ARP -penghapusan entry 126

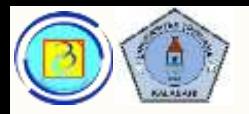

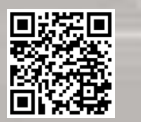

# Perintah ARP terkait

– Untuk menampilkan tabel ARP

– Pada cisco router  $\rightarrow$  show ip arp (pada privileged exec)

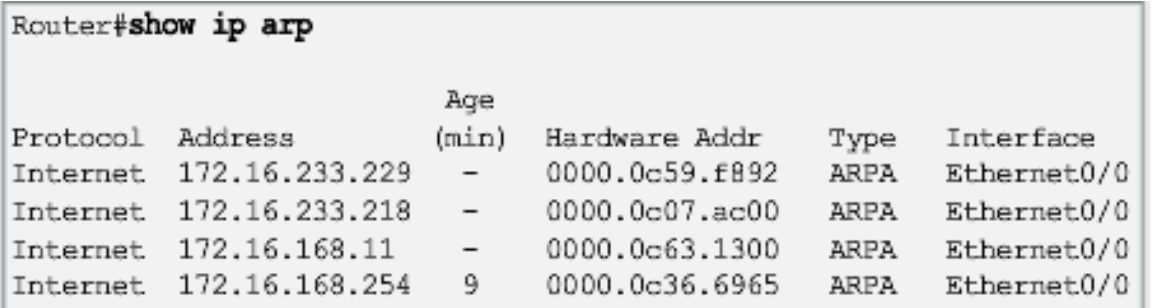

 $-$  Pada win 7 dan linux $\rightarrow$  arp -a

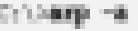

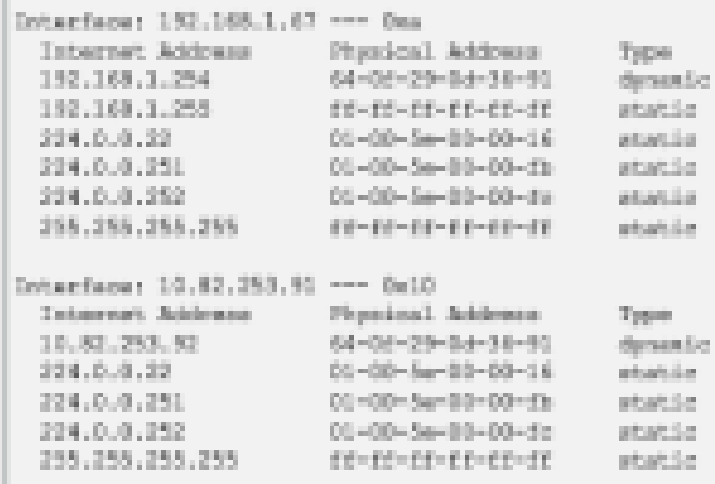

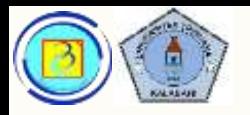

# PTA (implementasi Jarkom 1)

- (materi online 5.1.4.4)
- 5.1.4.4 Packet Tracer Identify MAC and IP Addresses Instructions.pdf
- 5.1.4.4 Packet Tracer Identify MAC and IP Addresses.pka

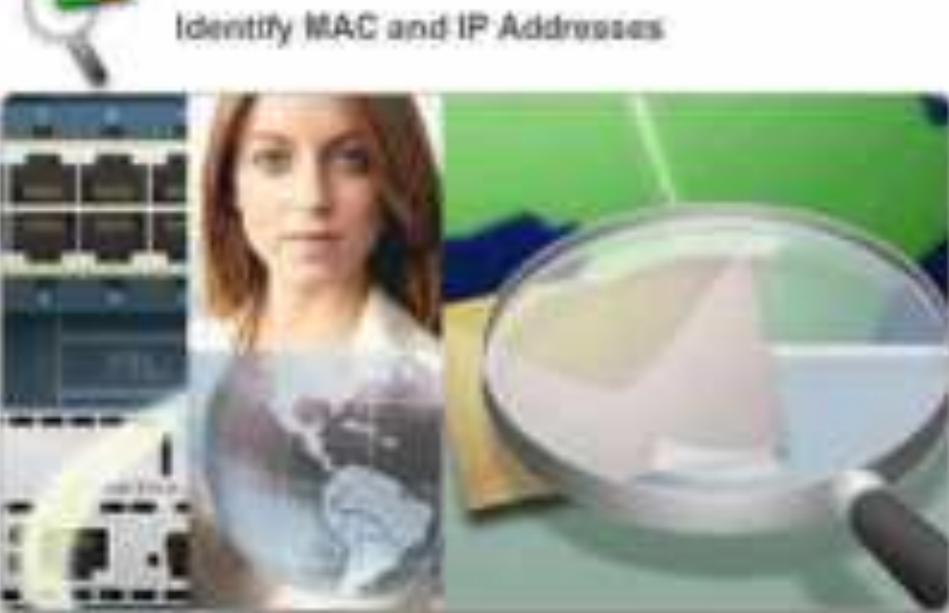

Presentasi JarKom (KP041)-Jo

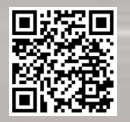

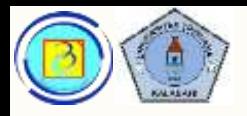

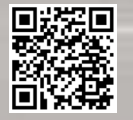

# Permasalahan ARP

- ARP dapat menimbulkan masalah jika broadcastnya terlalu banyak, mengakibatkan bandwidth jaringan terkuras.
- Sebuah pesan ARP palsu dapat mengubah arp table dan memungkinkan "pembajakan frame" dikenal dengan arp spoof

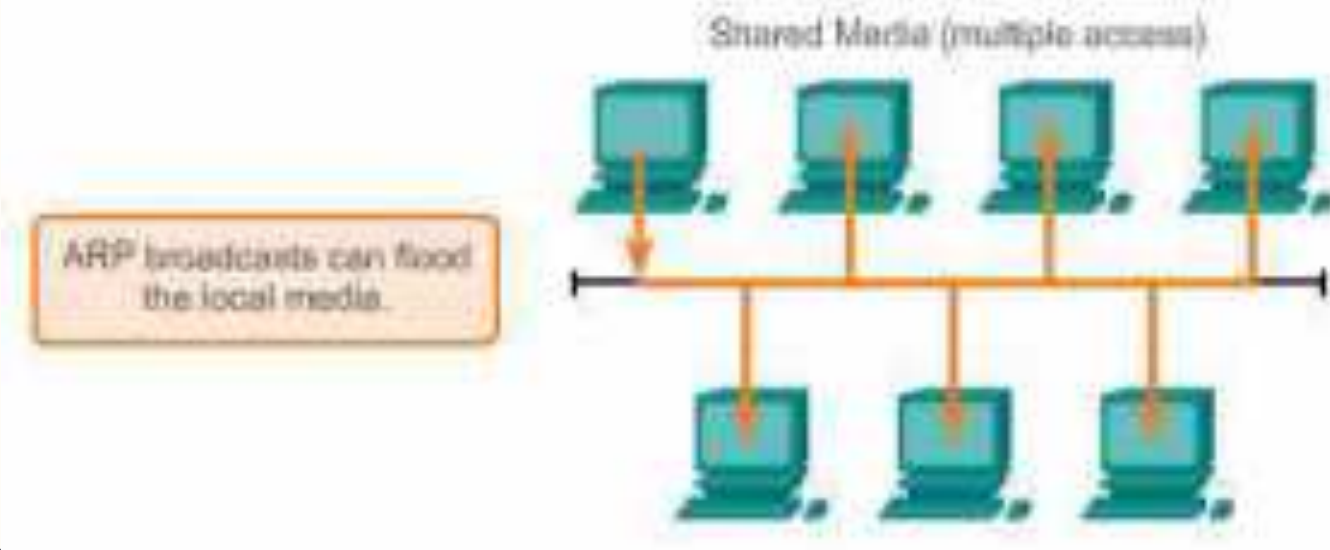

Presentasi JarKom (Krv41)-JOKOUC

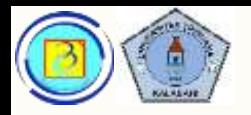

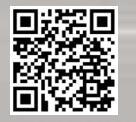

# Collision Domain dan Broadcast Domain

- Untuk memahami masalah yang diakibatkan oleh cara kerja ARP, dan lalu lintas broadcast lain, kita akan membahas 2 istilah ini:
- 1. Collision Domain

 Adalah domain (daerah / cakupan) yang memungkinkan terjadinya tabrakan frame. Dilihat dari sudut pandang layer 2 analoginya seperti sebuah jalan raya yang besar yang dapat dilalui oleh berbagai kendaraan, maka ada kemungkinan tabrakan.

2. Broadcast Domain

→ Adalah domain yang dari perangkat-perangkat yang sejaringan dari sudut pandang layer 3 (misalnya satu network address pada IPv4)

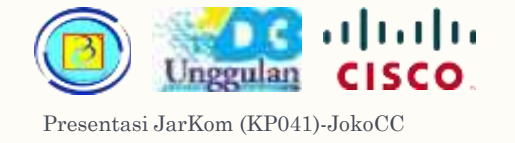

#### Mitigasi masalah ARP <sup>131</sup>

- Pada jaringan legacy (warisan) ethernet, mungkin masih digunakan perangkat HUB yang memiliki satu collision domain besar dan satu broadcast domain yang sama .
- HUB bekerja secara Half duplex
- Catatan : Perangkat HUB sendiri sudah sangat sulit ditemukan sejak tahun 2000 an.

Poor Performance of Hub-based LANs

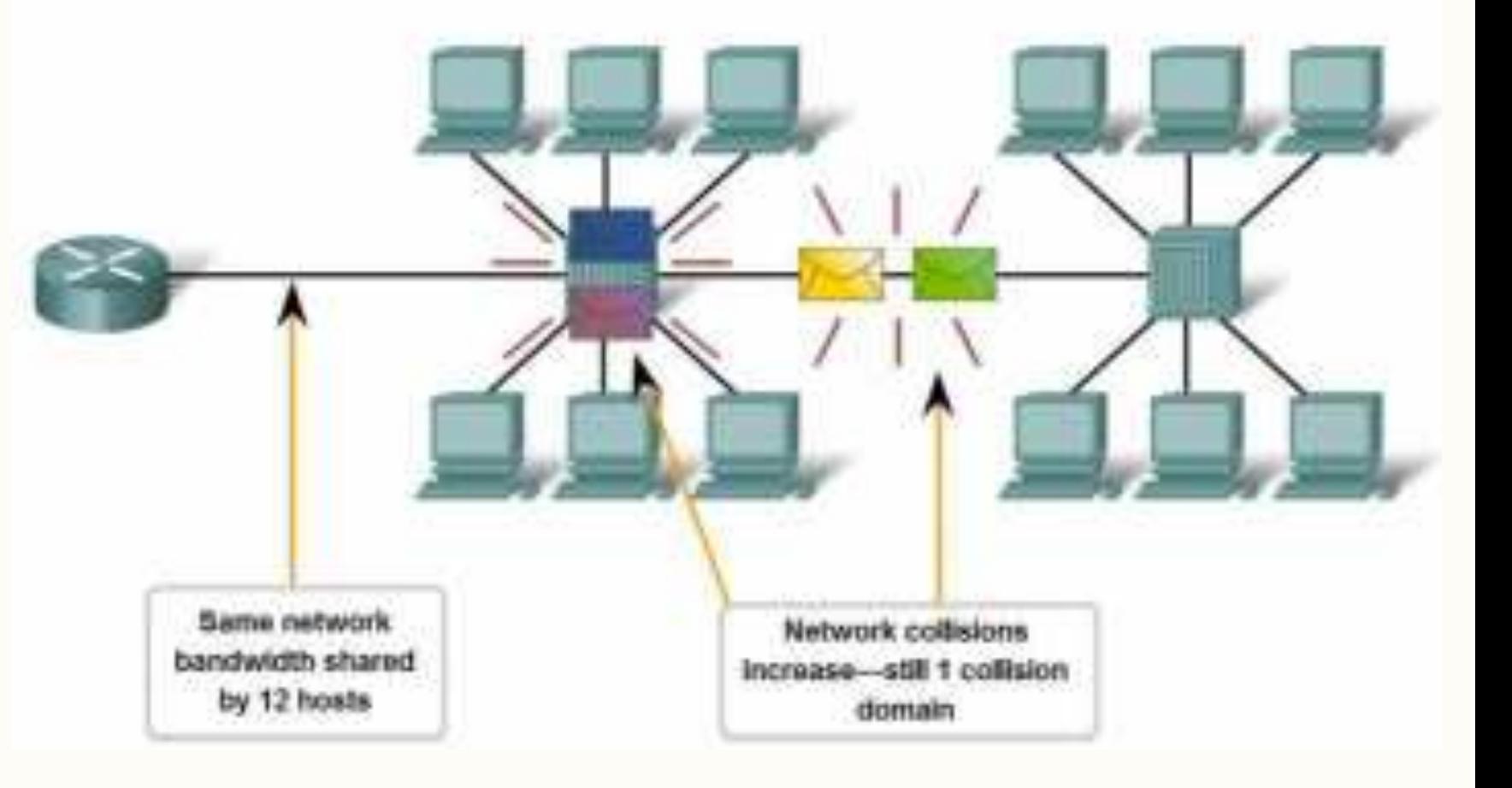

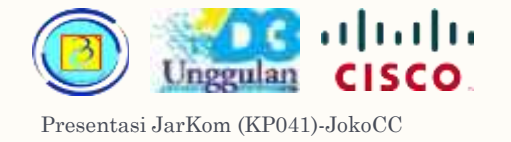

#### Mitigasi masalah ARP <sup>132</sup>

- Solusinya mengurangi tabrakan adalah menggunakan switch dan VLAN.
- Switch bekerja secara full duplex
- Dengan Switch, setiap jalur (perangkat) menjadi sebuah collision domain sendiri, jadi jumlah collision domain menjadi banyak namun tidak ada tabrakan

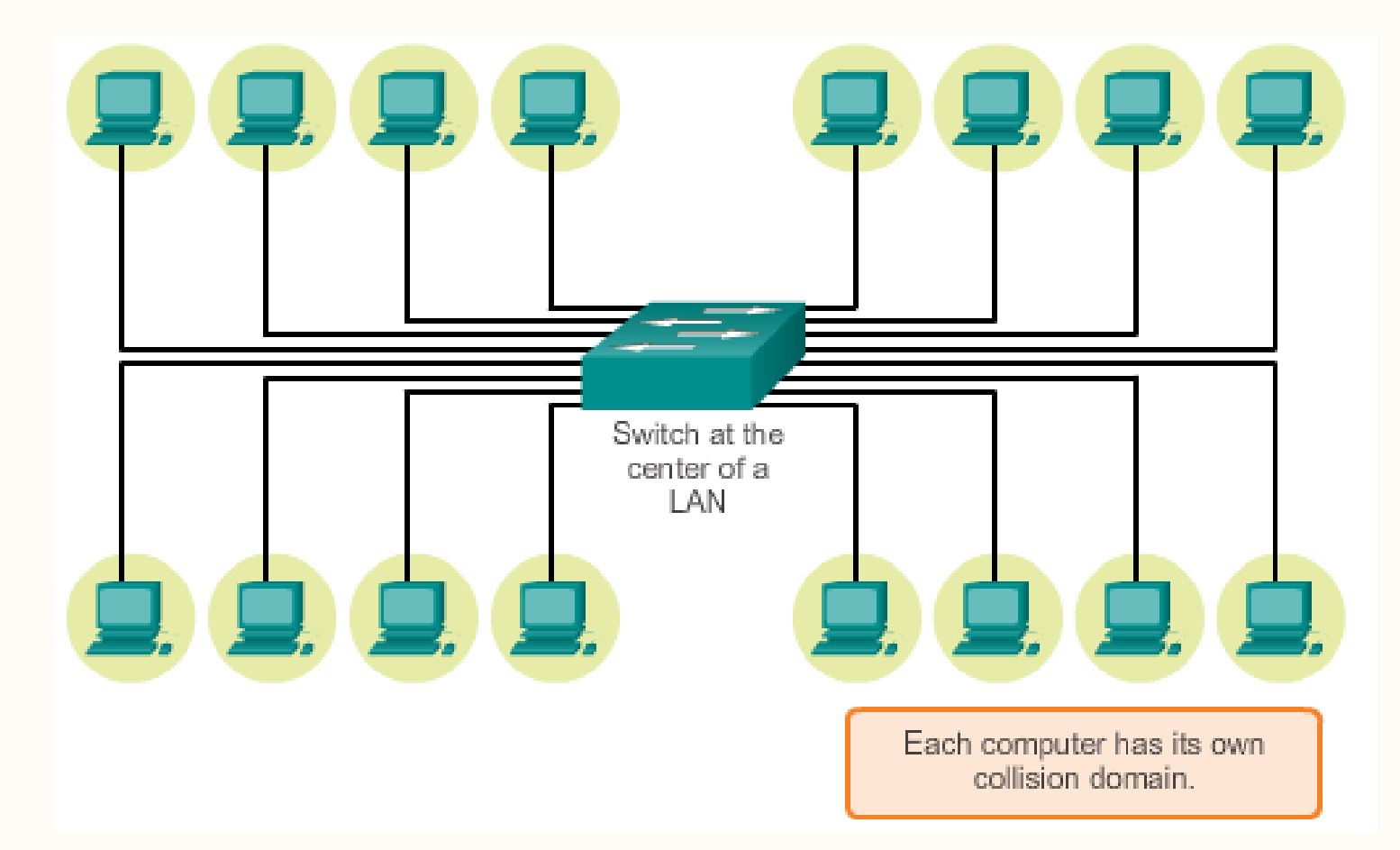

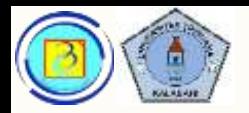

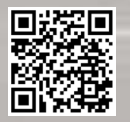

# Mitigasi masalah ARP

- Satu lagi masalah yang diakibatkan oleh lalu lintas broadcast (ARP dan protokol lain) adalah seiring bertambahnya jumlah perangkat, maka broadcast makin banyak terjadi, dan menghabiskan bandwidth dan sumber daya jaringan.
- Jika dimungkinkan, dan sesuai kebutuhan jaringan, dapat dilakukan pemecahan / pemisahan jaringan ke dalam domain-domain broadcast yang lebih kecil, ini berarti membedakan alamat network dari layer 3 (contoh protokol IP).
- Setelah terpisah, maka lalu lintas broadcast dari network satu tidak akan terkirim ke network lain.
- Untuk menghubungkan network yang berbeda menggunakan router, dimana interface router menjadi gateway bagi masing-masing perangkat jaringan.

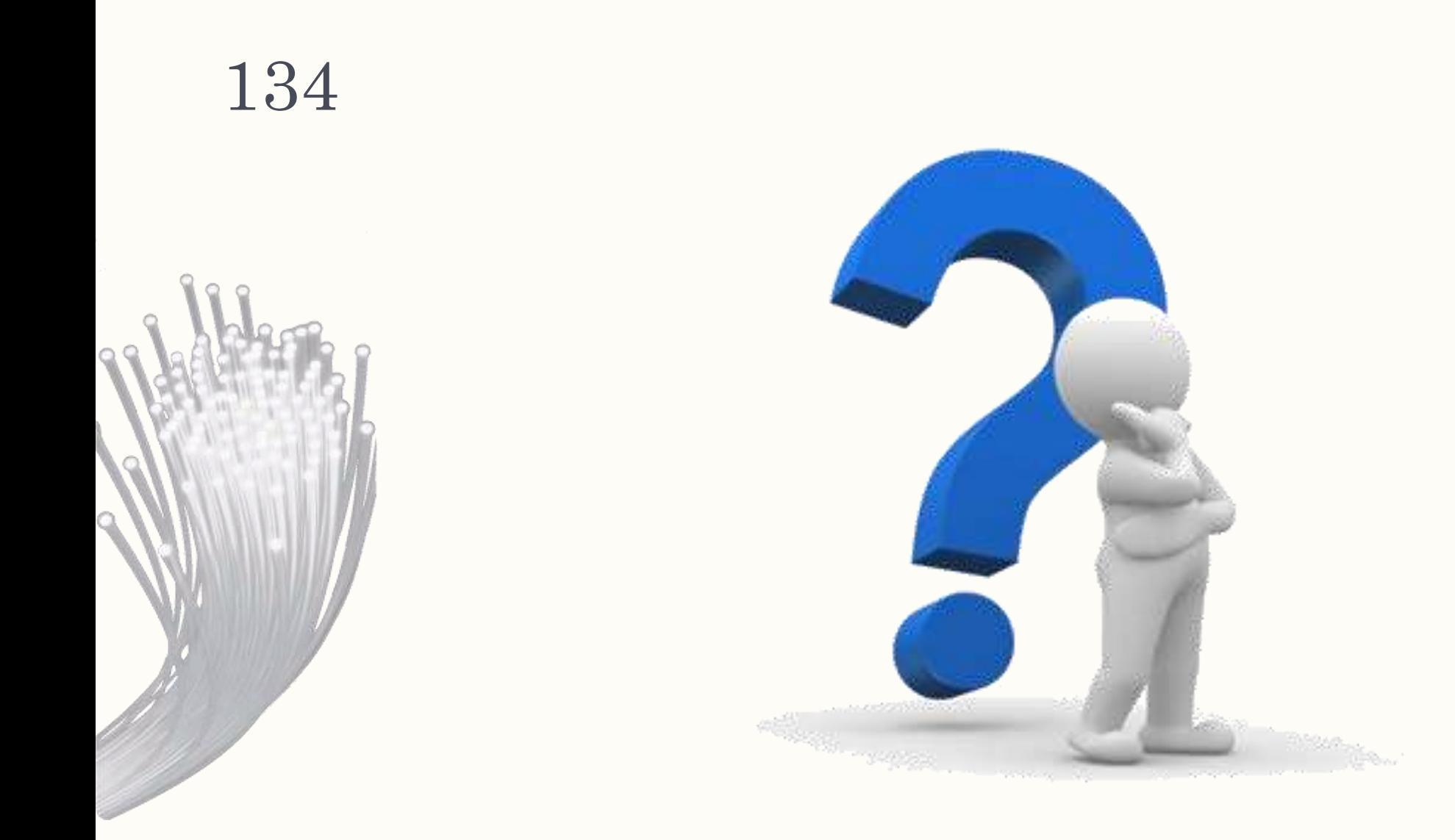